### **NOIDA INSTITUTE OF ENGG. & TECHNOLOGY, GREATER NOIDA, GAUTAM BUDDH NAGAR (AN AUTONOMOUS INSTITUTE)**

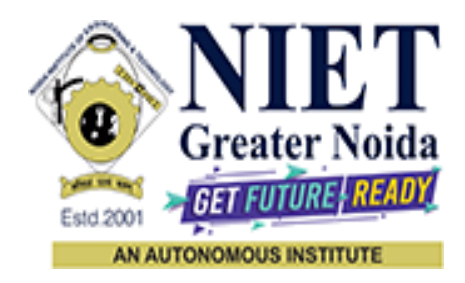

**Affiliated to**

# **DR. A.P.J. ABDUL KALAM TECHNICAL UNIVERSITY UTTAR PRADESH, LUCKNOW**

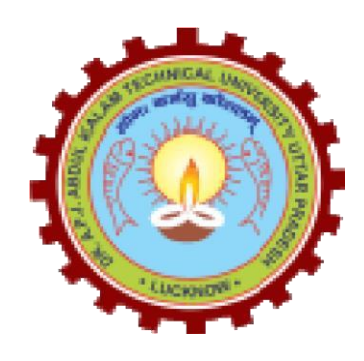

# **Evaluation Scheme & Syllabus**

For

**Bachelor of Technology Computer Science and Engineering (Artificial Intelligence) Third Year**

**(Effective from the Session: 2023-24)**

### **NOIDA INSTITUTE OF ENGG. & TECHNOLOGY, GREATER NOIDA, GAUTAM BUDDH NAGAR (AN AUTONOMOUS INSTITUTE)**

### **Bachelor of Technology**

# **Computer Science and Engineering (Artificial Intelligence) EVALUATION SCHEME**

#### **SEMESTER-V**

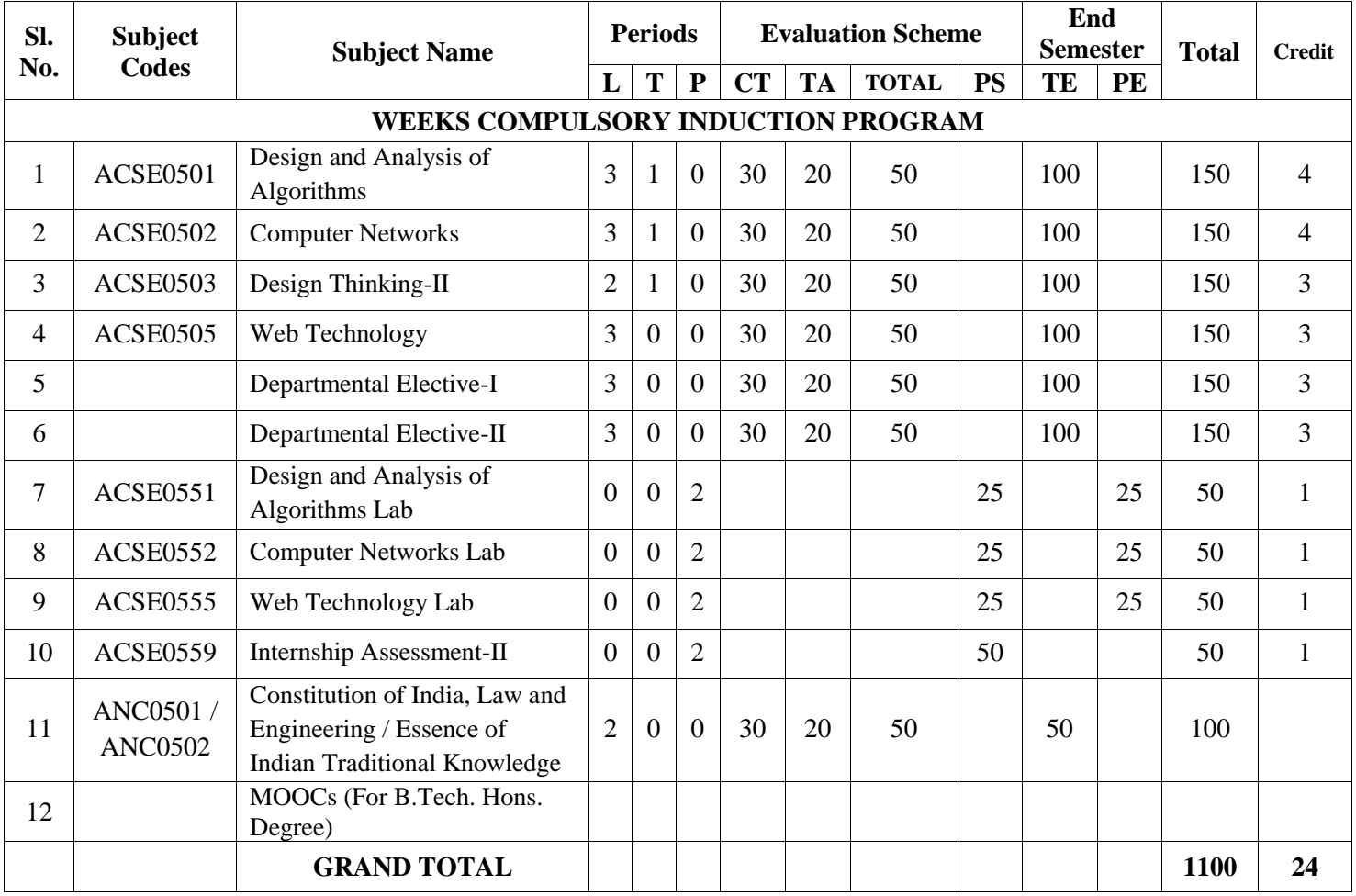

#### **List of MOOCs (Coursera) Based Recommended Courses for Third Year (Semester-V) B. Tech Students**

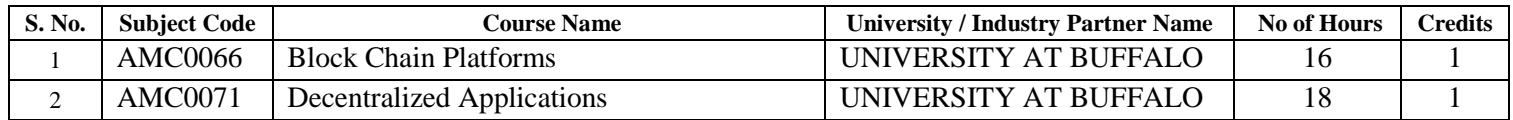

#### **PLEASE NOTE: -**

- **Internship (3-4 weeks) shall be conducted during summer break after semester-IV and will be assessed during Semester-V**
- **Compulsory Audit Course (Non Credit - ANC0501/ANC0502)**
	- All Compulsory Audit Courses (a qualifying exam) has no credit.
	- $\triangleright$  Total and obtained marks are not added in the Grand Total.

#### **Abbreviation Used: -**

L: Lecture, T: Tutorial, P: Practical, CT: Class Test, TA: Teacher Assessment, PS: Practical Sessional, TE: Theory End Semester Exam., PE: Practical End Semester Exam.

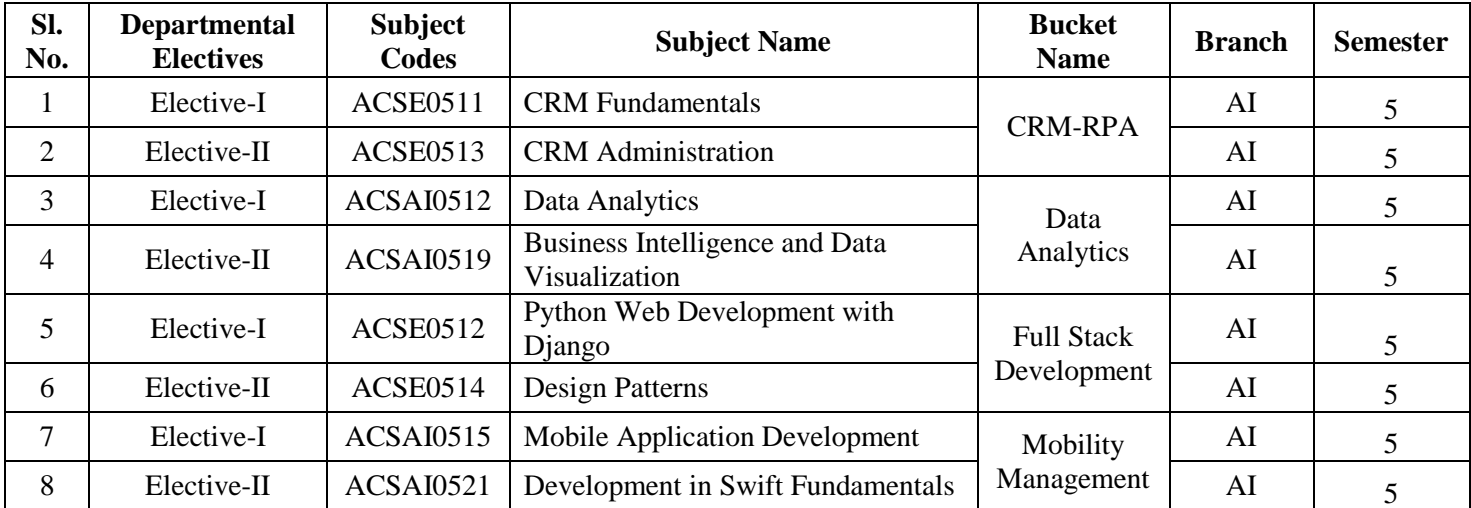

# **List of Departmental Electives**

### **NOIDA INSTITUTE OF ENGG. & TECHNOLOGY, GREATER NOIDA, GAUTAM BUDDH NAGAR (AN AUTONOMOUS INSTITUTE)**

# **Bachelor of Technology**

# **Computer Science and Engineering (Artificial Intelligence)**

# **EVALUATION SCHEME**

### **SEMESTER-VI**

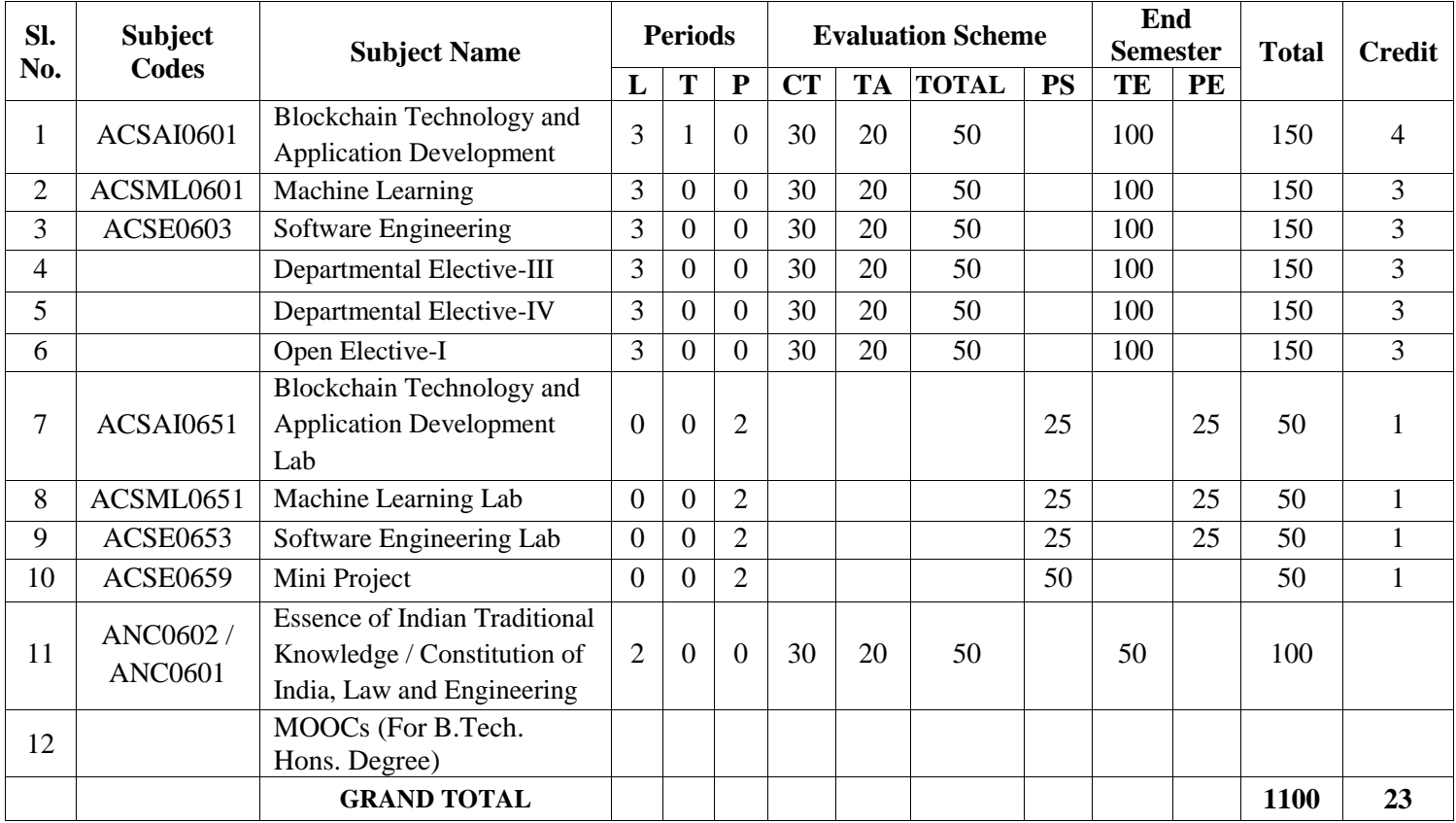

**List of MOOCs (Coursera) Based Recommended Courses for Third Year (Semester-VI) B. Tech Students**

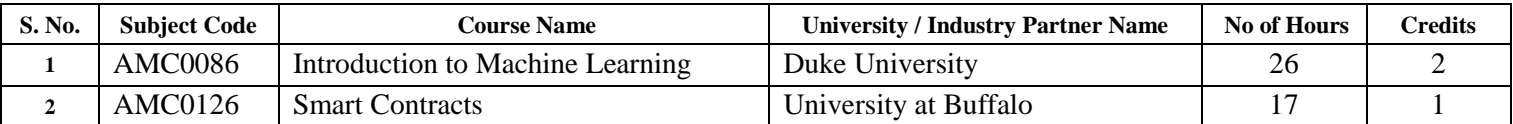

**OR**

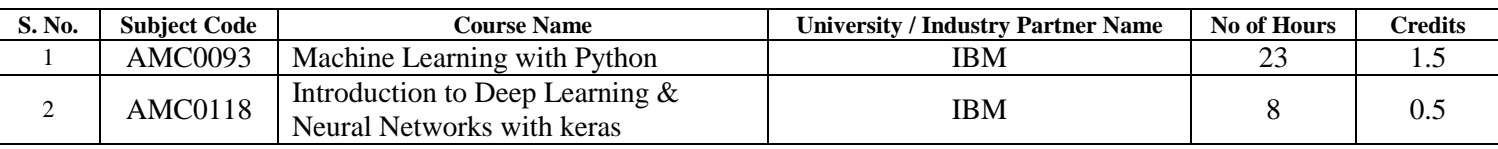

### **PLEASE NOTE:-**

 **Internship (3-4 weeks) shall be conducted during summer break after semester-VI and will be assessed during semester-VII.**

### **Compulsory Audit Course (Non Credit - ANC0601/ANC0602)**

- All Compulsory Audit Courses (a qualifying exam) has no credit.
- $\triangleright$  Total and obtained marks are not added in the Grand Total.

#### **Abbreviation Used: -**

L: Lecture, T: Tutorial, P: Practical, CT: Class Test, TA: Teacher Assessment, PS: Practical Sessional, TE: Theory End Semester Exam., PE: Practical End Semester Exam.

# **List of Departmental Electives**

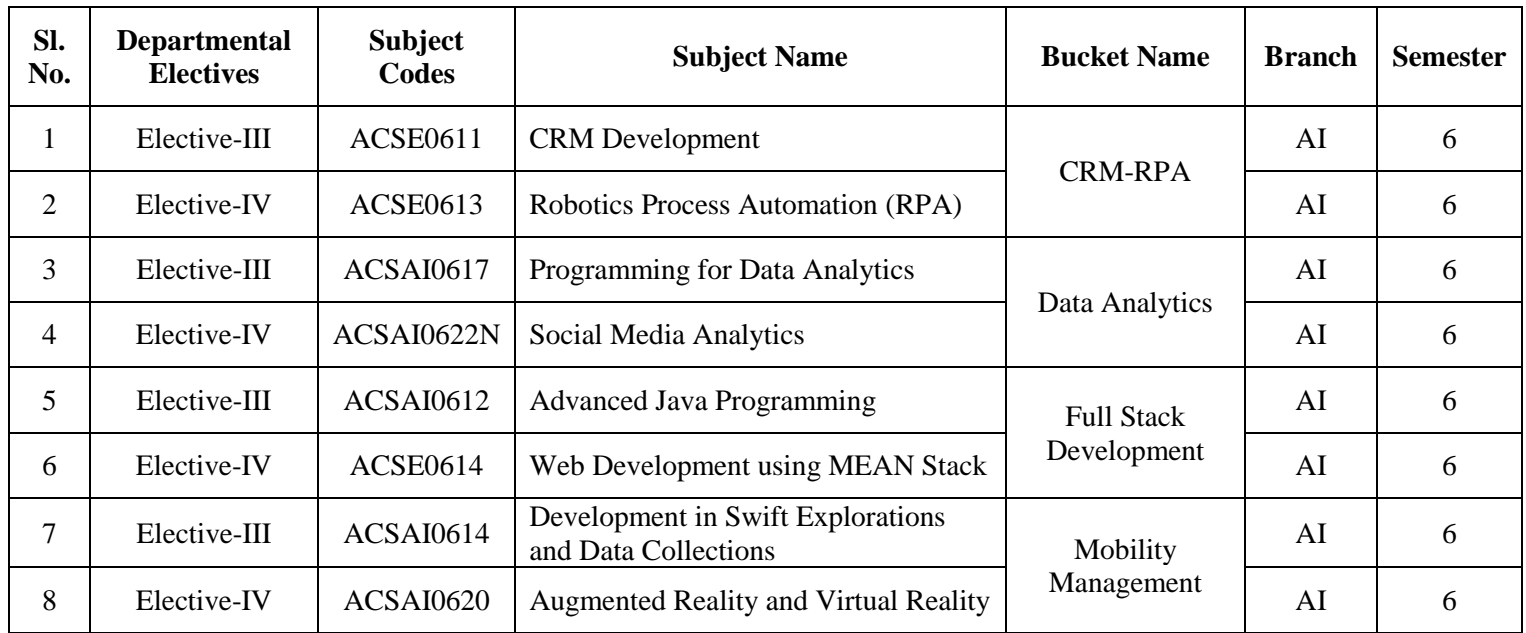

### **NOIDA INSTITUTE OF ENGG. & TECHNOLOGY, GREATER NOIDA, GAUTAM BUDDH NAGAR (AN AUTONOMOUS INSTITUTE)**

# **Bachelor of Technology Computer Science and Engineering (Artificial Intelligence)**

### **AICTE Guidelines in Model Curriculum:**

A student will be eligible to get Under Graduate degree with Honours only, if he/she completes the additional MOOCs courses such as Coursera certifications, or any other online courses recommended by the Institute (Equivalent to 20 credits). During Complete B.Tech. Program Guidelines for credit calculations are as follows.

- 1. For 6 to 12 Hours  $=0.5$  Credit
- 2. For  $13 \text{ to } 18$  =1 Credit
- 3. For  $19 \text{ to } 24 = 1.5 \text{ Credit}$
- 4. For  $25 \text{ to } 30$  = 2 Credit
- 5. For 31 to 35  $=2.5$  Credit
- 6. For  $36 \text{ to } 41$  =3 Credit
- 7. For  $42 \text{ to } 47$  =3.5 Credit
- 8. For 48 and above  $=4$  Credit

For registration to MOOCs Courses, the students shall follow Coursera registration details as per the assigned login and password by the Institute these courses may be cleared during the B. Tech degree program (as per the list provided). After successful completion of these MOOCs courses, the students shall provide their successful completion status/certificates to the Controller of Examination (COE) of the Institute through their coordinators/Mentors only.

The students shall be awarded Honours Degree as per following criterion.

- i. If he / she secures 7.50 as above CGPA.
- ii. Passed each subject of that degree program in the single attempt without any grace.
- iii. Successful completion of MOOCs based 20 credits.

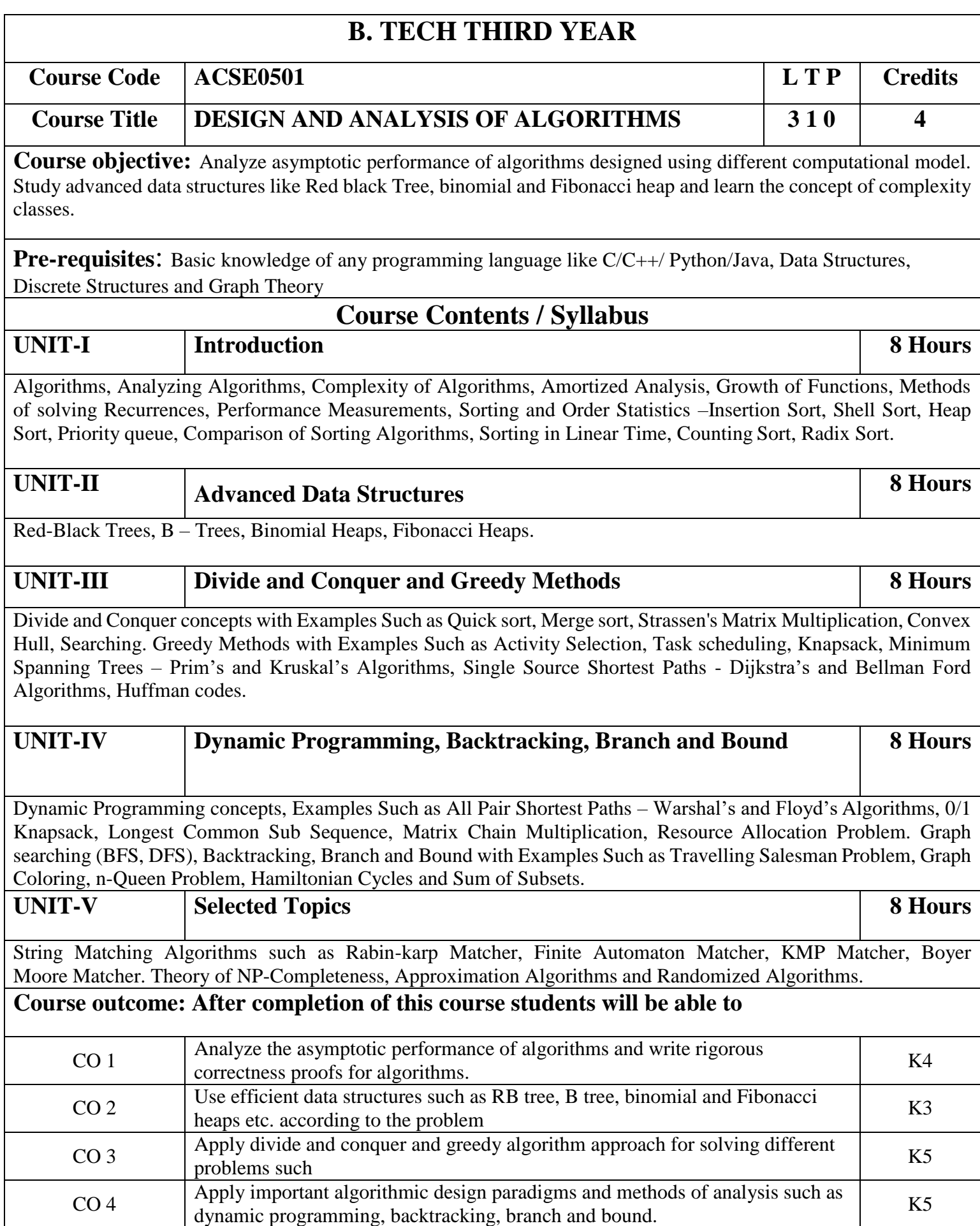

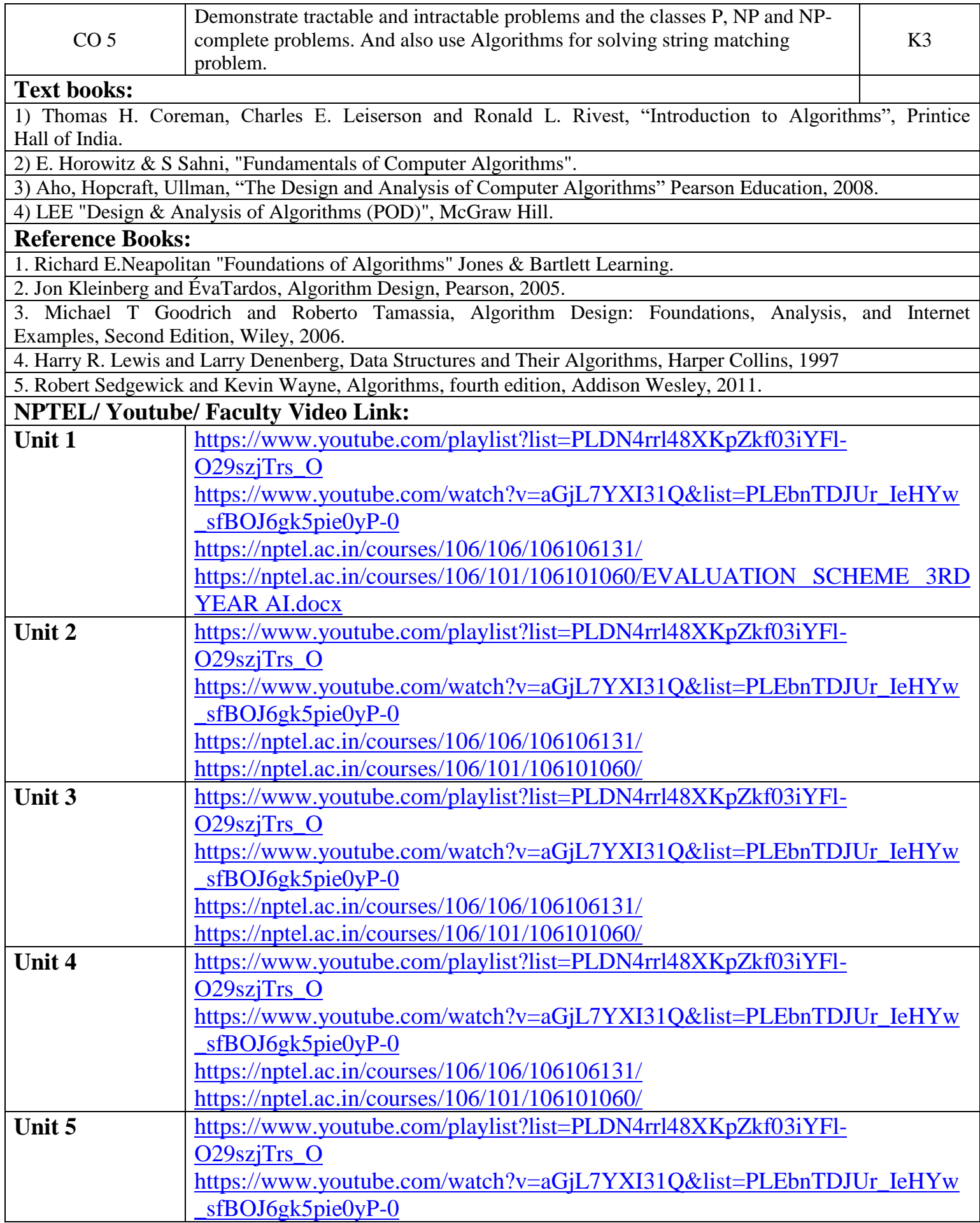

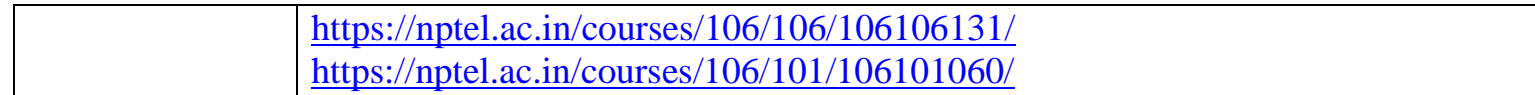

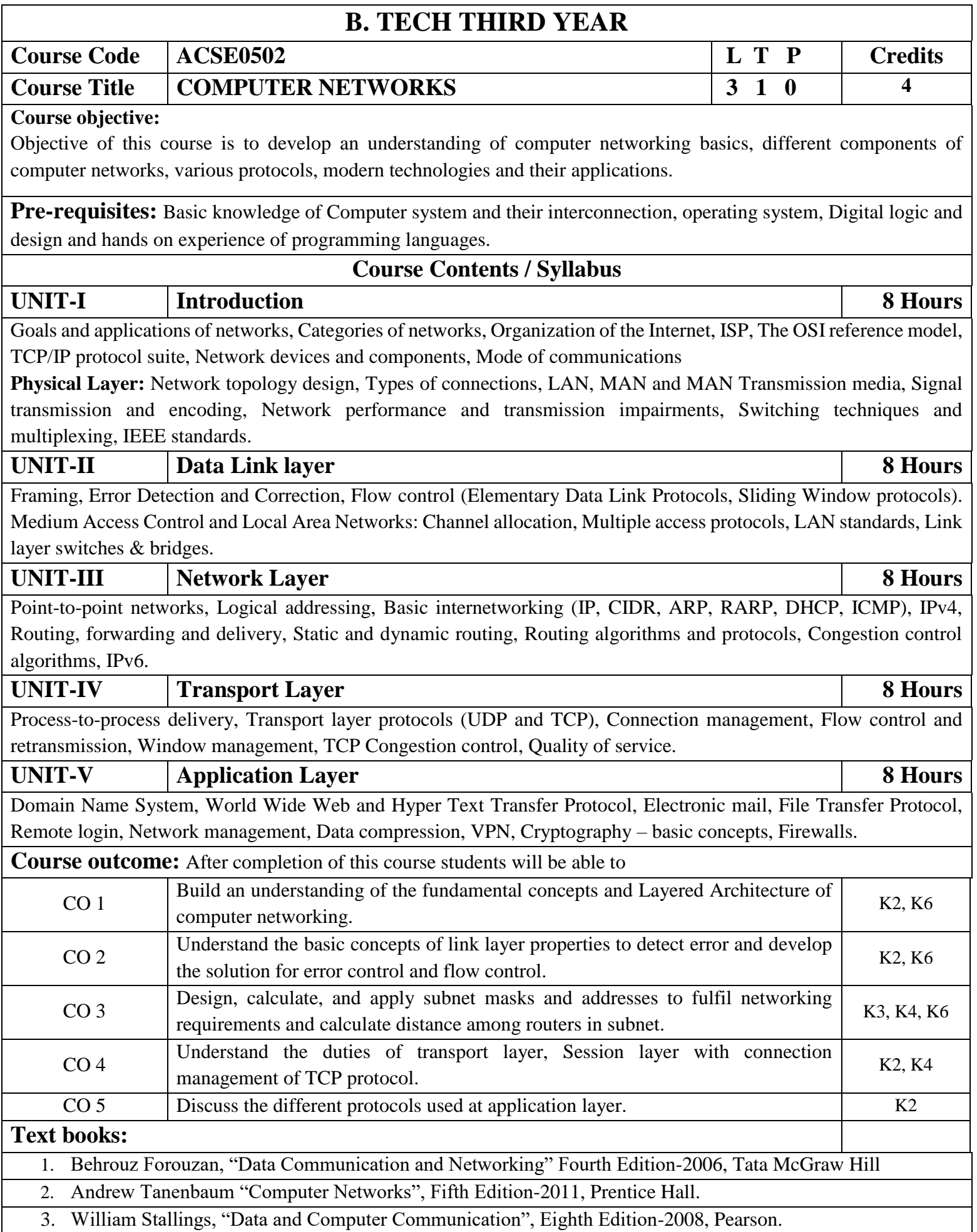

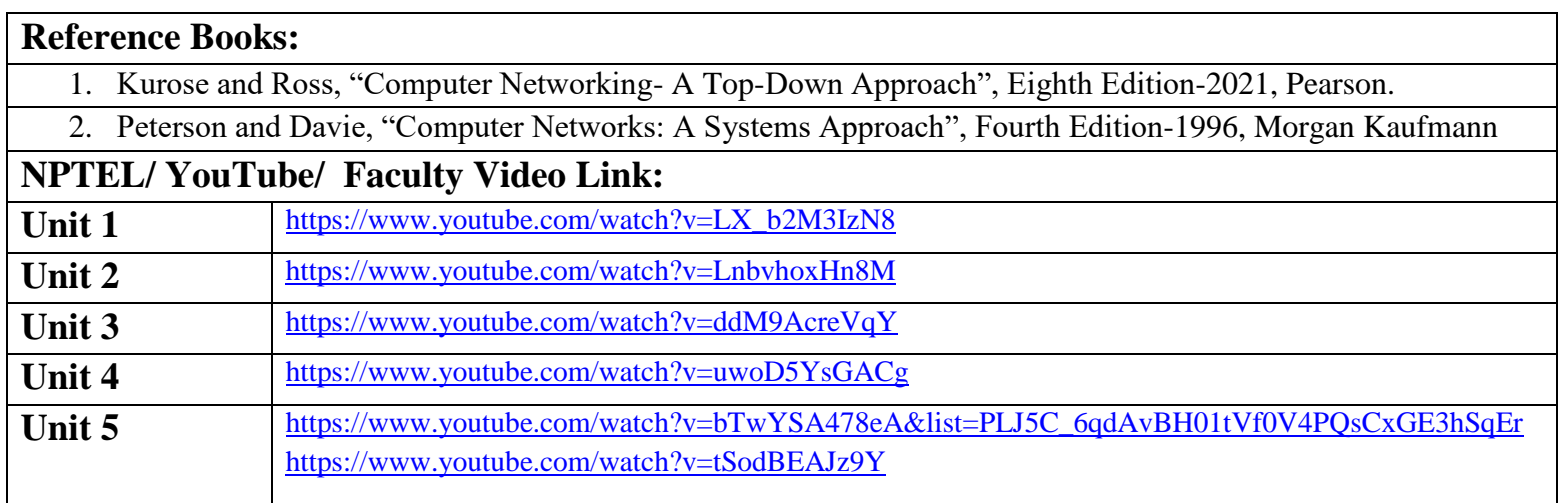

# **B. TECH THIRD YEAR Course code ACSE0503 L T P Credits Course title DESIGN THINKING-II 2 2 1 0 3 Course Objectives:** The objective of this course is to upgrade Design Thinking skills by learning & applying advanced and contextual Design Thinking Tools. It aims to solve a Real-Life Problem by applying Design Thinking to create an impact for all the stakeholders **Pre-requisites:** Student must complete Design Thinking-I course. **Course Contents / Syllabus UNIT-I INTRODUCTION 10 HOURS** Design thinking & Innovation, Design Thinking Mindset and Principles, recap of 5-Step Process of Design Thinking, Design Approaches, additional in-depth examples of each design approaches. Simon Sinek's – Start with Why, The Golden Circle , Asking the "Why" behind each example (an in-class activity of asking 5-WHYS) , The Higher Purpose, in-class activity for LDO & sharing insights Visualization and it's importance in design thinking , reflections on wheel of life (in-class activity for visualization

& Wheel of Life), Linking it with Balancing Priorities (in class activity), DBS Singapore and Bank of Americas' Keep the Change Campaign. Litter of Light & Arvind Eye Care Examples, understanding practical application of design thinking tools and concepts, case study on McDonald's Milkshake / Amazon India's Rural Ecommerce & **Gillette** 

Working on 1-hour Design problem, Applying RCA and Brainstorm on innovative solutions.

Main project allocation and expectations from the project.

# **UNIT-II REFINEMENT AND PROTOTYPING 8 HOURS**

Refine and narrow down to the best idea, 10-100-1000gm, QBL, Design Tools for Convergence – SWOT Analysis for 1000gm discussion. In-class activity for 10-100-1000gm & QBL

Prototyping (Convergence): Prototyping mindset, tools for prototyping – Sketching, paper models, pseudo-codes, physical mockups, Interaction flows, storyboards, acting/role-playing etc, importance of garnering user feedback for revisiting Brainstormed ideas.

Napkin Pitch, Usability, Minimum Viable Prototype, Connecting Prototype with 3 Laws, A/B Testing, Learning Launch. Decision Making Tools and Approaches – Vroom Yetton Matrix, Shift-Left, Up, Right, Value Proposition, Case study: Careerbuddy, You-Me-Health Story & IBM Learning Launch.

In-class activities on prototyping- paper-pen / physical prototype/ digital prototype of project's 1000gm idea.

# UNIT-III STORYTELLING, TESTING AND ASSESSMENT 8 HOURS

Storytelling: Elements of storytelling, Mapping personas with storytelling, Art of influencing, Elevator Pitch, Successful Campaigns of well-known examples, in-class activity on storytelling. Testing of design with people,

conducting usability test, testing as hypothesis, testing as empathy, observation and shadowing methods, Guerrilla Interviews, validation workshops, user feedback, record results, enhance, retest, and refine design, Software validation tools, design parameters, alpha &beta testing, Taguchi, defect classification, random sampling. Final Project Presentation and assessing the impact of using design thinking

# **UNIT-IV INNOVATION, QUALITY AND LEADERSHIP 6 HOURS**

Innovation: Need & Importance, Principles of innovations, Asking the Right Questions for innovation, Rationale for innovation, Quality: Principles & Philosophies, Customer perception on quality, Kaizen, 6 Sigma. FinTech case study of Design Thinking application – CANVAS

Leadership, types, qualities and traits of leaders and leadership styles, Leaders vs Manager, Personas of Leaders & Managers, Connecting Leaders-Managers with 13 Musical Notes, Trait theory, LSM (Leadership Situational Model), Team Building Models: Tuckman's and Belbin's. Importance of Spatial elements for innovation.

# **UNIT-V UNDERSTANDING HUMAN DESIRABILITY 8 HOURS**

Comprehensive human goal: the five dimensions of human endeavour (Manaviya - Vyavstha) are: Education- Right living (Sikhsa- Sanskar), Health – Self-regulation (Swasthya - Sanyam), Justice – Preservation (Nyaya- Suraksha), Production – Work ( Utpadan – Karya), Exchange – Storage (Vinimya – Kosh), Darshan-Gyan-Charitra (Shifting the Thinking)

Interconnectedness and mutual fulfilment among the four orders of nature recyclability and self-regulation in nature, Thinking expansion for harmony: Self-exploration (Johari's window), group behaviour, interpersonal behaviour and skills, Myers-Briggs personality types (MBTI), FIRO-B test to repair relationships.

**Course outcome:** After completion of this course, students will be able to CO 1 Learn sophisticated design tools to sharpen their problem-solving skills K2 CO 2 Construct innovate ideas using design thinking tools and converge to feasible idea for breakthrough solution K6  $CO 3$  Implement storytelling for persuasive articulation K3 CO 4 Understanding the nature of leadership empowerment K2  $CO 5$  Understand the role of a human being in ensuring harmony in society and nature.  $K2$ **Textbooks:**

1. Arun Jain, UnMukt : Science & Art of Design Thinking, 2020, Polaris

2. Gavin Ambrose and Paul Harris, Basics Design 08: Design Thinking, 2010, AVA Publishing SA

3. R R Gaur, R Sangal, G P Bagaria, A Foundation Course in Human Values and Professional Ethics, First Edition, 2009, Excel Books: New Delhi

# **Reference Books:**

- 1. Jeanne Liedta, Andrew King and Kevin Benett , Solving Problems with Design Thinking Ten Stories of What Works, 2013, Columbia Business School Publishing.
- 2. Dr Ritu Soryan, Universal Human Values and Professional Ethics, 2022, Katson Books.
- 3. Vijay Kumar, 101 Design Methods: A Structured Approach for Driving Innovation in Your Organization, 2013, John Wiley and Sons Inc, New Jersey.
- 4. Roger L. Martin, Design of Business: Why Design Thinking is the Next Competitive Advantage, 2009, Harvard Business Press, Boston MA.
- 5. Tim Brown, Change by Design, 2009, Harper Collins.
- 6. Pavan Soni, Design your Thinking : The Mindsets, Toolsets and Skill Sets for Creative Problem-Solving, 2020, Penguin Books.

# **Links: NPTEL/ YouTube/ Web Link**

Unit I [https://www.youtube.com/watch?v=6\\_mHCOAAEI8](https://www.youtube.com/watch?v=6_mHCOAAEI8)

<https://nptel.ac.in/courses/110106124>

<https://designthinking.ideo.com/>

<https://blog.experiencepoint.com/how-mcdonalds-evolved-with-design-thinking>

Unit II<https://www.coursera.org/lecture/uva-darden-design-thinking-innovation/the-ibm-story-iq0kE>

<https://www.coursera.org/lecture/uva-darden-design-thinking-innovation/the-meyouhealth-story-part-i-what-is-W6tTs>

[https://onlinecourses.nptel.ac.in/noc19\\_mg60/preview](https://onlinecourses.nptel.ac.in/noc19_mg60/preview)

Unit III <https://nptel.ac.in/courses/109/104/109104109/>

https://www.d-thinking.com/2021/07/01/how-to-use-storytelling-in-design-thinking/

Unit IV<https://www.worldofinsights.co/2020/10/infographic-8-design-thinking-skills-for-leadership-development/>

Unit V <https://www.youtube.com/watch?v=hFGVcx1Us5Y>

# **B. TECH THIRD YEAR**

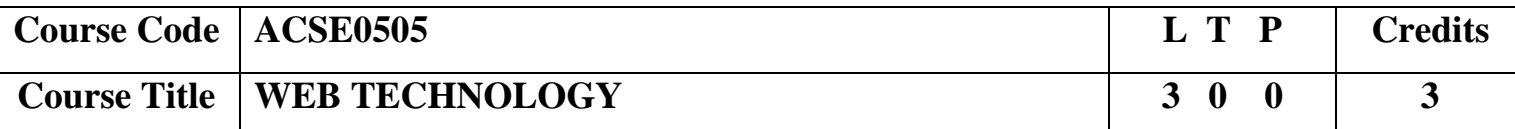

**Course objective:** This course covers different aspect of web technology such as HTML, CSS, Java Script and provide fundamental concepts of Internet, Web Technology and Web Programming**.** Students will be able to build a proper responsive website.

**Pre-requisites:** Basic Knowledge of any programming language like C/C++/Python/Java. Familiarity with basic concepts of Internet.

## **Course Contents / Syllabus**

# UNIT-I **Basics of Web Technology & Testing** 8 Hours

History of Web and Internet, connecting to Internet, Introduction to Internet services and tools, Client-Server Computing, Protocols Governing Web, Basic principles involved in developing a web site, Planning process, Types of Websites, Web Standards and W3C recommendations, Web Hosting Basics, Types of Hosting Packages, Introduction to Web testing, Functional Testing,

Usability & Visual Testing, Performance & Load Testing.

# **UNIT-II Introduction to HTML & XML 8 Hours**

HTML, DOM- Introduction to Document Object Model, Basic structure of an HTML document, Mark up Tags, Heading-Paragraphs, Line Breaks, Understand the structure of HTML tables. Lists, working with Hyperlinks, Image Handling, Understanding Frames and their needs, HTML forms for User inputs. New form Elements- date, number, range, email, search and data list, Understanding audio, video and article tags XML Syntax, Elements, Attributes, Namespaces, Display, HTTP request, Parser, DOM, XPath, XSLT, XQuerry, XLink, Validator, DTD and XML Schema.

# UNIT-III Concepts of CSS3 & Bootstrap 8 Hours

Creating Style Sheet, CSS Properties, CSS Styling (Background, Text Format, Controlling Fonts), Working with block elements and objects, Working with Lists and Tables, CSSIdandClass, BoxModel(Introduction, JavaScript Borderproperties,PaddingProperties, Marginproperties) CSS Advanced(Grouping, Dimension, Display, Positioning,

Floating, Align,Pseudoclass,NavigationBar,ImageSprites,Attributesector),CSSColor,CreatingpageLayoutandSite. Bootstrap Features & Bootstrap grid system, Bootstrap Components, Bootstrap Plug-Ins.

# **UNIT-IV JavaScript and ES6 8 Hours**

Introduction to Java Script, JavascriptTypes, Var, Let and Const Keywords, Operators in JS, Conditional Statements, Java Script Loops, JS Popup Boxes JS Events, JS Arrays, Working with Arrays, JS Objects, JS Functions Validation of Forms, Arrow functions and default arguments, Template Strings, Strings methods, Callback functions, Object destructuring, Spread and Rest Operator, Typescript fundamentals, Typescript OOPs- Classes, Interfaces, Constructor etc. Decorator and Spread Operator, Asynchronous Programming in ES6, Promise Constructor, Promise with Chain, Promise Race.

# **UNIT-V Introduction to PHP 8 Hours**

Basic Syntax of PHP, Variables & Constants, Data Type, Operator & Expressions, Control flow and Decision making statements, Functions, Strings, Arrays, Understanding file& directory, Opening and closing, a file, Copying, renaming and deleting a file, working with directories, Creating and deleting folder, File Uploading &Downloading. Introduction to Session Control, Session Functionality What is a Cookie, Setting Cookies with PHP. Using Cookies with Sessions, Deleting Cookies, Registering Session variables, Destroying the variables and Session.

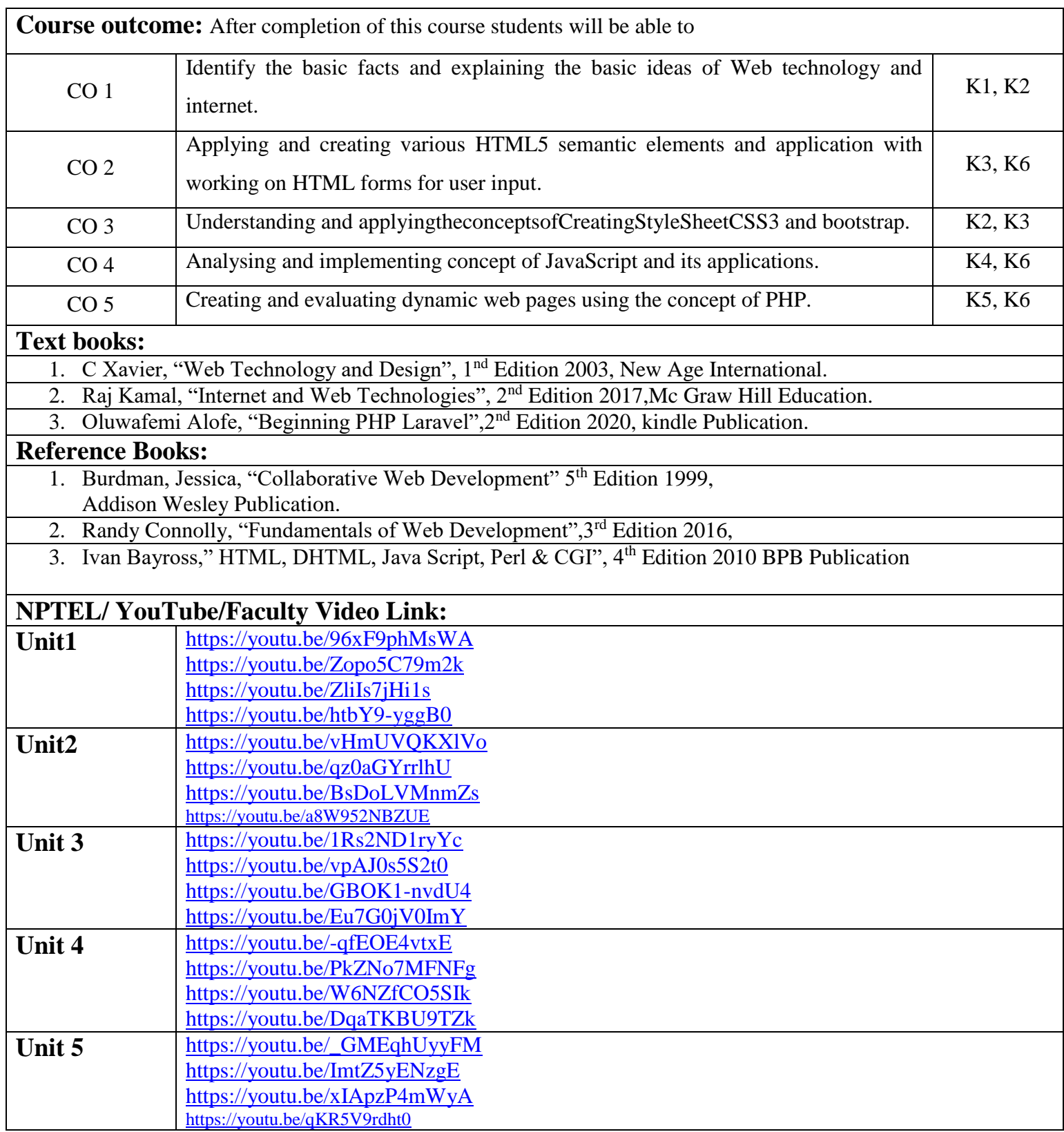

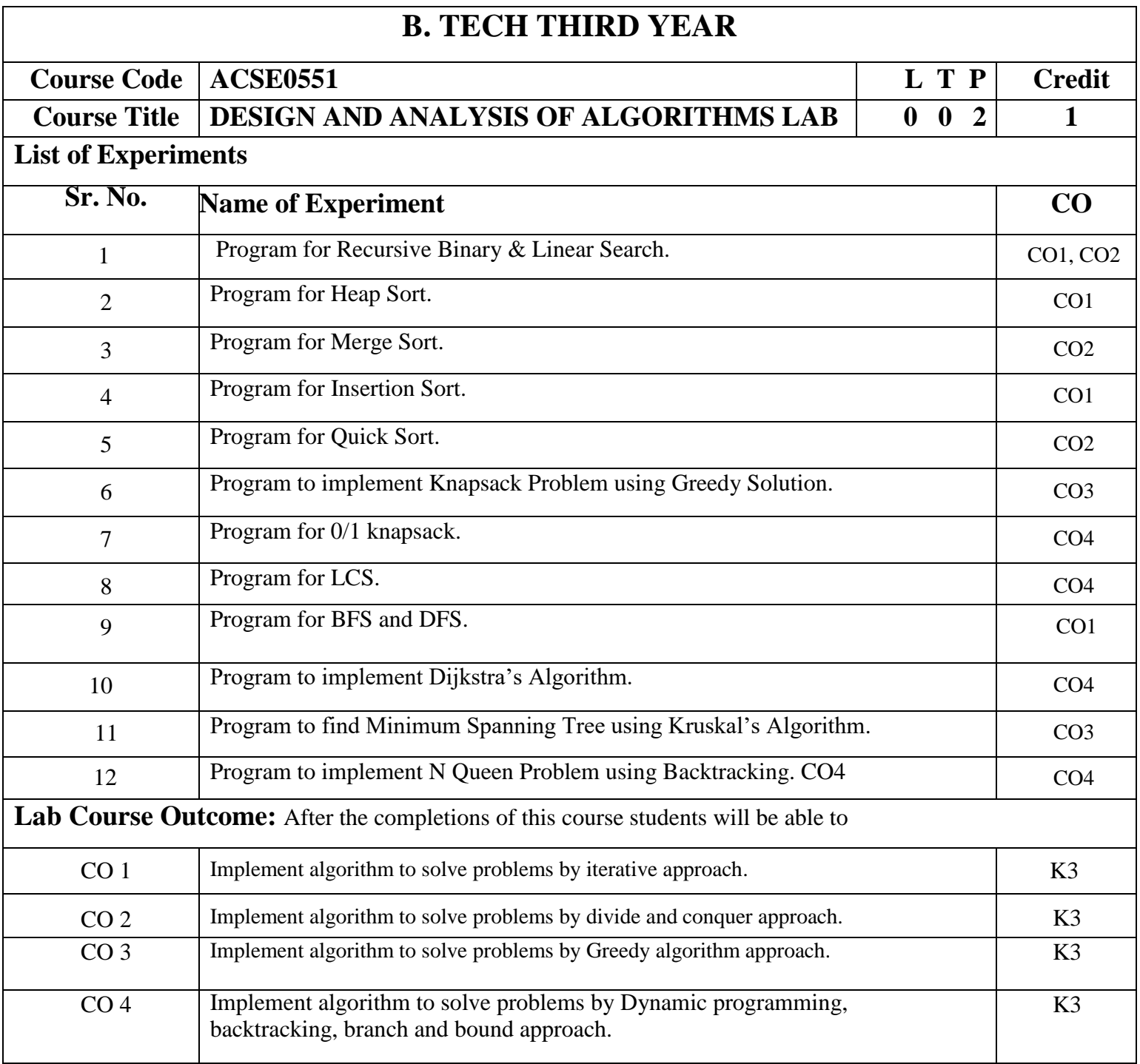

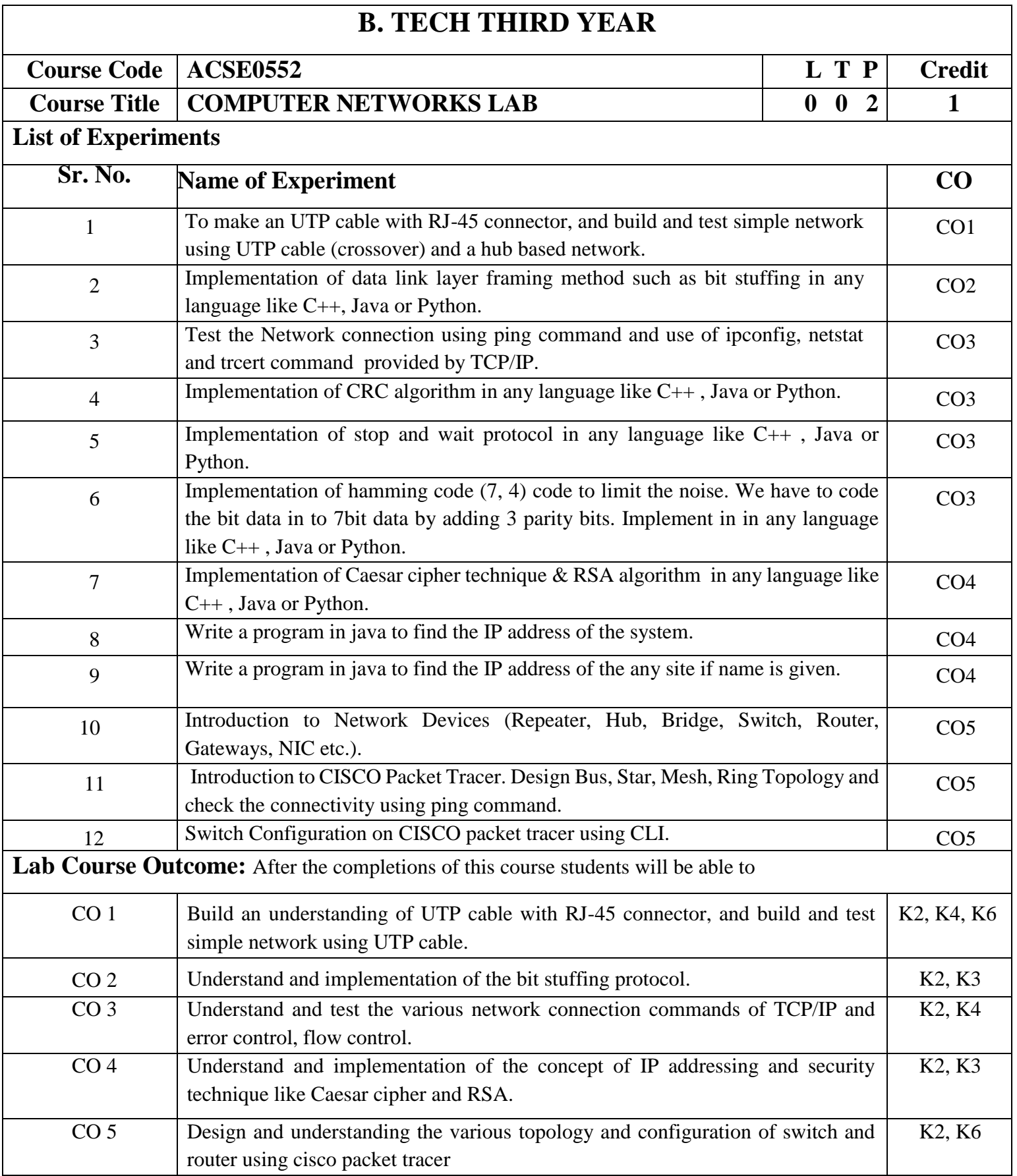

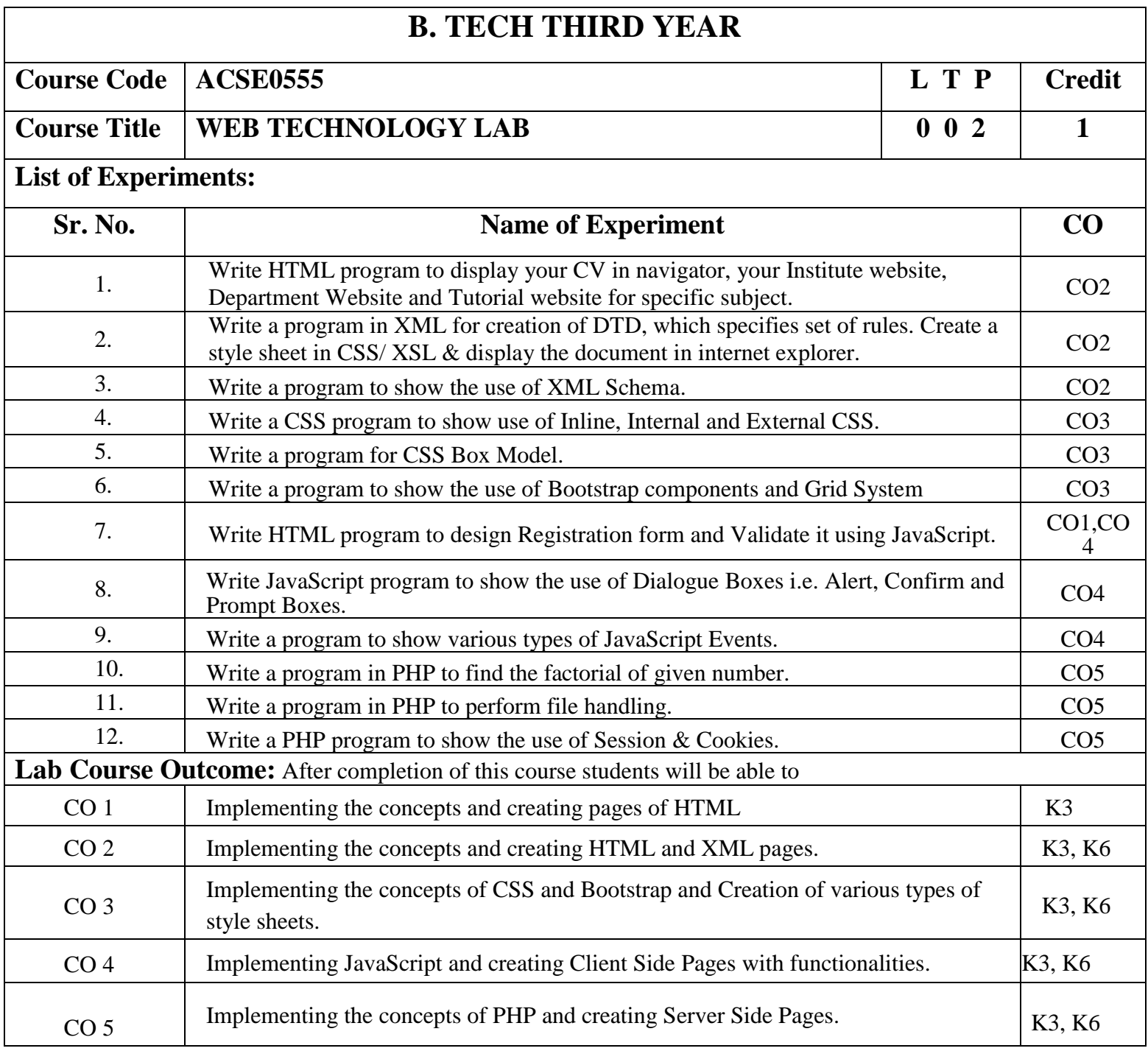

# **B. TECH THIRD YEAR (ELECTIVE I)**

**Course Code ACSE0511 L T P Credits**

**Course Title CRM FUNDAMENTALS 3 0 0 3**

**Course objective:** This course is designed to help in understanding the fundamentals of CRM. It will help in providing better services for Sales, Marketing and Customer Relations in an Enterprise. To make the students understand the organizational need, benefits and process of creating long-term value for individual customers. To disseminate knowledge regarding the concept of e-CRM and e-CRM technologies. To enable the students understand the technological and human issues relating to implementation of Customer Relationship Management in the organizations.

### **Pre-requisites:** None

### **Course Contents / Syllabus**

**UNIT-I Introduction 8 Hours**

CRM- definition, history, goals. Sources of CRM value. Components of CRM: people, process, technology. Evolution of CRM: marketing and its principles, customer relations to CRM. Dynamics of Customer Supplier Relationships, Nature and context of CRM, Strategy and Organization of CRM: strategy, The relationship-oriented organization: Mission, Culture, Structure, People, Communication & Information Systems.

# **UNIT-II CRM Strategy and Framework 8 Hours**

Developing a CRM strategy. Customer oriented (C in CRM), Relationship driven, 360 degree view of customer. CRM system features- functions, application, benefits and solutions. Importance of loyalty- active, passive, split, shifting and switchers, customer profiling, customer segmentation model, Customer Experience, relationship marketing and journey, Case study.

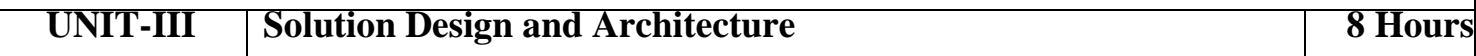

CRM system solution- specifications. Data Analysis, Solution Requirements. Types of CRM- On-Premise, cloud based. Pros and Cons of each. Integration CRM with other enterprise applications.

The Technology of CRM: Data warehouses and customer relationships, creating data mart model, components of operational data warehouse.

### **UNIT-IV CRM** for Business 8 **18 Hours**

CRM in Sales, Service, Marketing, E-commerce. Social Customer Relationship Management. Analytical CRM: Predictive Analytics Vs Operational Analytics. Channel Partner Relationship management, Collaborative CRM (using data pooling), Business Benefits of Cloud Based System, SLAs, Practical Challenges.

# **UNIT-V CRM implementation 8 Hours**

Building CRM roadmaps: current processes, customers, strategic goals, technology issues, pilot and proof of concept projects. Preliminary Roadmap and its template, developing roadmap midstream. Design stage, custom development, integration, reporting, data migration, and implementation, testing, launching and application management. Introduction to following CRM tools: ZOHO, Pega, Microsoft Dynamics 365, Sales force.

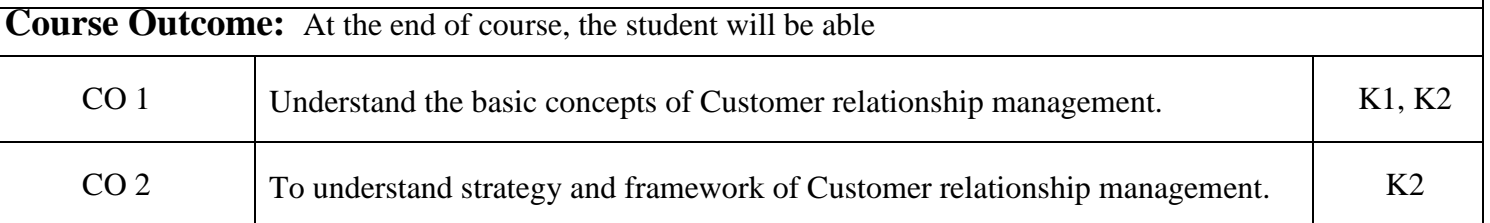

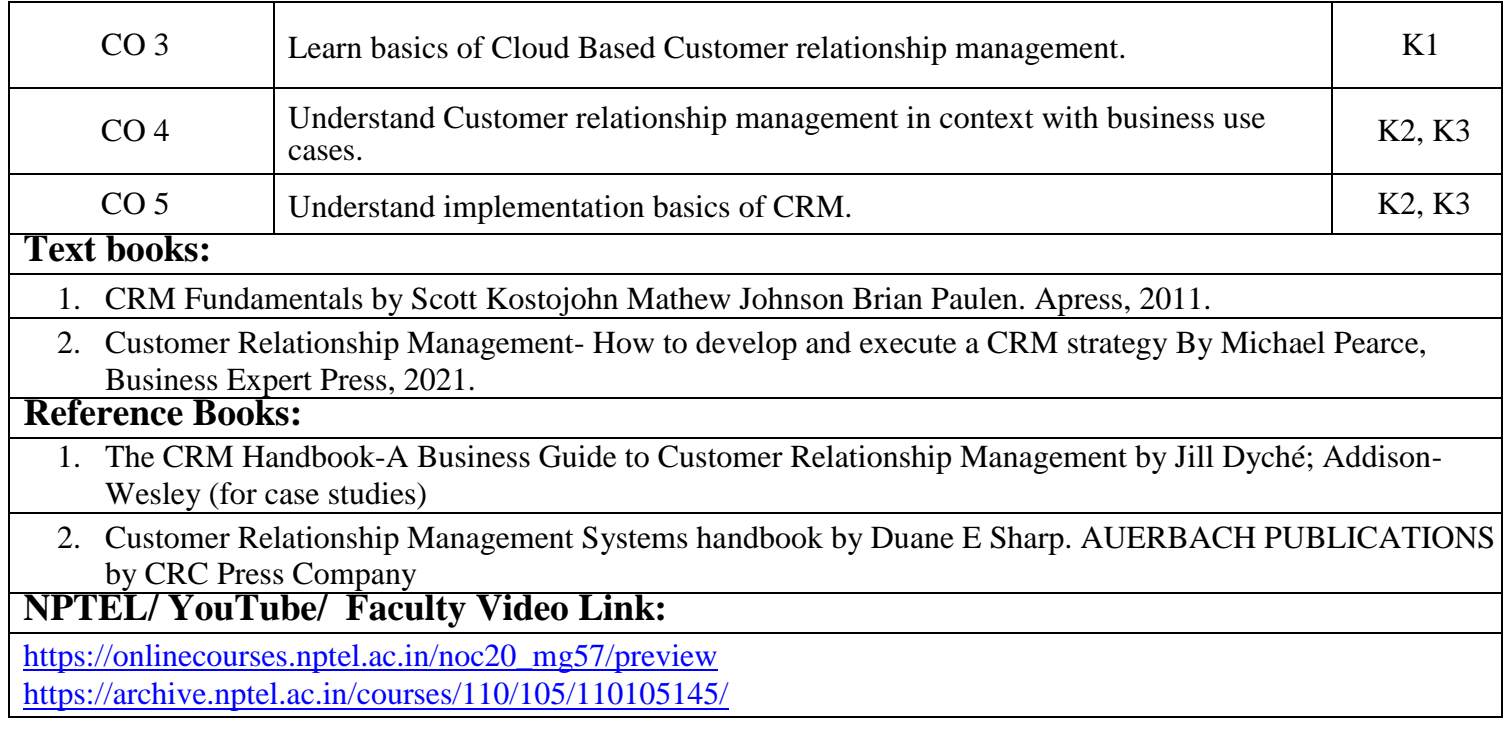

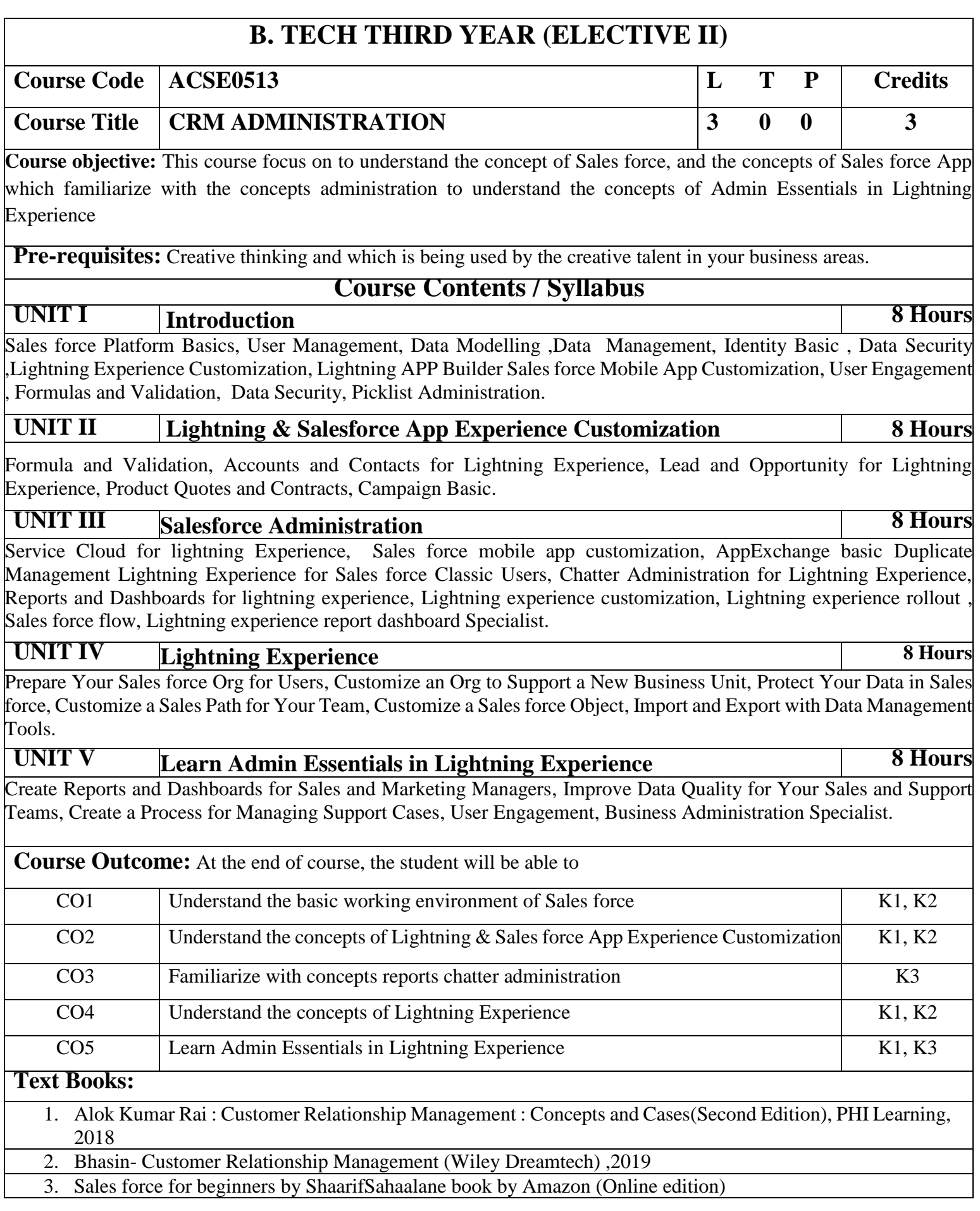

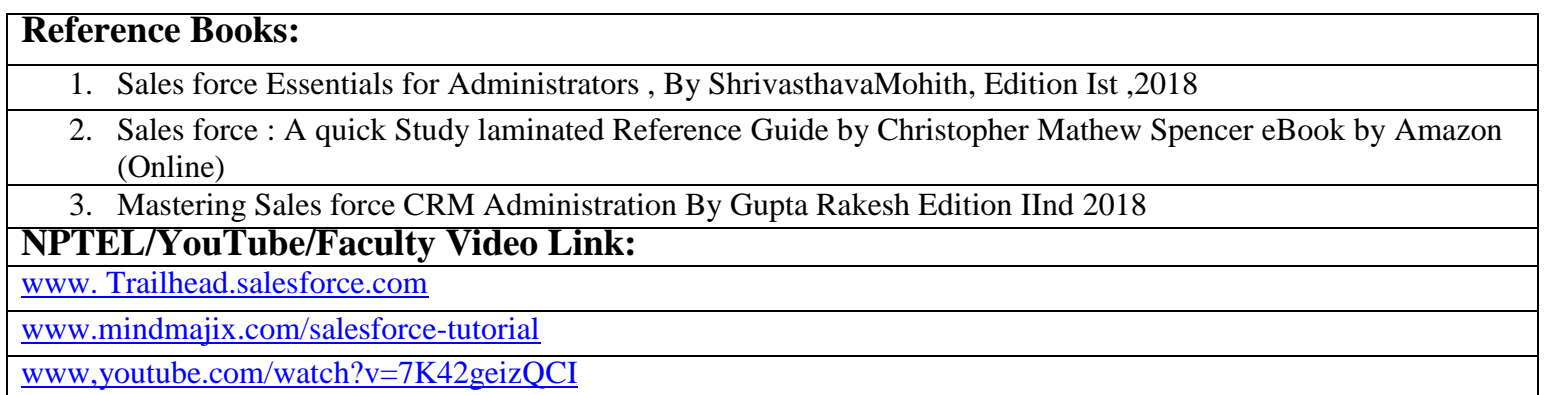

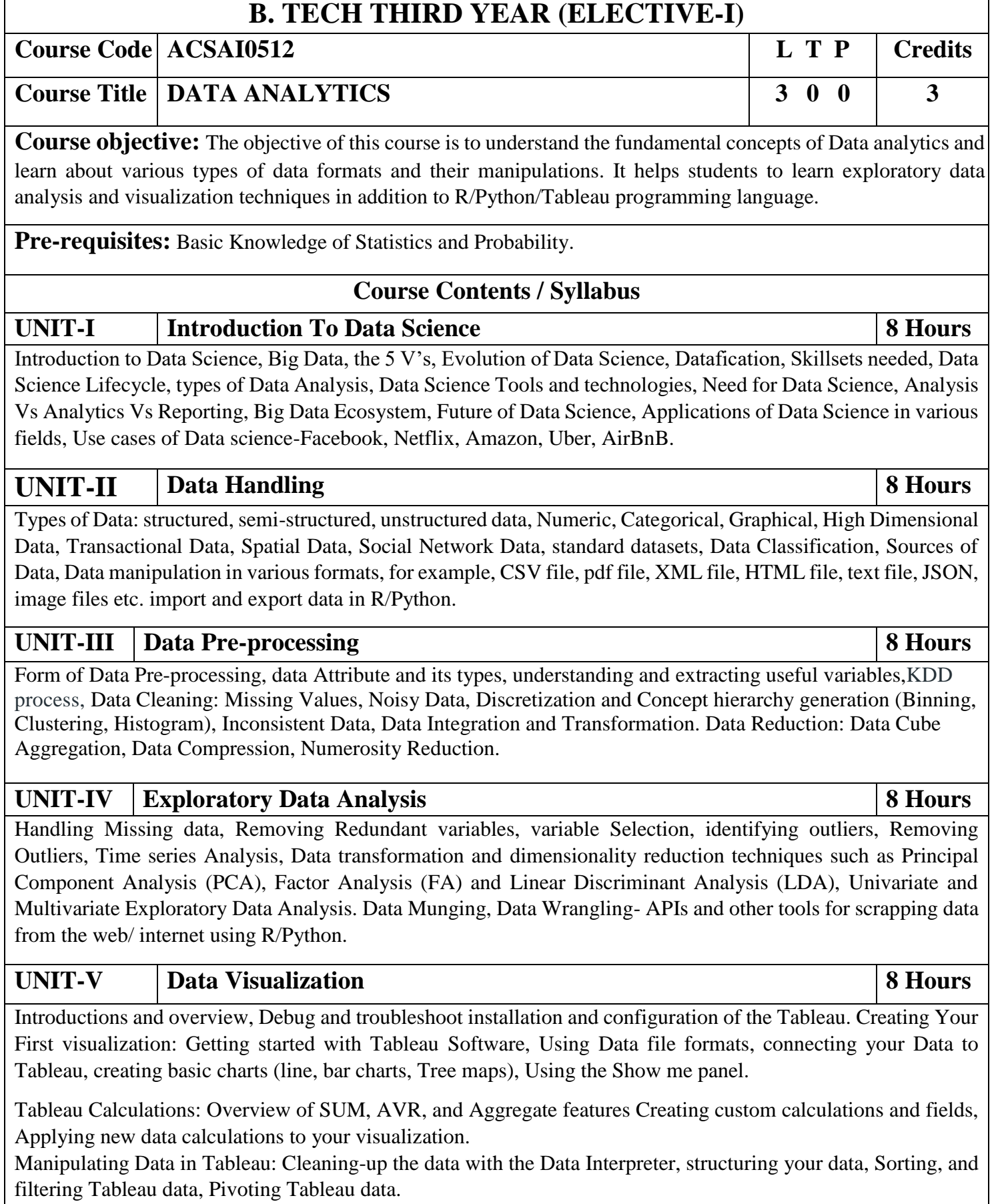

Advanced Visualization Tools: Using Filters, Using the Detail panel Using the Size panels, customizing filters, Using and Customizing tooltips, Formatting your data with colours, Creating Dashboards & Stories, Distributing & Publishing Your Visualization

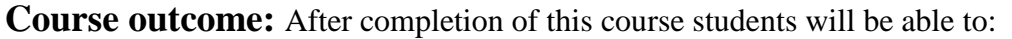

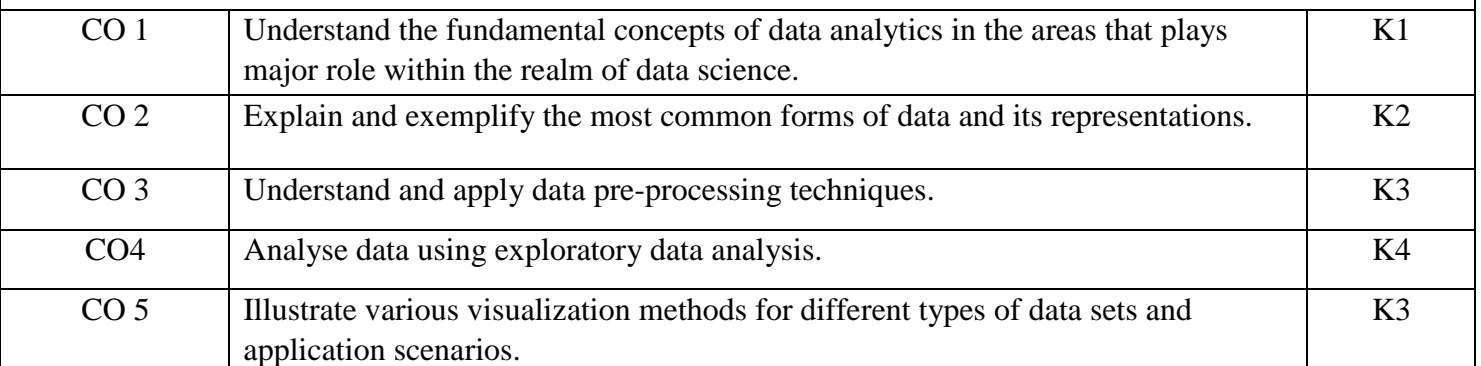

## **Text books:**

1)Glenn J. Myatt, Making sense of Data: A practical Guide to Exploratory Data Analysis and Data Mining, John Wiley Publishers, 2007.

2)Data Analysis and Data Mining, 2nd Edition, John Wiley & Sons Publication, 2014.

### **Reference Books:**

1)Open Data for Sustainable Community: Glocalized Sustainable Development Goals, Neha Sharma, Santanu Ghosh, Monodeep Saha, Springer, 2021.

2)The Data Science Handbook, Field Cady, John Wiley & Sons, Inc, 2017

3)Data Mining Concepts and Techniques, Third Edition, Jiawei Han, Micheline Kamber, Jian Pei, Morgan Kaufmann, 2012.

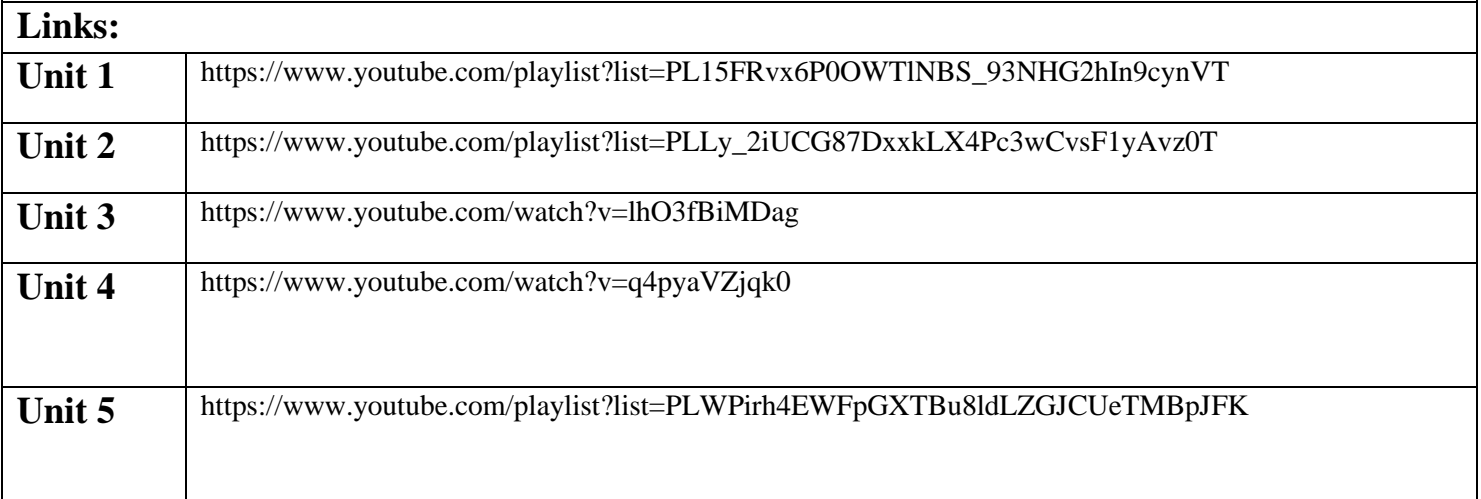

# **B. TECH THIRD YEAR (ELECTIVE-II)**

**Course code ACSAI0519 L T P Credits**

# **Course title BUSINESS INTELLIGENCE AND DATA VISUALIZATION**

**Course objective:** This course covers fundamental concepts of Business Intelligence tools, techniques, components and its future. As well as a bit more formal understanding of data visualization concepts and techniques. The underlying theme in the course is feature of Tableau, its capabilities.

**Pre-requisites:** Basic Knowledge of Business intelligence.

# **Course Contents / Syllabus UNIT-I INTRODUCTION TO BUSINESS INTELLIGENCE 8 HOURS**

**3 0 0 3**

Business Intelligence (BI), Scope of BI solutions and their fitting into existing infrastructure, BI Components and architecture, BI Components, Future of Business Intelligence, Functional areas of BI tools, End user assumptions, setting up data for BI, Data warehouse, OLAP and advanced analytics, Supporting the requirements of senior executives including performance management, Glossary of terms and their definitions specific to the field of BI and BI systems.

# **UNIT-II ELEMENTS OF BUSINESS INTELLIGENCE SOLUTIONS 8 HOURS**

Business Query and Reporting, Reporting, Dashboards and Scorecards Development, Development, Scorecards, Metadata models, Automated Tasks and Events, Mobile Business Intelligence, Software development kit (SDK). Stages of Business Intelligence Projects, Project Tasks, Risk Management and Mitigation, Cost justifying BI solutions and measuring success, BI Design and Development, Building Reports, Building a Report, Drill-up, Drill-down Capabilities.

**UNIT-III TABLEAU 8 HOURS**

**Introductions and overview:** What Tableau can and cannot do well, Debug and troubleshoot installation and configuration of the software.

**Creating Your First visualization:** Getting started with Tableau Software, Using Data file formats, connecting your Data to Tableau, creating basic charts (line, bar charts, Tree maps), Using the Show me panel

**Tableau Calculations:** Overview of SUM, AVR, and Aggregate features Creating custom calculations and fields, Applying new data calculations to your visualization.

**Formatting Visualizations:** Formatting Tools and Menus, formatting specific parts of the view, Editing and Formatting Axes.

# **UNIT-IV DATA VISUALIZATION 8 HOURS**

**Manipulating Data in Tableau:** Cleaning-up the data with the Data Interpreter, structuring your data, Sorting, and filtering Tableau data, Pivoting Tableau data.

**Advanced Visualization Tools:** Using Filters, Using the Detail panel Using the Size panels, customizing filters, Using and Customizing tooltips, Formatting your data with colours.

**Creating Dashboards & Stories:** Using Storytelling, creating your first dashboard and Story, Design for different displays, Adding interactivity to your Dashboard

**Distributing & Publishing Your Visualization:** Tableau file types, Publishing to Tableau Online, sharing your visualization, Printing, and exporting.

**Given a case study**: Perform Interactive Data Visualization with Tableau

# **UNIT-V INTRODUCTION TO POWER BI 8 HOURS**

Describe the Power BI ecosystem, Define Power BI and its relationship with Excel, Discuss the Power BI suite of products, Describe how the Power BI products integrate, Explain the typical analytics process flow, Differentiate between the various data sources, Connect Power BI to a data source, Clean and transform data to ensure data quality, Load the data to the Power BI Data Model, Describe the Power BI ecosystem, Define Power BI and its relationship with Excel, Discuss the Power BI suite of products, Describe how the Power BI products integrate, Explain the typical analytics process flow.

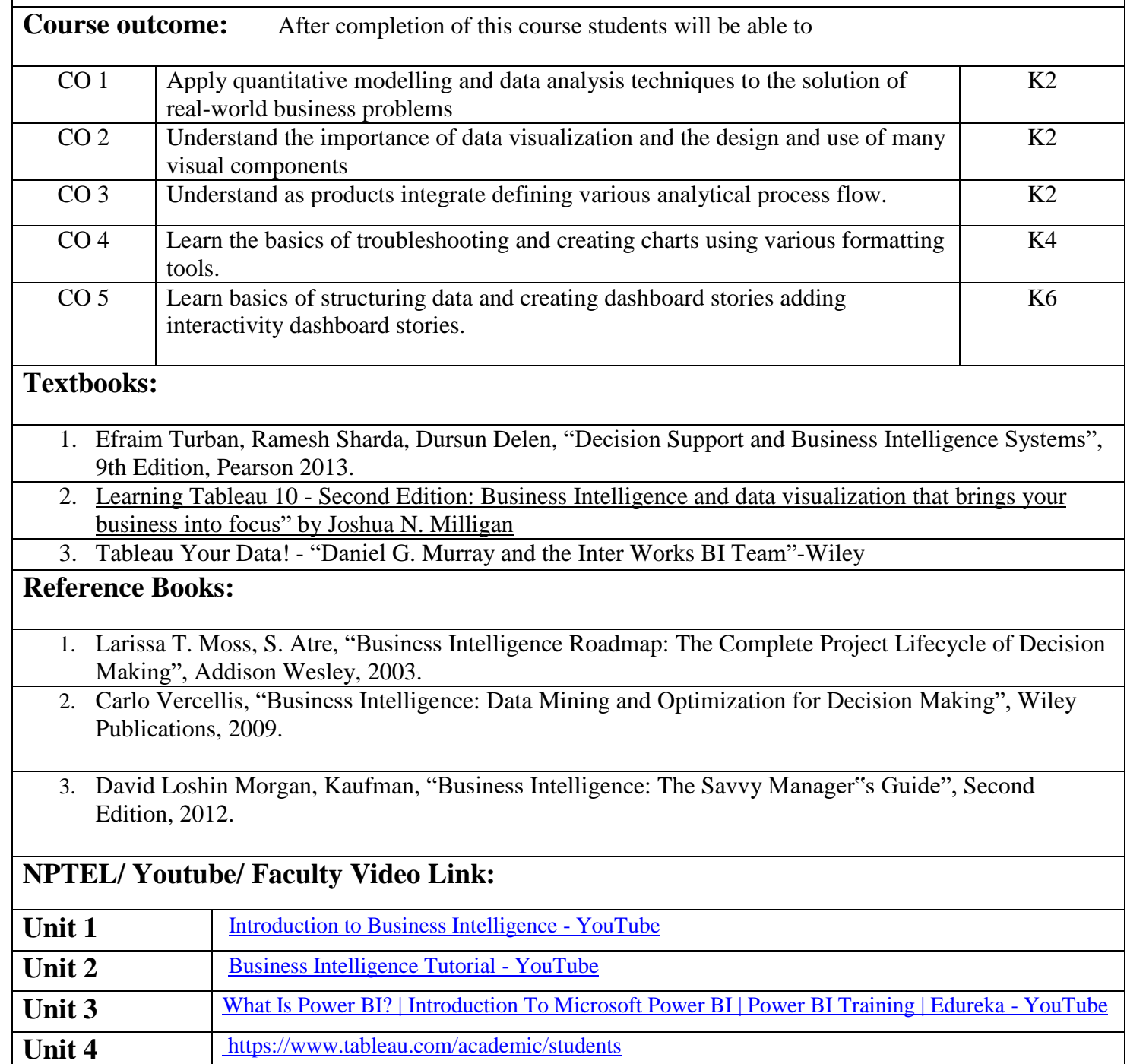

# **B. TECH THIRD YEAR (ELECTIVE I) Course Code ACSE0512 L T P Credits Course Title PYTHON WEB DEVELOPMENT WITH DJANGO** | 3 0 0 | 3 **Course objective:** This course focuses on how to design and build static as well as dynamic webpages and interactive web based applications. These courses mainly focus how Python operates within web development using the increasingly popular Django framework. **Pre-requisites:** Students should have good knowledge of Python Programming and Python coding experience. **Course Contents / Syllabus UNIT-I Python libraries for web development 8 Hours** Collections-Container datatypes, Tkinter-GUI applications, Requests-HTTP requests, BeautifulSoup4-web scraping, Scrapy, Zappa, Dash, CherryPy, Turbo Gears, Flask, Web2Py, Bottle, Falcon, Cubic Web, Quixote, Pyramid. **UNIT-II Introduction to Django Framework 8 Hours** Understanding Django environment, Features of Django and Django architecture, MVC and MTV, Urls and Views, Mapping the views to URLs, Django Template, Template inheritance Django Models, Creating model for site, Converting the model into a table, Fields in Models, Integrating Bootstrap into Django, Creating tables, Creating grids, Creating carousels. **UNIT-III Integrating Accounts & Authentication on Django 8 Hours** Introduction to Django Authentication System, Security Problem & Solution with Django Creating Registration Form using Django, Adding Email Field in Forms, Configuring email settings, Sending emails with Django, Adding Grid Layout On Registration Page, Adding Page Restrictions, Login Functionality Test and Logout. **UNIT-IV Connecting SQLite with Django 8 Hours** Database Migrations, Fetch Data From Database, Displaying Data On Templates, Adding Condition On Data, Sending data from url to view, Sending data from view to template, Saving objects into database, Sorting objects, Filtering objects, Deleting objects, Difference between session and cookie, Creating sessions and cookies in Django. **UNIT-V Deploying Django Web Application on Cloud 8 Hours** Creating a functional website in Django, Four Important Pillars to Deploy, registering on Heroku and GitHub, Push project from Local System to GitHub, Working with Django Heroku, Working with Static Root, Handling WSGI with gunicorn, Setting up Database & adding users. **Course Outcome:** After completion of this course students will be able to  $CO<sub>1</sub>$ Apply the knowledge of python programing that are vital in understanding Django application and analyze the concepts, principles and methods in current client-side technology to implement Django application over the web. K3,K6 CO 2 Demonstrate web application framework i.e. Django to design and implement Demonstrate web application trainework i.e. Django to design and implement  $K3, K6$  typical dynamic web pages and interactive web based applications. CO 3 Implementing and analyzing the concept of Integrating Accounts & Authentication K3, K4  $CO<sub>4</sub>$ Understand the impact of web designing by database connectivity with SQLite in the current market place where everyone uses to prefer electronic medium for shoping, commerce, and even social life also. K2, K3 CO 5 Analyzing and creating a functional website in Django and deploy Django Web K3, K6

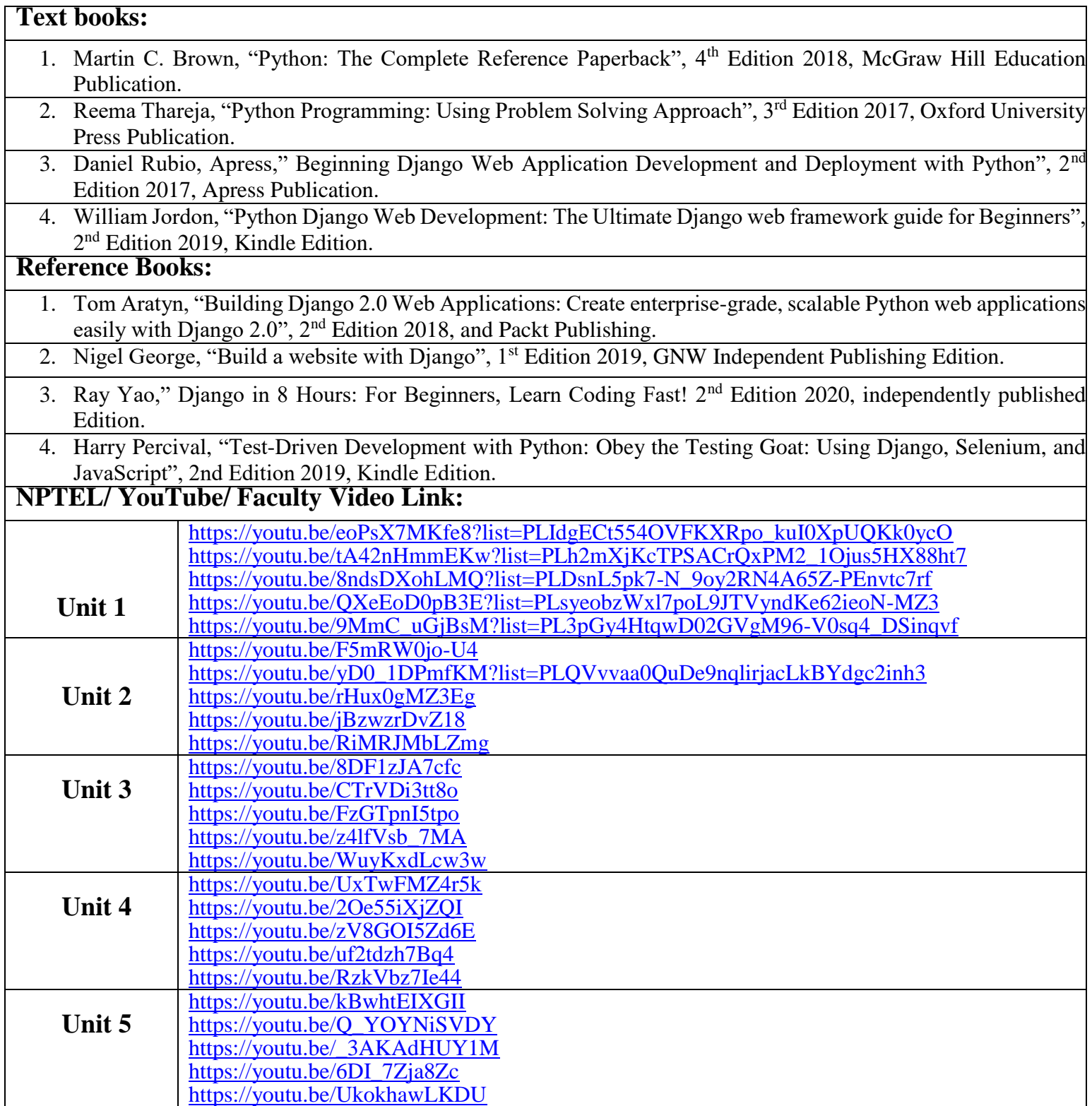

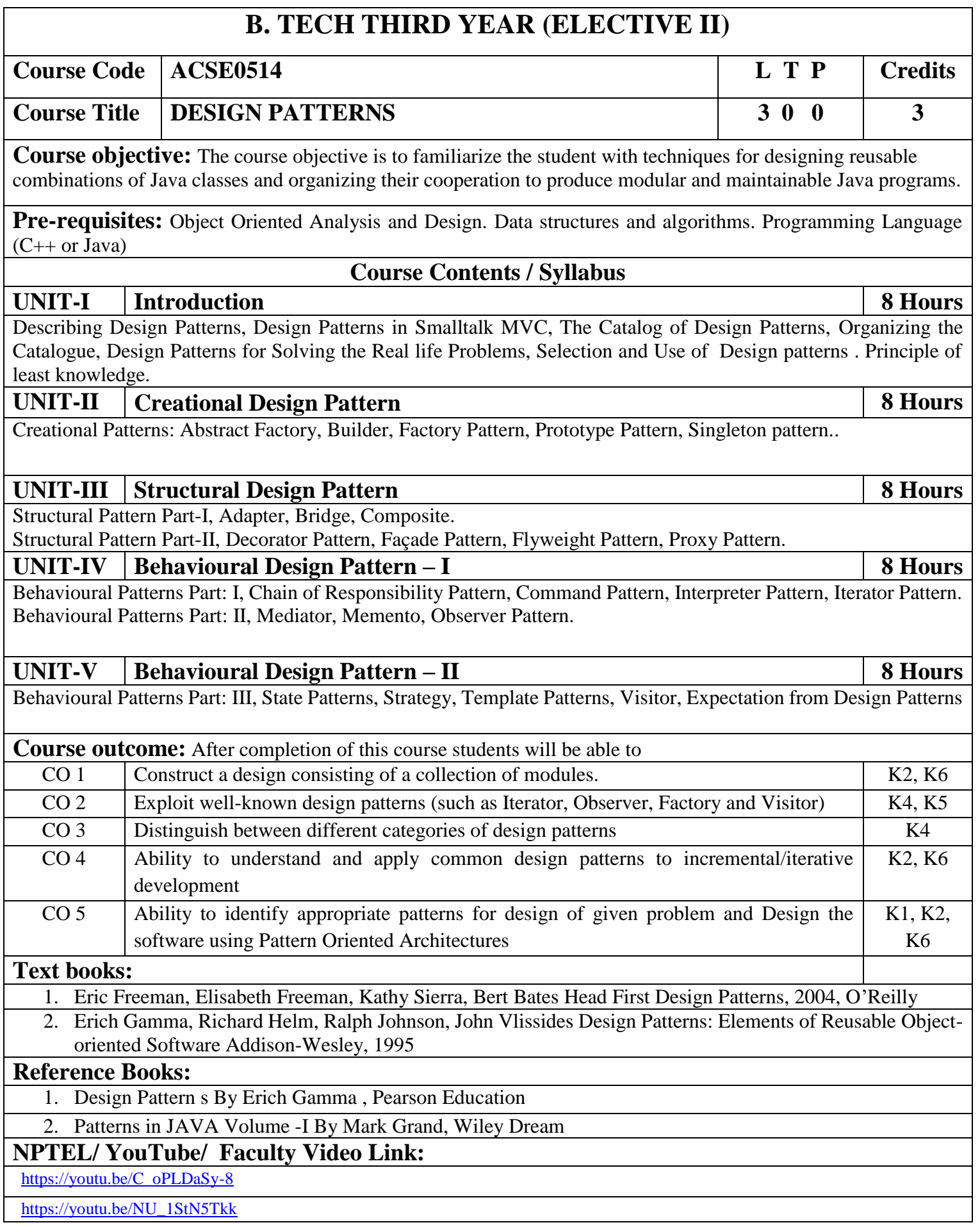

# **B. TECH THIRD YEAR (ELECTIVE -I) Course Code ACSAI0515 L T P Credits Course Title MOBILE APPLICATION DEVELOPMENT 3 0 0 3 Course objective:** This course introduces students to programming technologies, design and development related to mobile applications using android/ iOS. Course also aims at mobile application development frameworks; mobile architecture, design and engineering issues, techniques, methodologies for mobile application development. **Pre-requisites:** Overview of programming language: JAVA and XML. **Course Contents / Syllabus UNIT-I Introduction to Mobile Application and Architecture 8 Hours** Mobile applications, History of mobile application frameworks, Characteristics and types of mobile applications, Achieving quality constraints. Mobile Architecture- Mobile Hardware Architecture: processors used for Mobile and Handheld devices and SoC architecture; Mobile Software Architecture: Real Time Operating systems and Mobile Real Time Operating Systems, SDK's. **UNIT-II Android Developing Environment 6 Hours** Introduction to Android, Android ecosystem, Android SDK and Installation, Layered Architecture of Android, Android API levels (versions & version names), Android Development Tools, Basic Building blocks – Protocols, Activities, Services, Broadcast Receivers & Content providers. **UNIT-III UI Components and Multimedia 10 Hours** Fundamental UI design, layout and view types, Interaction with server-side applications – Using Google Maps, GPS and Wi-Fi, Integration with social media applications, Interfacing sensor data with mobile application, Accessing applications hosted in a cloud computing environment. Multimedia Supported audio and video formats, Audio capture, Bluetooth, Animation. **UNIT-IV Android Application Deployment 8 Hours** Persisting data using SQLite database, Testing and debugging Android Application, Packaging and Android Application Deployment on device with Windows, Android Permissions. Testing and publishing of Mobile Applications on different app stores. **UNIT-V iOS and Swift 8 Hours** Introduction to Objective C, iOS features, UI implementation, Touch frameworks, Data persistence using Core Data and SQLite, Location aware applications using Core Location and Map Kit, integrating calendar and address book with social media application, using Wifi - iPhone marketplace. Swift: Introduction to Swift, Features of swift. **Course outcome:** After completion of this course students will be able to CO 1 Recall vision, definition, conceptual framework, architecture of mobile applications.  $K1$ CO 2 Describe and configure android development environment, tools, and architecture.  $K<sub>2</sub>$

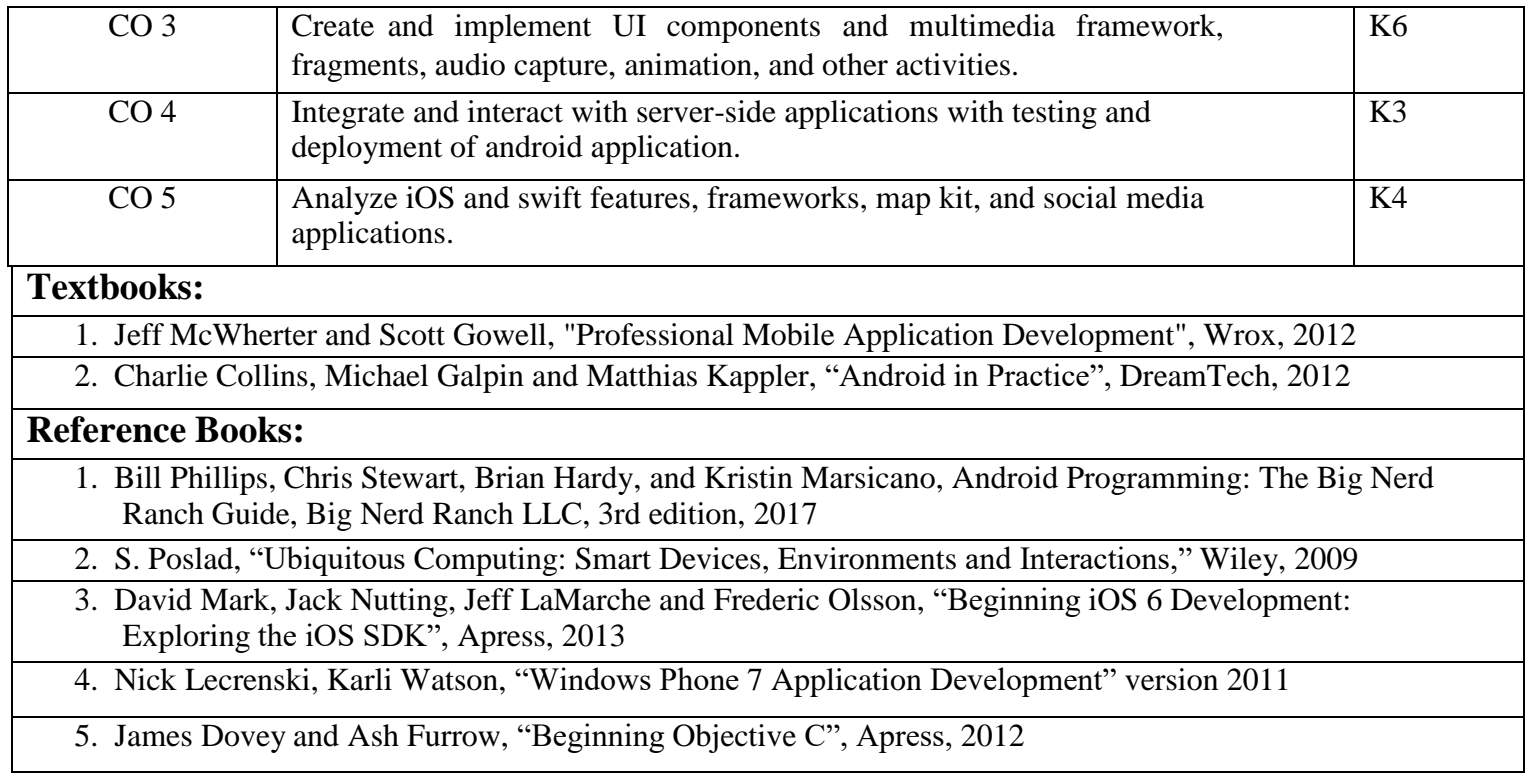

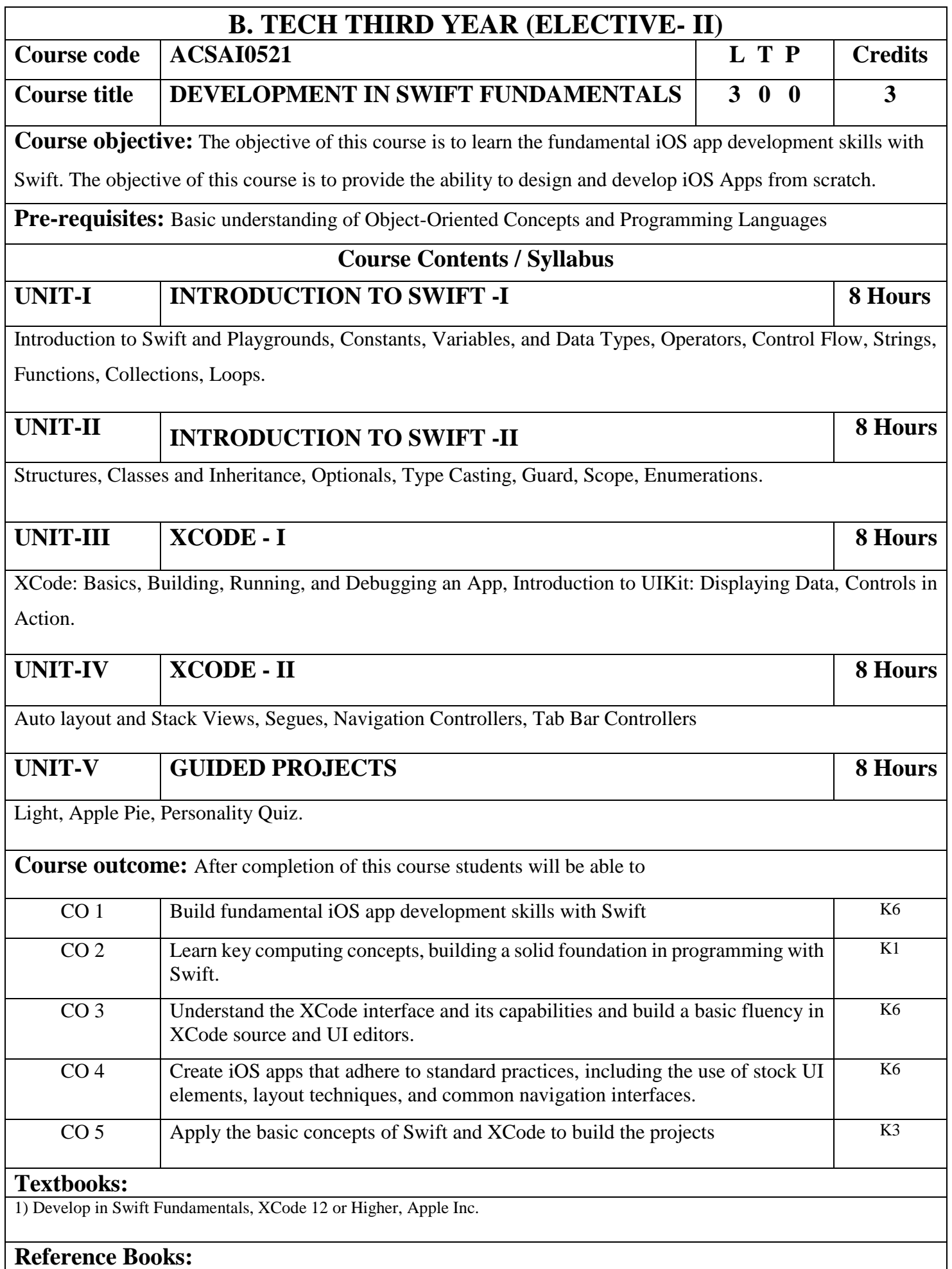

1) Develop in Swift Fundamentals, XCode 12 or Higher, Apple Inc.

# **Links: NPTEL/ YouTube/ Faculty Video Link**

https://developer.apple.com/videos/swift

https://developer.apple.com/videos/play/wwdc2020/10119/

https://developer.apple.com/videos/play/wwdc2019/405/

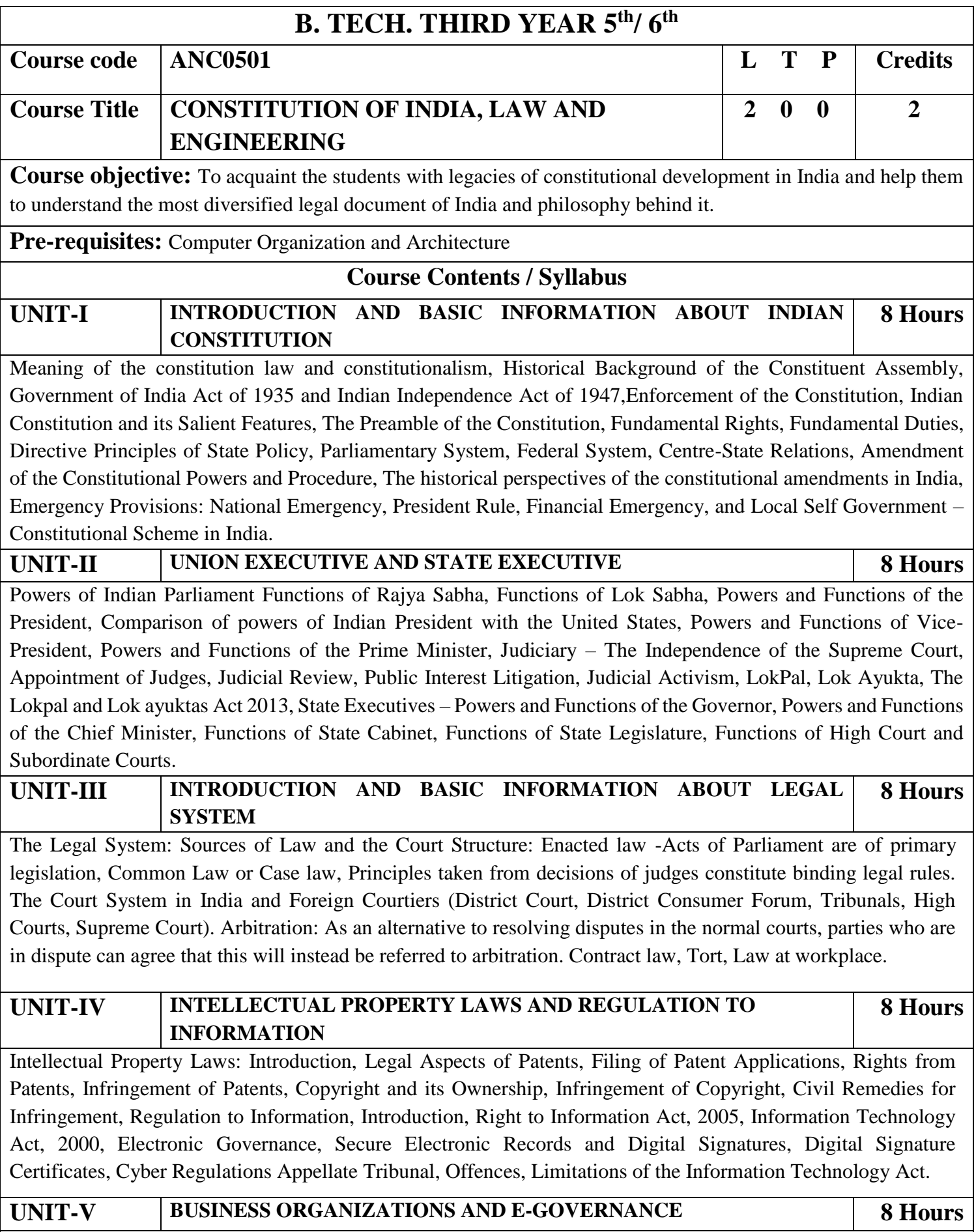

Sole Traders, Partnerships: Companies: The Company's Act: Introduction, Formation of a Company,

Memorandum of Association, Articles of Association, Prospectus, Shares, Directors, General Meetings and Proceedings, Auditor, Winding up. E-Governance and role of engineers in E-Governance, Need for reformed engineering serving at the Union and State level, Role of I.T. professionals in Judiciary, Problem of Alienation and Secessionism in few states creating hurdles in Industrial development.

**COURSE OUTCOMES:** After completion of this course students will be able to

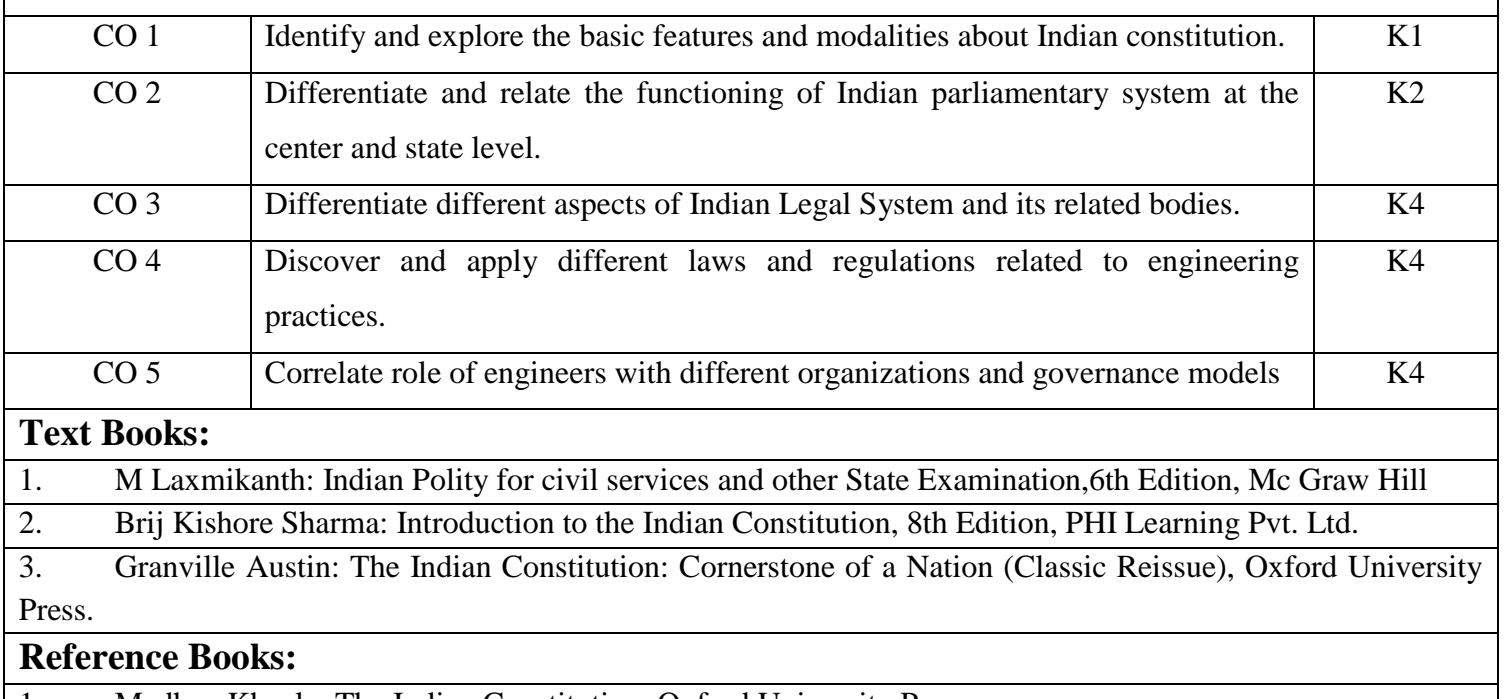

1. Madhav Khosla: The Indian Constitution, Oxford University Press.

2. PM Bakshi: The Constitution of India, Latest Edition, Universal Law Publishing.

3. V.K. Ahuja: Law Relating to Intellectual Property Rights (2007)

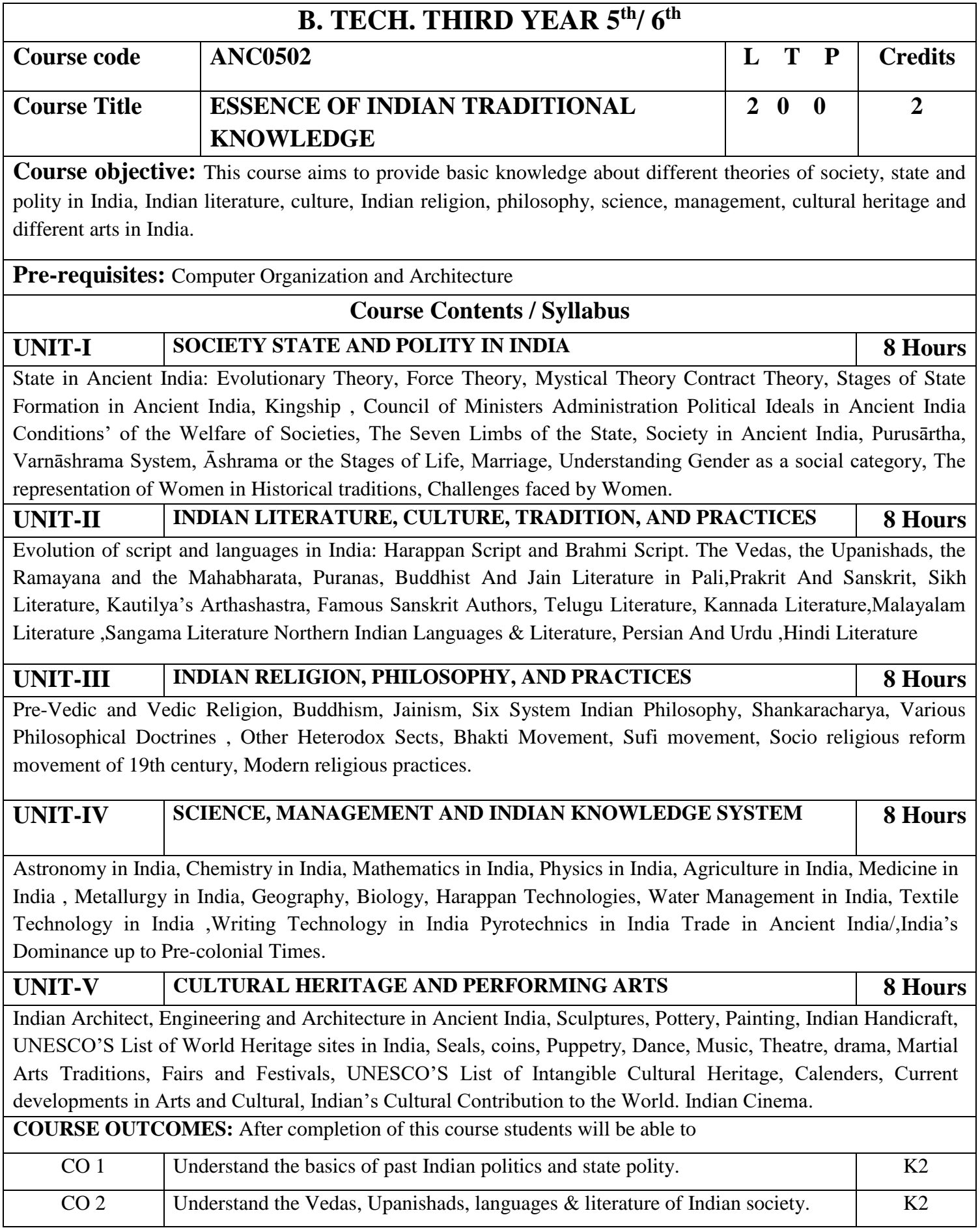

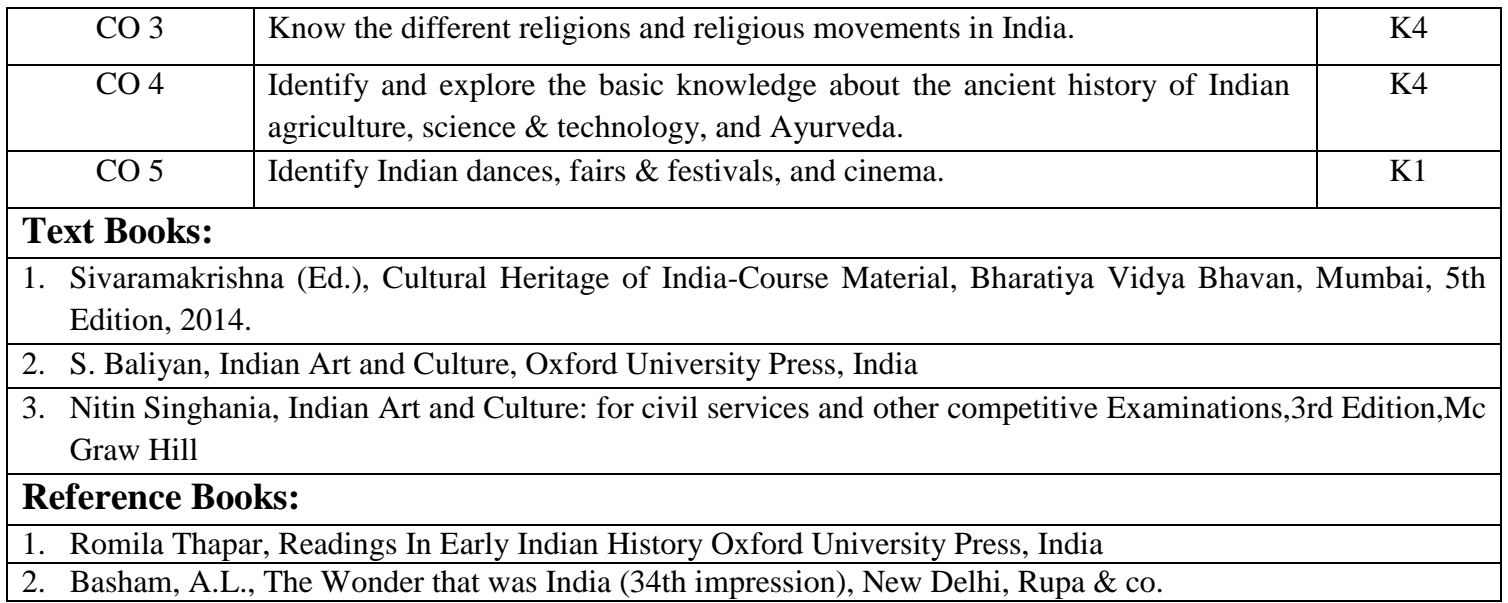

# **B. TECH THIRD YEAR**

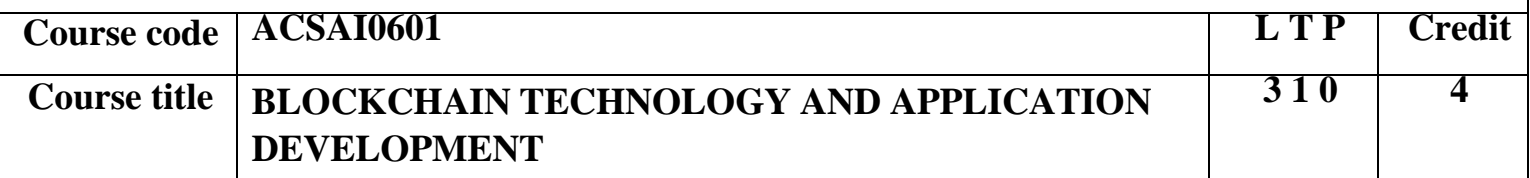

**Course objective:** The objective of this course is to provide conceptual understanding of Blockchain application development. The course covers the technological underpinning of Blockchain operations in both theoretical and practical implementation of solutions using Blockchain technology.

## **Pre-requisites:**

Cryptography Techniques Data Structures and AlgorithmsIntroduction to Programming

# **Course Contents / Syllabus**

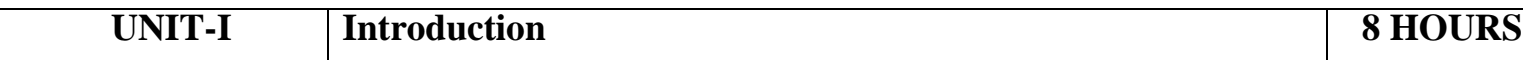

**Introduction:** Overview of Block chain, Public Ledgers, Bitcoin, Smart Contracts, Block in a Block chain, Transactions, Distributed Consensus, Public vs Private Block chain, Understanding Crypto currency to Block chain, Permissioned Model of Block chain, Overview of Security aspects of Blockchain

**Crypto Primitives:** Cryptographic Hash Function, Properties of a hash function, Hash pointer and Merkle tree, Digital Signature, Public Key Cryptography, basic cryptocurrency

# **UNIT-II Understanding Blockchain with Cryptocurrency 8 HOURS**

**Bitcoin and Block chain:** Creation of coins, Payments and double spending, Bitcoin Scripts, Bitcoin P2P Network, Transaction in Bitcoin Network, Block Mining, Block propagation and block relay.

**Working with Consensus in Bitcoin:** Distributed consensus in open environments, Consensus in a Bitcoin network, Proof of Work (PoW) – basic introduction, Proof of Stake, Proof of Burn and Proof ofElapsed Time, Bitcoin Minning, Mining Difficulty, Mining Pool, Block Reward, Transaction cost.

**Working with Consensus in Ethereum:** Consensus in Ethereum Network, Proof of Work, Proof of Stake, Proof of Authority, Ethereum Mining, Mining Difficulty Algorithm, Block Reward, Uncle Reward, Transaction Cost.

Attacks on PoW and the monopoly problem

**UNIT-III Understanding Blockchain for Enterprises 8 HOURS**

**Permissioned Block chain:** Permissioned model and use cases, Public Blockchain vs Private Blockchain vs Permissioned Blockchain, discussion on Permissioned and Private blockchain, Smart contracts and chaincodes, state machine, Overview of Consensus model for permissioned/private blockchain- Distributed consensus in closed environment.

**Enterprise application of Blockchain**: Supply chain, Supply Chain Finance, Digital currency, TradeFinance, Tampering Proof Digital Certificate, E-Governance.

## **UNIT-IV Blockchain Ethereum 8 HOURS**

**Ethereum:** Overview of Ethereum Foundation, History of Ethereum Blockchain Development, Hard Forks.

**Introduction:** Architecture Overview, Key Terminologies, Key Concepts, Ethereum Network, Ethereum Client, Ethereum Virtual Machines, state database, Important ERC standards.

**Application Development:** Ethereum Public/Private network, Ethereum Test networks, Solidity, Writing Smart contract, deploy Smart contracts, Smart contract coding standards, Smart contract securityand vulnerability.

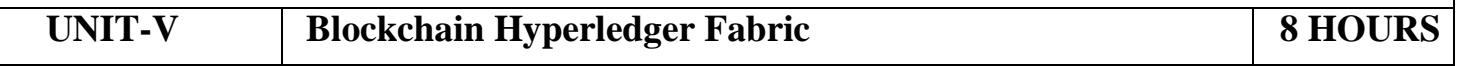

**Hyperledger:** Overview of Hyperledger Foundation

**Introduction:** Architecture Overview, Key Terminologies, Key Concepts, Identities and Policies,Membership and Access Control, Channels and Private data, Transaction Validation, Consensus (Solo, Kafka and Raft), Hyperledger Fabric 1.x vs Hyperledger Fabric 2.x

**Application development:** Hyperledger Fabric 1.x and Hyperledger Fabric 2.x Network design, Chaincode life cycle, Writing Chaincode, Deploying Chaincode.

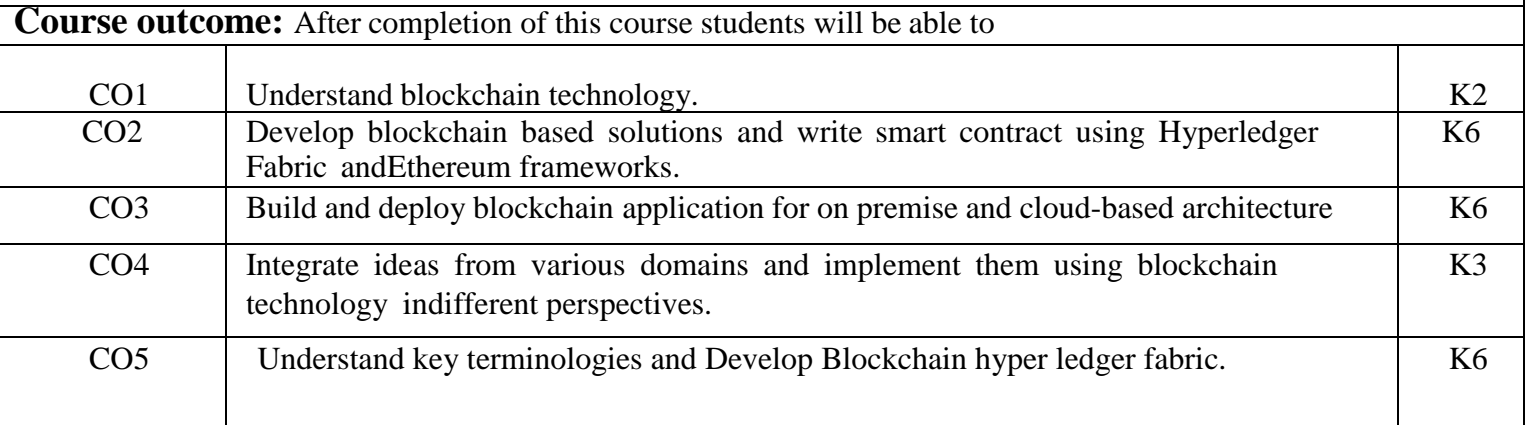

### **Reference books:**

1. Andreas M. Antonopoulos and Gavin Wood, "Mastering Ethereum: Building Smart Contractsand DApps", O′Reilly

2. Melanie Swan, "Blockchain: Blueprint for a New Economy", O′Reilly

3. Matt Zand, Xun (Brian) Wu, and Mark Anthon, "Hands-on Smart Contract Development withHyperledger Fabric V2: Building Enterprise Blockchain Applications", O′Reilly

# **NPTEL/ Youtube/ Faculty Video Link:**

- **1.** DLT Labs channel: <https://www.youtube.com/channel/UCrDO3c1gITXt2QjA7SUMwtA>
- **2.** DLT Labs Blogs: <https://www.dltlabs.com/blog>
- **3.** Hyperledger Channel: [https://www.youtube.com/channel/UC7\\_X0WkMtkWzaVUKF-PRBNQ](https://www.youtube.com/channel/UC7_X0WkMtkWzaVUKF-PRBNQ)
- **4.** Ethereum Channel: [https://www.youtube.com/channel/UCNOfzGXD\\_C9YMYmnefmPH0g](https://www.youtube.com/channel/UCNOfzGXD_C9YMYmnefmPH0g)
- **5.** NPTEL: <https://nptel.ac.in/noc/courses/noc20/SEM1/noc20-cs01/>

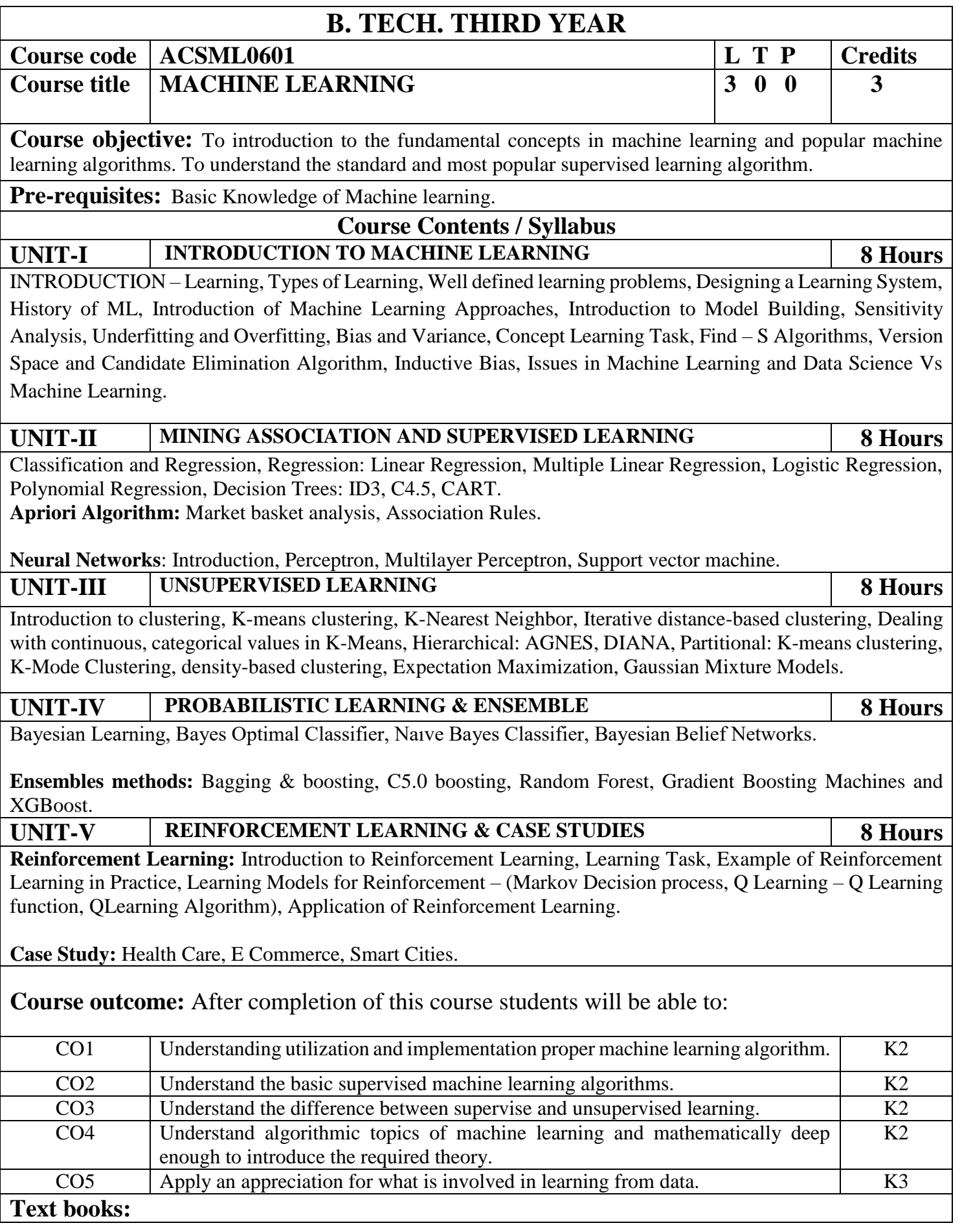

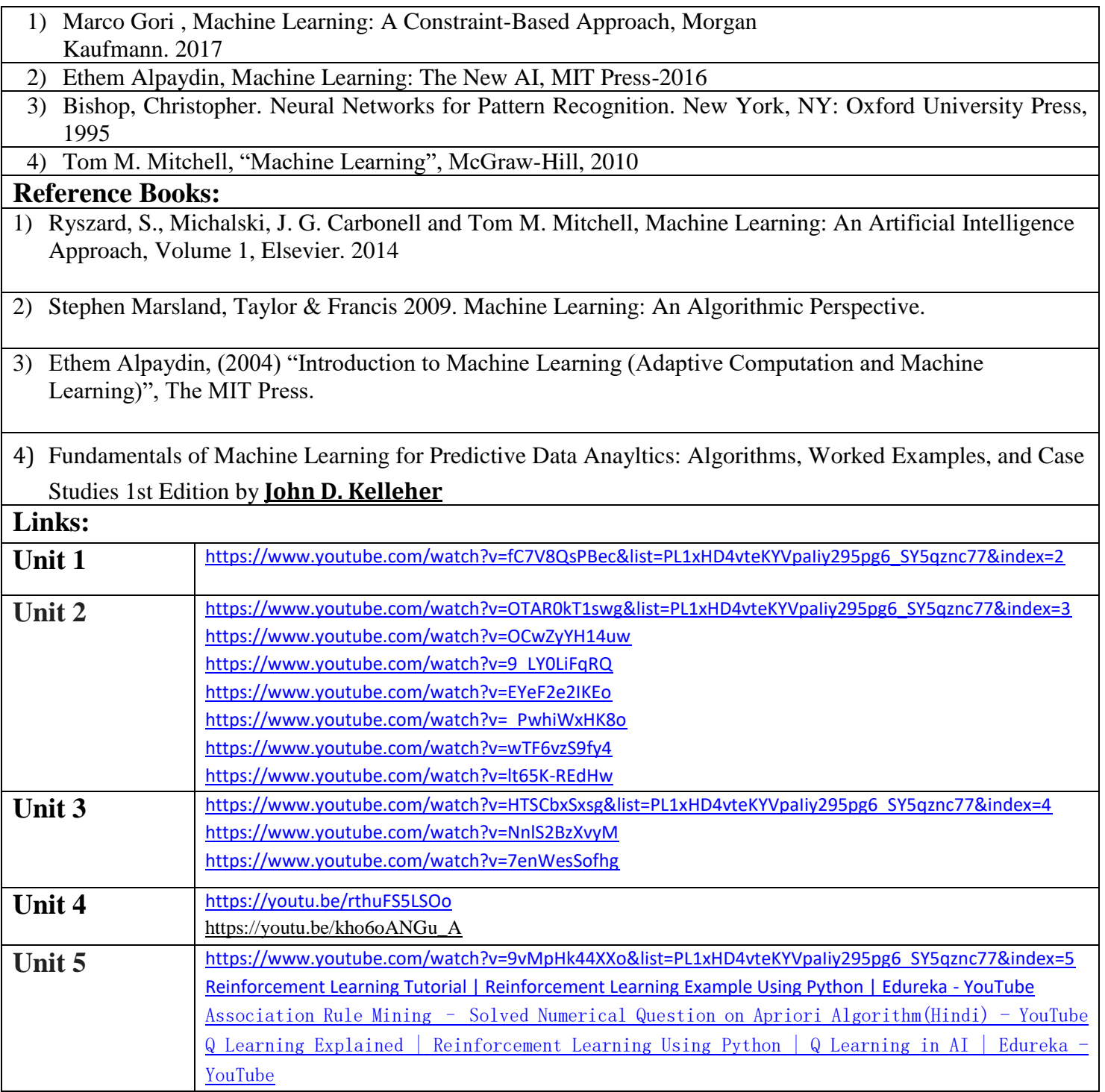

# **B. TECH THIRD YEAR**

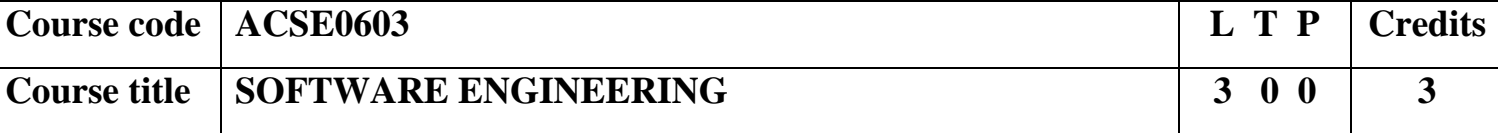

## **Course objective:**

"To teach the students all phases of the Software Development Life Cycle(SDLC) and their role in software development through theory as well as practice." Students will be able to apply the scientific knowledge in systematic way to create and build cost effective software solutions.

**Pre-requisites:** Basic knowledge about software and its types. Basic knowledge of OOPs concepts.

# **Course Contents / Syllabus**

**UNIT-I INTRODUCTION 8 Hours** Introduction: Evolving role of software, Software Characteristics, Software crisis, Silver bullet, Software myths, Software Engineering Phases, Team Software Process (TSP), emergence of software engineering, Software process, project and product, Software Process Models: Waterfall Model, Prototype Model, Spiral Model, Iterative Model, Incremental Model, Agile Methodology: Scrum Sprint, Scrum Team, Scrum Master, Product Owner.

# UNIT-II **SOFTWARE REQUIREMENT 8 Hours**

Software Requirement Specifications (SRS): Requirement Engineering Process: Elicitation, Analysis, Documentation, Review and Management of User Needs, Feasibility Study, Information Modelling, Use Case Diagram, Data Flow Diagrams, Entity Relationship Diagrams, Decision Tables, SRS Document, IEEE Standards for SRS. Software Quality Assurance (SQA): Quality concepts, SQA activities, Formal approaches to SQA; Statistical software quality assurance; CMM, The ISO standard.

# **UNIT-III SOFTWARE DESIGN 8 Hours**

Software Design: Design principles, the design process; Design concepts: refinement, modularity: Cohesion, Coupling, Effective modular design: Functional independence, Design Heuristics for effective modularity, Software architecture: Function Oriented Design, Object Oriented Design: OOPs concepts-Abstraction, object, classification, inheritance, encapsulation, UML Diagrams-Class Diagram, Interaction diagram, Activity Diagram, control hierarchy: Top-Down and Bottom-Up Design, structural partitioning, software procedure.

# **UNIT-IV SOFTWARE TESTING 8 Hours**

Software Testing: Testing Objectives, 7 Principals of Testing, Levels of Testing: Unit Testing, System Testing, Integration Testing, User Acceptance Testing, Regression Testing, Testing for Functionality and Testing for Performance, Top Down and Bottom-Up Testing Strategies: Test Drivers and Test Stubs, Structural Testing (White Box Testing), Functional Testing (Black Box Testing), Test Data Suit Preparation, Alpha and Beta Testing of Products. Functional Testing(DAO*,* BO) Static Testing Strategies: Formal Technical Reviews (Peer Reviews), Walk Through, Code Inspection, Compliance with Design and Coding Standards.

# **UNIT-V PROJECT MAINTENANCE AND MANAGEMENT CONCEPTS 8 Hours**

Project management concepts, Planning the software project, Estimation: Software Measurement and Metrics, Various Size Oriented Measures-LOC based, FP based, Halestead's Software Science, Cyclomatic Complexity Measures: Control Flow Graphs, Use-case based, empirical estimation COCOMO- A Heuristic estimation techniques, staffing level estimation, team structures, risk analysis and management. Configuration Management, Software reengineering: reverse engineering, restructuring: forward engineering, Clean Room software engineering. Case Tools, Software Maintenance: Preventive, Corrective and Perfective Maintenance, Cost of Maintenance, Need of Maintenance.

**Course outcome:** After completion of this course students will be able to

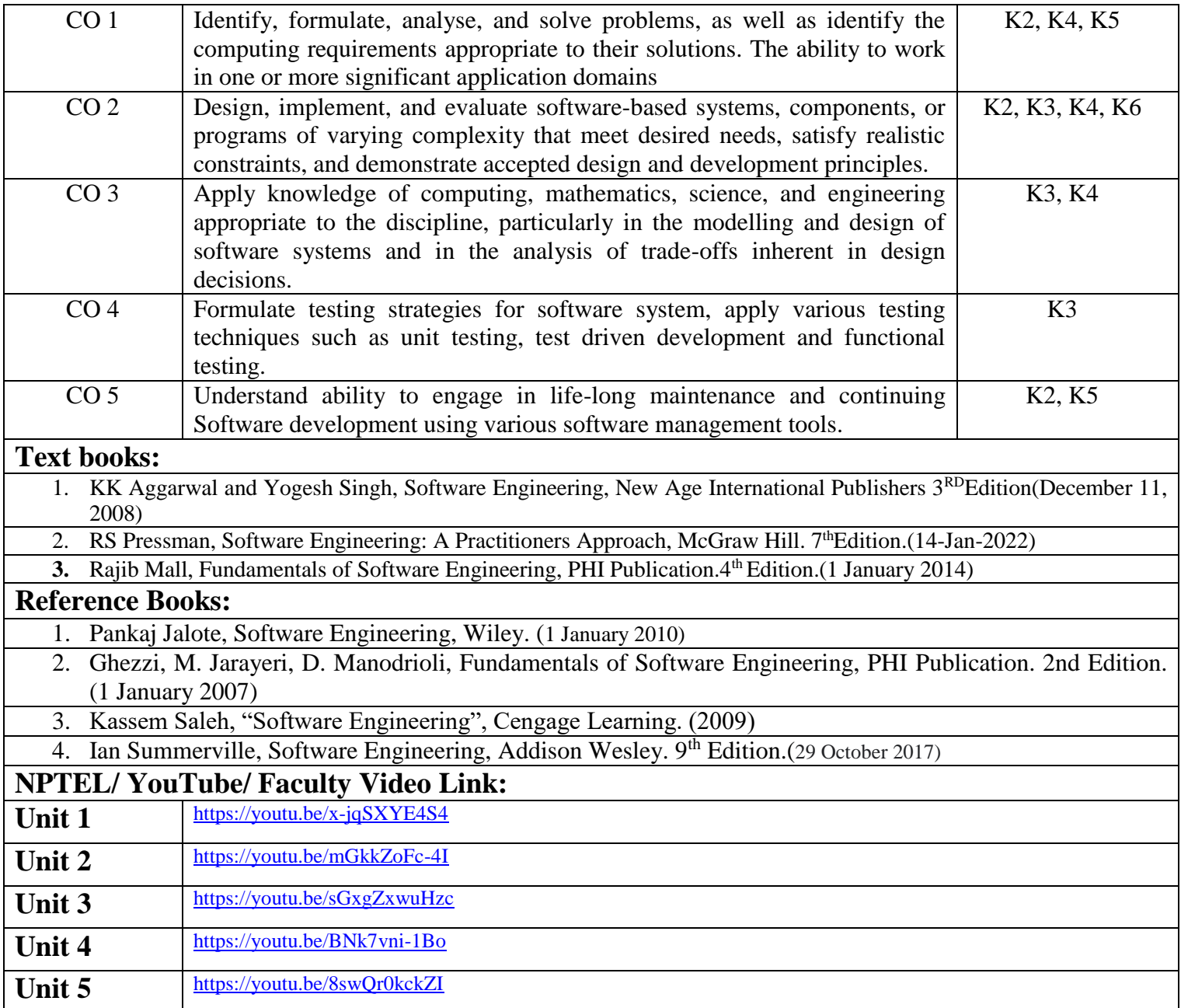

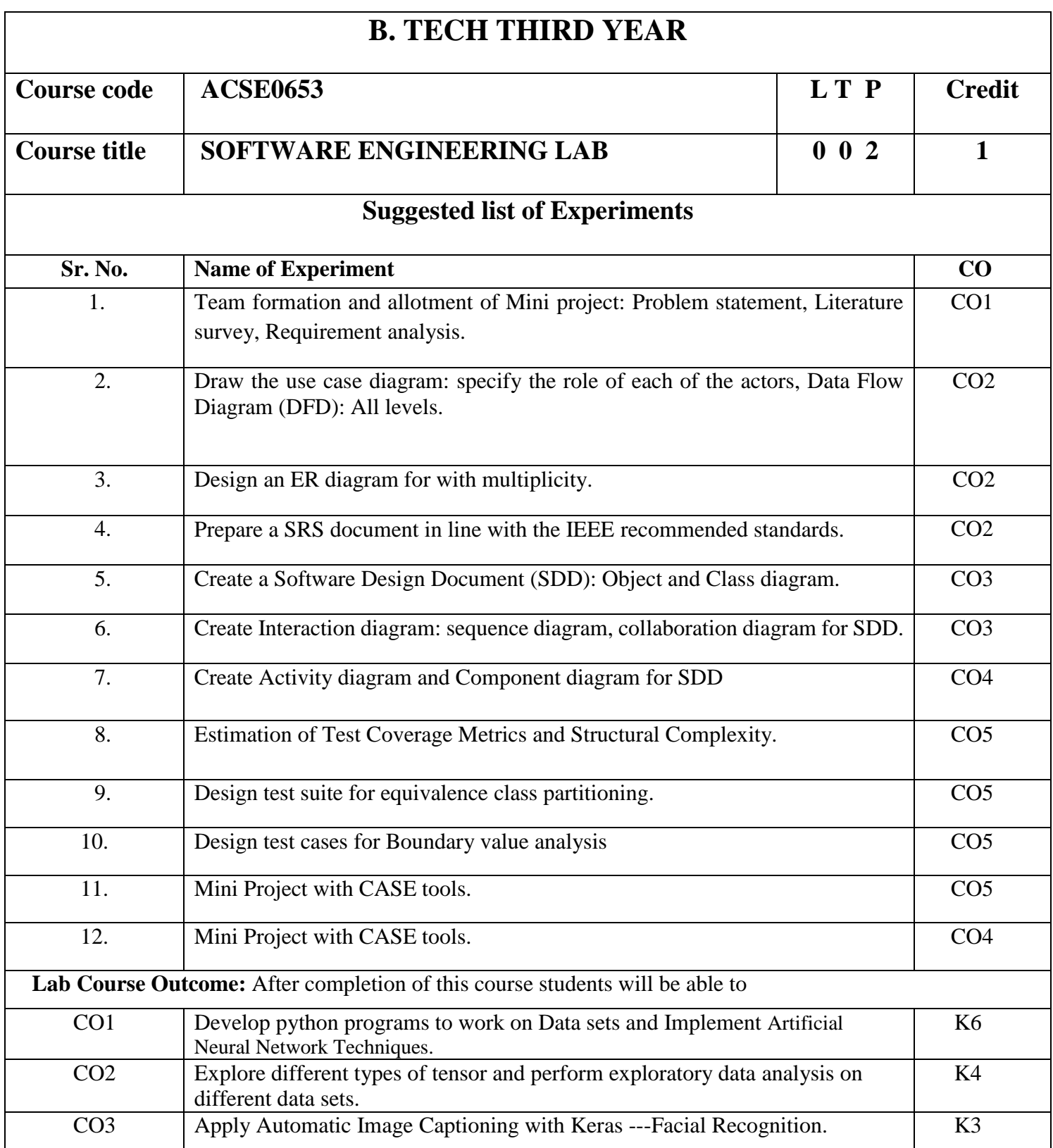

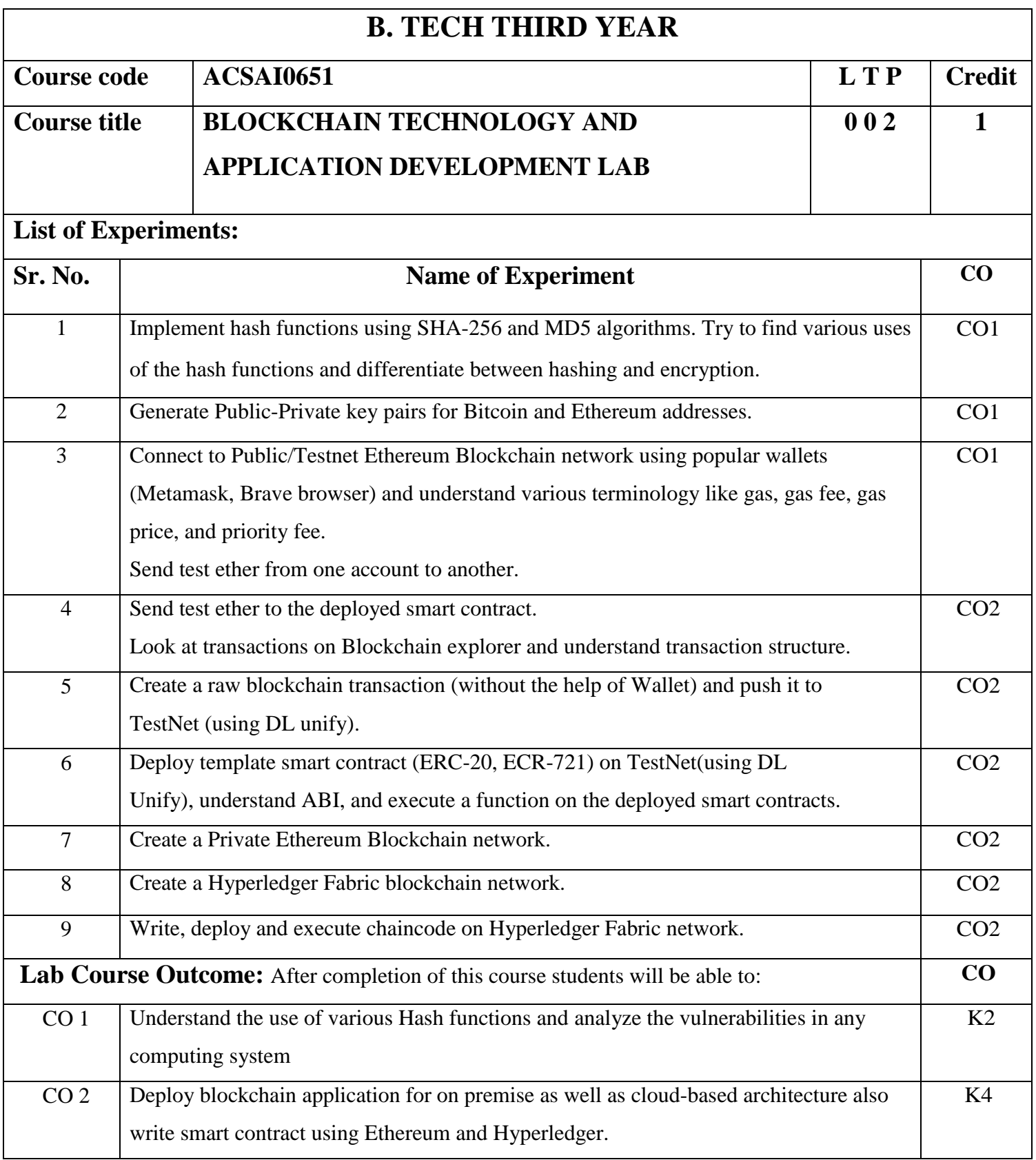

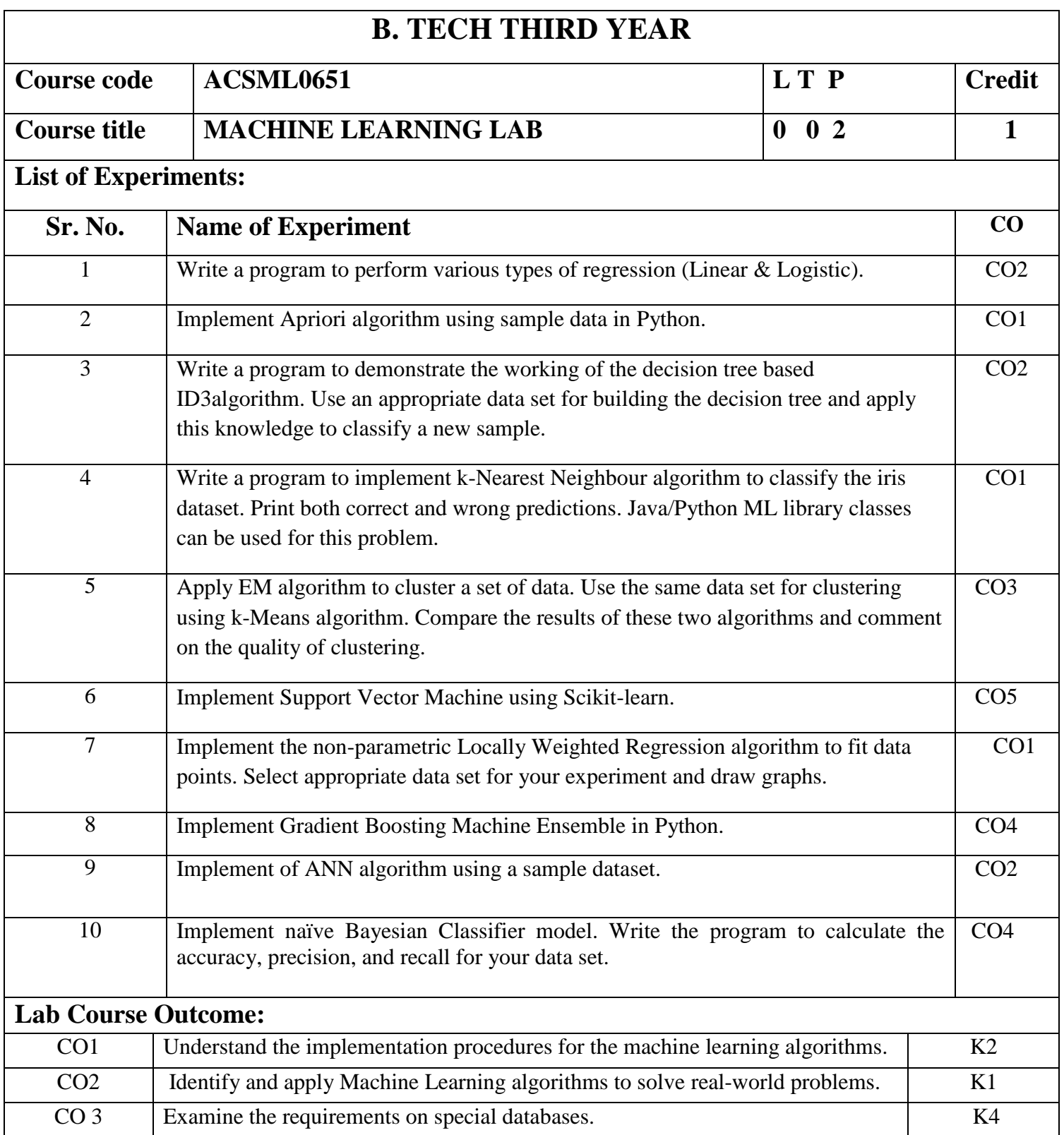

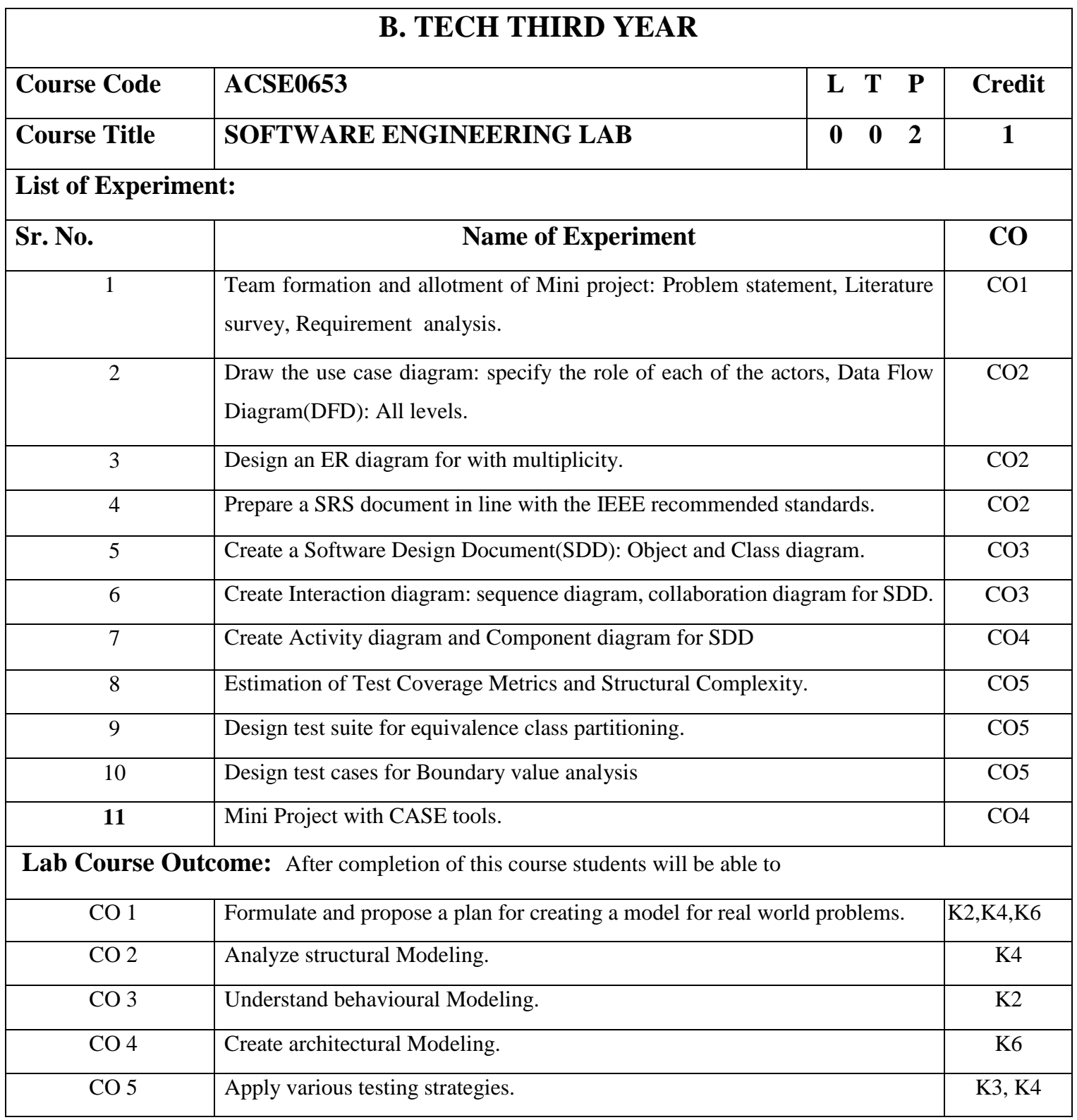

# **B. TECH THIRD YEAR (ELECTIVE III)**

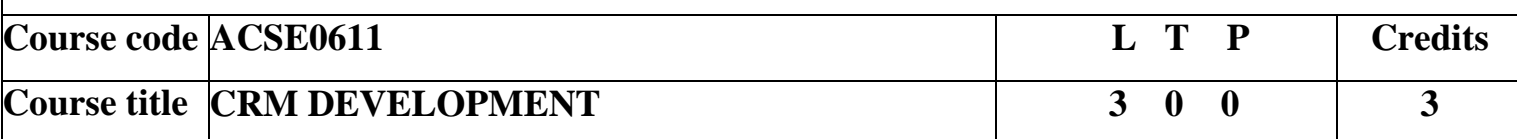

**Course objective:** Meet the tools and technologies that power development on the Salesforce platform. Give your data structure with objects, fields, and relationships. Automate processes for every app, experience, and portal with declarative tools. Use Visual force to build custom user interfaces for mobile and web apps. Write robust code by executing Apex unit tests.

Pre-requisites: Creative thinking and which is being used by the creative talent in your business areas.

# **UNIT-I Salesforce Fundamentals 8 Hours**

Building blocks of Salesforce, Data model & Security model, Business process automation options, Master Sales Cloud and Service Cloud , Salesforce platform, Salesforce terminology, force platform, Multi-tenancy and cloud, Salesforce metadata and APIs, Salesforce architecture.

# UNIT-II Salesforce Data Modeling 8 Hours

Salesforce Data model, IDIC model QIC model, CRM value chain model ,Payne & Frow's five forces and CRM objects , Relationship types, Formula fields and roll-up summary fields ,Importing and exporting data

# **UNIT-III Logic and Process Automation 8 Hours**

Formulas and Validations, Formula Operators and Functions, Screen Flow Distribution, Salesforce Flow, Apex Basics , Apex Triggers, Database & .NET Basics, Search Solution Basics, Triggers and Order of Execution, Platform Events Basics, Process Automation Specialist, Apex Specialist, Apex integration Services, Apex Metadata API.

# **UNIT-IV User Interface 8 Hours**

General development, Apex code development Visualforce development , Sales dashboard , Visualforce performance ,Technique for optimizing performance Lightning Web Components Basics Lightning App Builders Development.

# **UNIT-V Testing, Debugging, and Deployment 8 Hours**

Apex Testing, Apex code Test Method, Custom controller and Controller Extension, Test Data Developer Console Basics, Asynchronous Apex, Debugging Tool and Techniques, Debug logs, Application lifecycle and development model, Change Set Development model.

**Course Outcome:** At the end of course, the student will be able to:

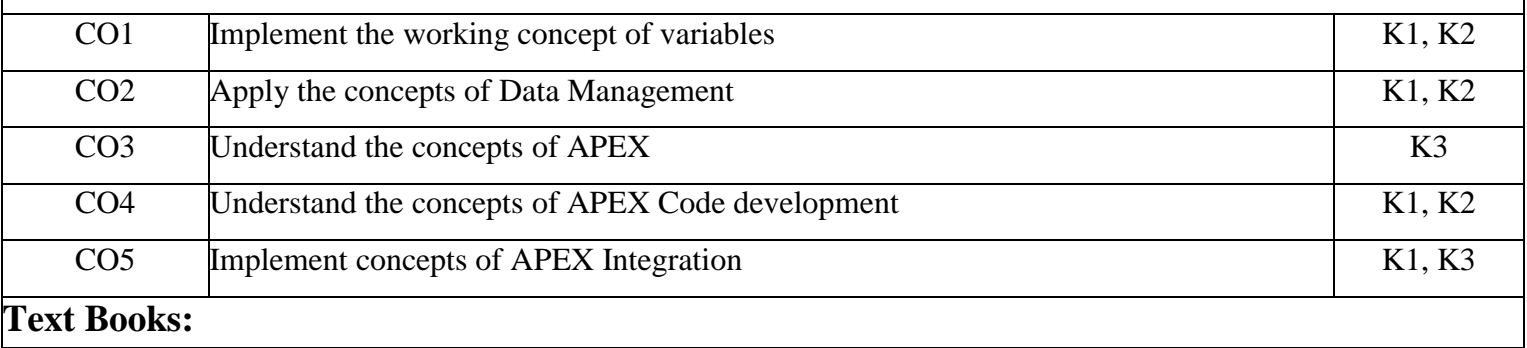

1. Alok Kumar Rai : Customer Relationship Management : Concepts and Cases(Second Edition), PHI Learning, 2018

2. Bhasin- Customer Relationship Management (Wiley Dreamtech),2019

3. Salesforce for beginners by Shaarif Sahaalane book by Amazon(Online Edition)

# **Reference Books:**

- 1. Salesforce : A quick Study laminated Reference Guide by Christopher Mathew Spencer eBook by Amazon(Online)
- 2. Salesforce Platform Developer By Vandevelde Jain Edition Ist 2018
- 3. Learning Salesforce Development By Paul Battisson E-book (Online)

# **NPTEL/ YouTube/Faculty Video Link:**

www. Trailhead.salesforce.com

[www.mindmajix.com/salesforce-tutorial](http://www.mindmajix.com/salesforce-tutorial)

www,youtube.com/watch?v=7K42geizQCI

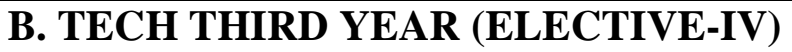

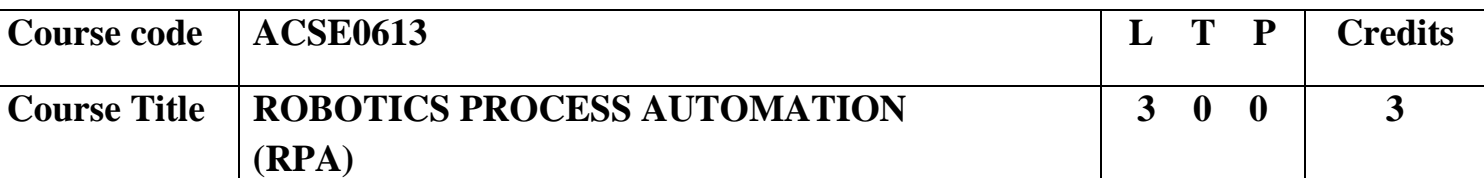

**Course objective:** This course focus on The Robotic Process Automation (RPA) specialization offers comprehensive knowledge and professional-level skills focused on developing and deploying software robots. It starts with the basic concepts of Robotic Process Automation. It builds on these concepts and introduces key RPA Design and Development strategies and methodologies, specifically in the context of UiPath products. A student undergoing the course shall develop the competence to design and develop automation solutions for business processes.

**Pre-requisites:** Computer Organization and Architecture

# **Course Contents / Syllabus**

# **UNIT-I PROGRAMMING BASICS &RECAP 8 Hours**

PROGRAMMING BASICS &RECAP: Programming Concepts Basics - Understanding the application - Basic Web Concepts - Protocols - Email Clients -. Data Structures - Data Tables - Algorithms - Software Processes - Software Design - Scripting - .Net Framework - .Net Fundamentals - XML - Control structures and functions - XML - HTML - CSS - Variables & Arguments.

# **UNIT-II RPA Concepts 8 Hours**

RPA Concepts: RPA Basics - History of Automation - What is RPA - RPA vs Automation - Processes & Flowcharts - Programming Constructs in RPA - What Processes can be Automated - Types of Bots - Workloads which can be automated - RPA Advanced Concepts - Standardization of processes - RPA Development methodologies - Difference from SDLC - Robotic control flow architecture - RPA business case - RPA Team - Process Design Document/Solution Design Document - Industries best suited for RPA - Risks & Challenges with RPA - RPA and emerging ecosystem

# UNIT-III **RPA TOOL INTRODUCTION &BASICS** 8 Hours

RPA TOOL INTRODUCTION &BASICS: Introduction to RPA Tool - The User Interface - Variables - Managing Variables - Naming Best Practices - The Variables Panel - Generic Value Variables - Text Variables - True or False Variables - Number Variables - Array Variables - Date and Time Variables - Data Table Variables - Managing Arguments - Naming Best Practices - The Arguments Panel - Using Arguments - About Imported Namespaces - Importing New Namespaces Control Flow - Control Flow Introduction - If Else Statements - Loops - Advanced Control Flow - Sequences - Flowcharts - About Control Flow - Control Flow Activities - The Assign Activity - The Delay Activity - The Do While Activity - The If Activity - The Switch Activity - The While Activity - The For Each Activity - The Break Activity - Data Manipulation - Data Manipulation Introduction - Scalar variables, collections and Tables - Text Manipulation - Data Manipulation - Gathering and Assembling Data

# **UNIT-IV ADVANCED AUTOMATION CONCEPTS AND TECHNIQUES 8 Hours**

ADVANCED AUTOMATION CONCEPTS AND TECHNIQUES : Recording and Advanced UI Interaction-Recording Introduction-Basic and Desktop Recording-Web Recording - Input/output Methods - Screen Scraping-Data Scraping - Scraping advanced techniques - Selectors - Selectors - Defining and Assessing Selectors - Customization - Debugging - Dynamic Selectors - Partial Selectors - RPA Challenge - Image, Text & Advanced Citrix Automation - Introduction to Image & Text Automation - Image based automation - Keyboard based automation - Information Retrieval - Advanced Citrix Automation challenges - Best Practices - Using tab for Images - Starting Apps - Excel Data Tables & PDF - Data Tables in RPA - Excel and Data Table basics - Data Manipulation in excel - Extracting Data from PDF - Extracting a single piece of data - Anchors - Using anchors in PDF

### UNIT-V **EMAIL AUTOMATION & EXCEPTIONAL** 8 Hours

EMAIL AUTOMATION & EXCEPTIONAL: Email Automation - Email Automation - Incoming Email automation - Sending Email, automation - Debugging and Exception Handling - Debugging Tools - Strategies for solving issues - Catching errors.

**COURSE OUTCOMES:** After completion of this course students will be able to

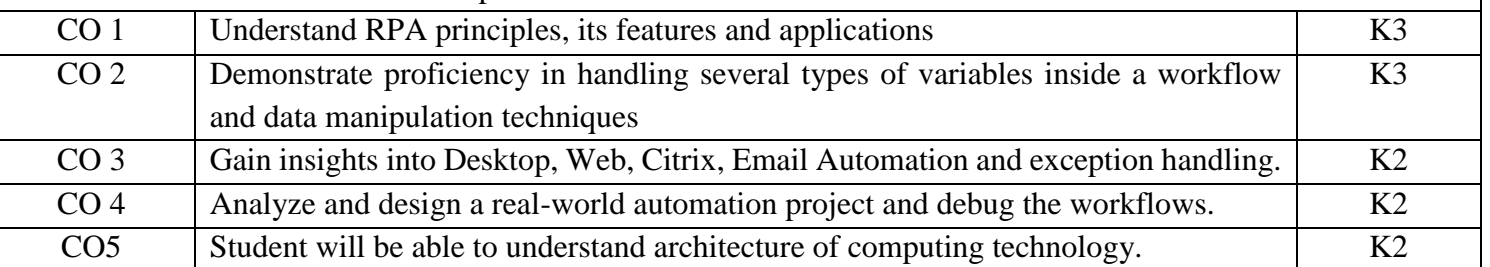

# **TEXT BOOKS:**

1. Tripathi, Alok Mani. Learning Robotic Process Automation: Create Software robots and automate business processes with the leading RPA tool–UiPath. Packt Publishing Ltd, 2018.

2. Primer, A. "Introduction to Robotic Process Automation." Institute for Robotic Process Automation (2015).

3. Murdoch, Richard. Robotic Process Automation: Guide to Building Software Robots, Automate Repetitive Tasks & Become an RPA Consultant. Richard Murdoch & RPA Ultra, 2018.

4. Taulli, Tom. "The robotic process automation handbook." The Robotic Process Automation Handbook. https://doi. org/10.1007/978-1-4842-5729-6 (2020).

# **Reference Books:**

1. Gaonkar, Sushant. "Future of work: Leveraging the power of technologies to create a near-human like digital worker." Gavesana Journal of Management 13.1 (2020): 15-23.

2. Vellaichamy, Mr NMS S., Mr R. Dinesh, and Mrs JR Rajalakshmi. "Reskillng Indian Workforce: The Need of the Hour LavanyanjaliMukkerlaDr.Braou."

# **NPTEL/YouTube/Faculty Video Links:**

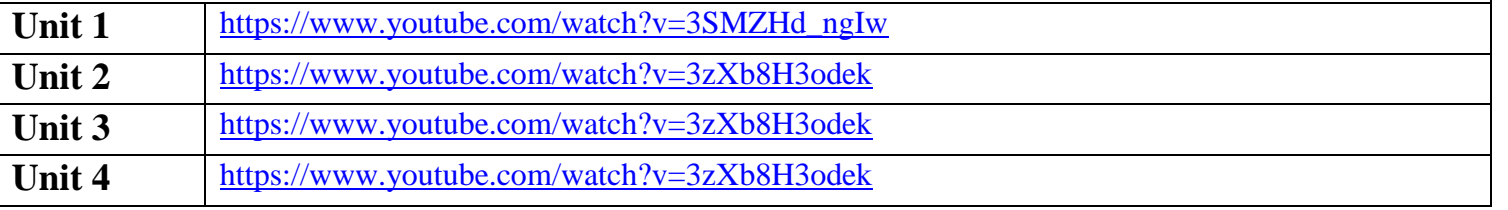

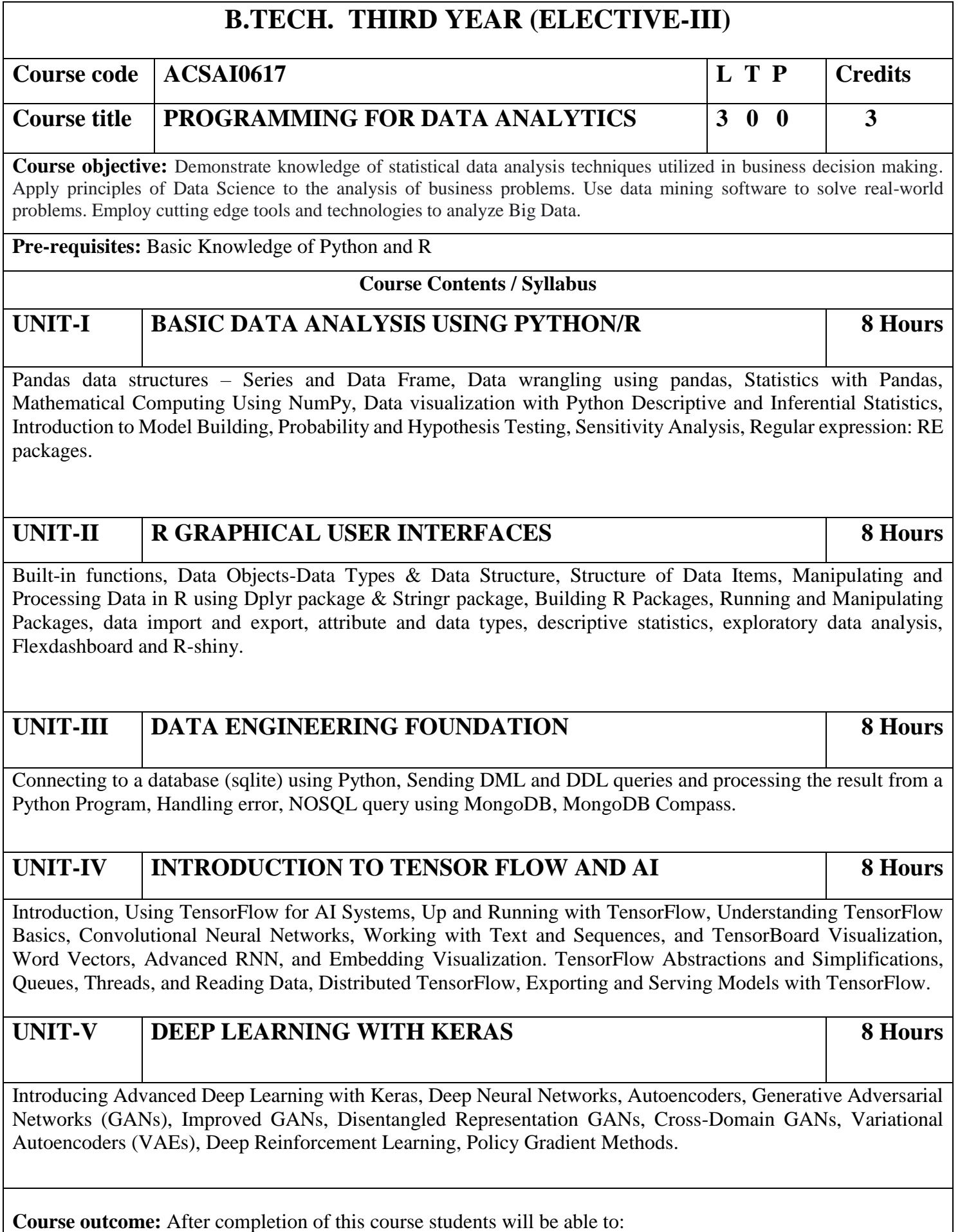

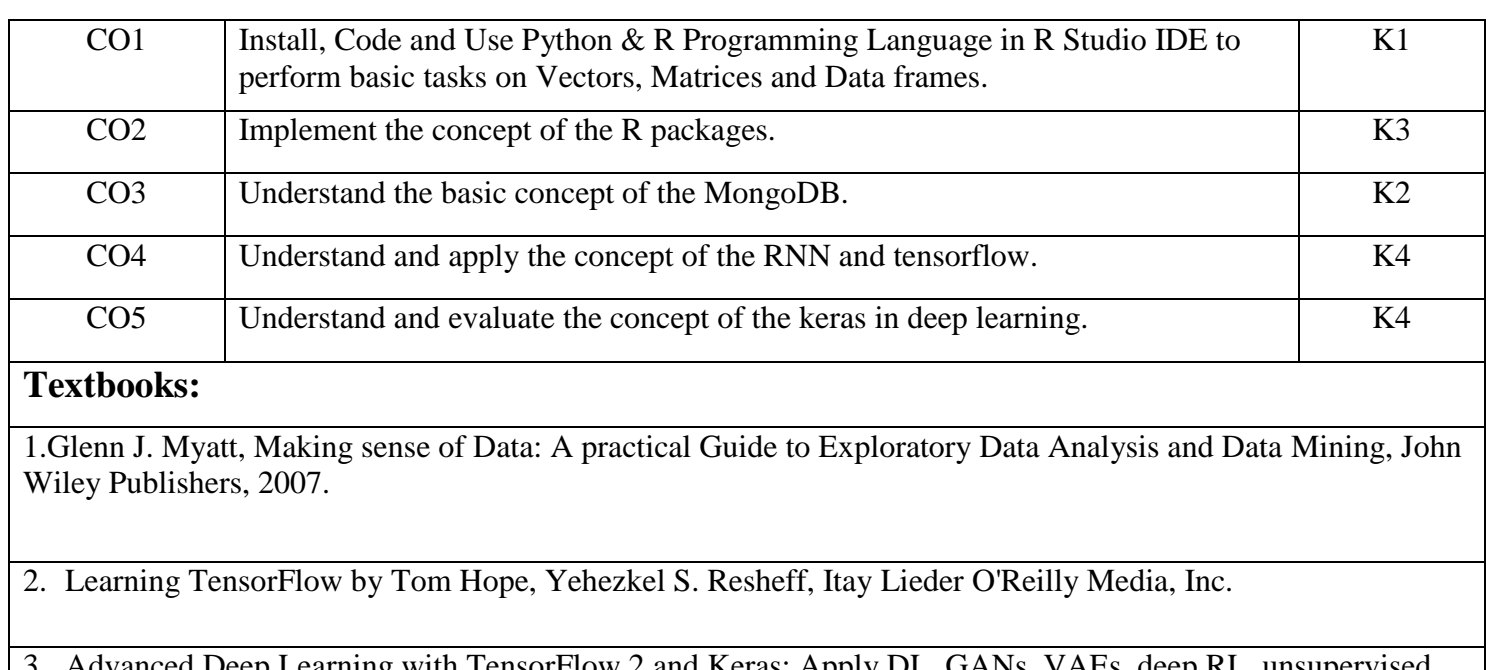

- Advanced Deep Learning with TensorFlow 2 and Keras: Apply DL, GANs, VAEs, deep RL, unsupervised learning, object detection and segmentation, and more, 2nd Edition.
- 4. Glenn J. Myatt, Making sense of Data: A practical Guide to Exploratory Data Analysis and Data Mining, John Wiley Publishers, 2007.

# **Reference Books:**

- 1. Boris lublinsky, Kevin t. Smith, Alexey Yakubovich, "Professional Hadoop Solutions", 1 st Edition, Wrox, 2013.
- 2. Chris Eaton, Dirk Deroos et. al., "Understanding Big data", Indian Edition, McGraw Hill, 2015.
- 3. Tom White, "HADOOP: The definitive Guide", 3 rd Edition, O Reilly, 2012

### **Links:**

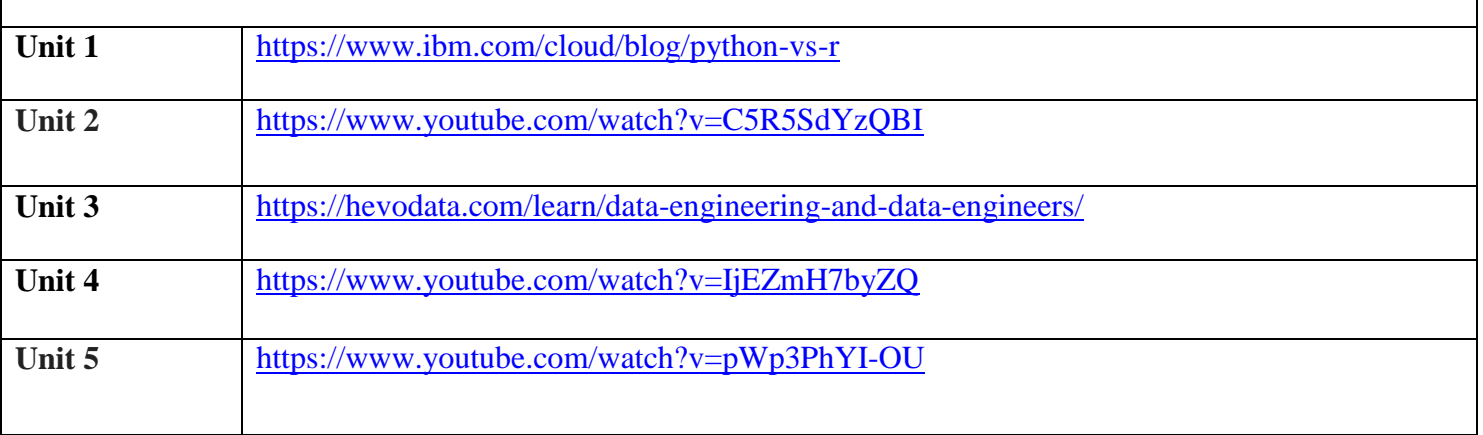

# **B. TECH THIRD YEAR**

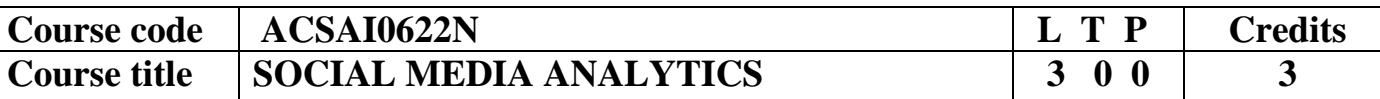

**Course objective:** To understand text mining and social media data analytic activities and apply the complexities of processing text and network data from different data sources.

**Pre-requisites:** Python/R.

# **Course Contents / Syllabus**

# **UNIT-I SENTIMENT MINING 8 HOURS**

Overview: Text and Sentiment Mining, Semantic Analysis Applications, Sentiment Analysis Process, Speech Analytics, Text Representation- tokenization, stemming, stop words, TF-IDF, Feature Vector Representation, Named Entity Recognition (NER), N-gram modelling, Text Clustering, Text Classification, Topic Modelling-LDA, HDP. Sentiment Classification, feature based opinion mining, comparative sentence, and relational mining, Opinion Summarization, Opinion spam detection.

# **UNIT-II WEB-MINING 8 HOURS**

Web Mining Overview, Web Structure Mining, Search Engine, Web Analytics, Machine Learning for extracting knowledge from the web, Inverted indices and Boolean queries. PLSI, Query optimization, SEO, page ranking, social graphs (Interaction, Latent and Following Graphs), Ethics of Scraping, Static data extraction and Web Scraping using Python.

# **UNIT-III MINING SOCIAL MEDIA 8 HOURS**

Introduction to Social Media Mining, Challenges in Social Media Mining, Process of Social media mining, Essentials of social graphs and its types, Social Networks Measures, Network Models, Information Diffusion in social media, Behavioral Analytics, Influence and Homophily, Recommendation in social media.

# **UNIT-IV TEXT SUMMARIZATION 8 HOURS**

Introduction to Text Summarization, Text extraction, classification and clustering, Anomaly and Trend Detection, Text Processing, N-gram Frequency Count and Phrase Mining, Page Rank and Text Rank Algorithm, LDA Topic Modelling, Machine-Learned Classification and Semantic Topic Tagging, Python libraries for Text Summarization. (NumPy, Pandas, Ntlk, Matplotlib).

# UNIT-V RECENT TRENDS 8 **BOURS**

analytics.

Trend Analysis, Types of trend analysis, Recent Trends in Text, Data Localization Role of Web Mining in E-Commerce, Social Media Analytics, Social media analytics tools. Case Studies: Facebook Insights Using Python, Sentiment and Text Mining of Twitter data and Google

**Course outcome:** After completion of this course students will be able to

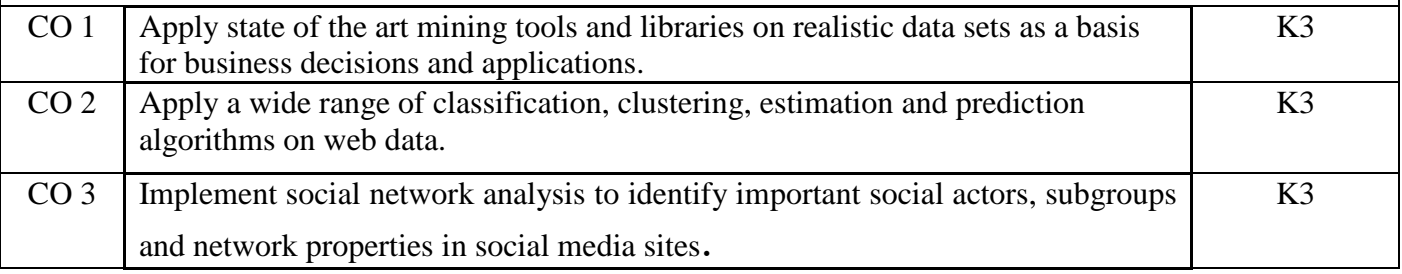

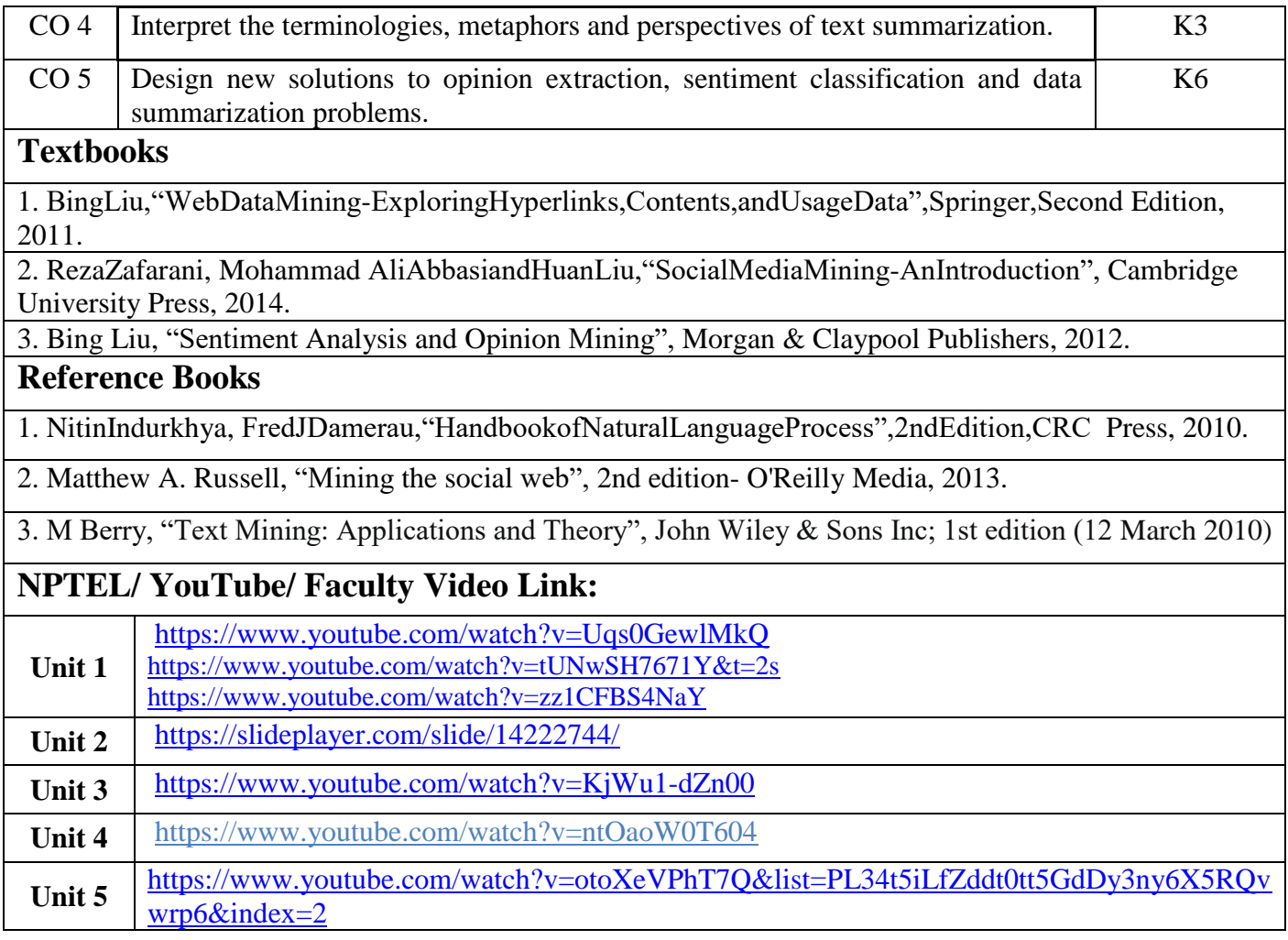

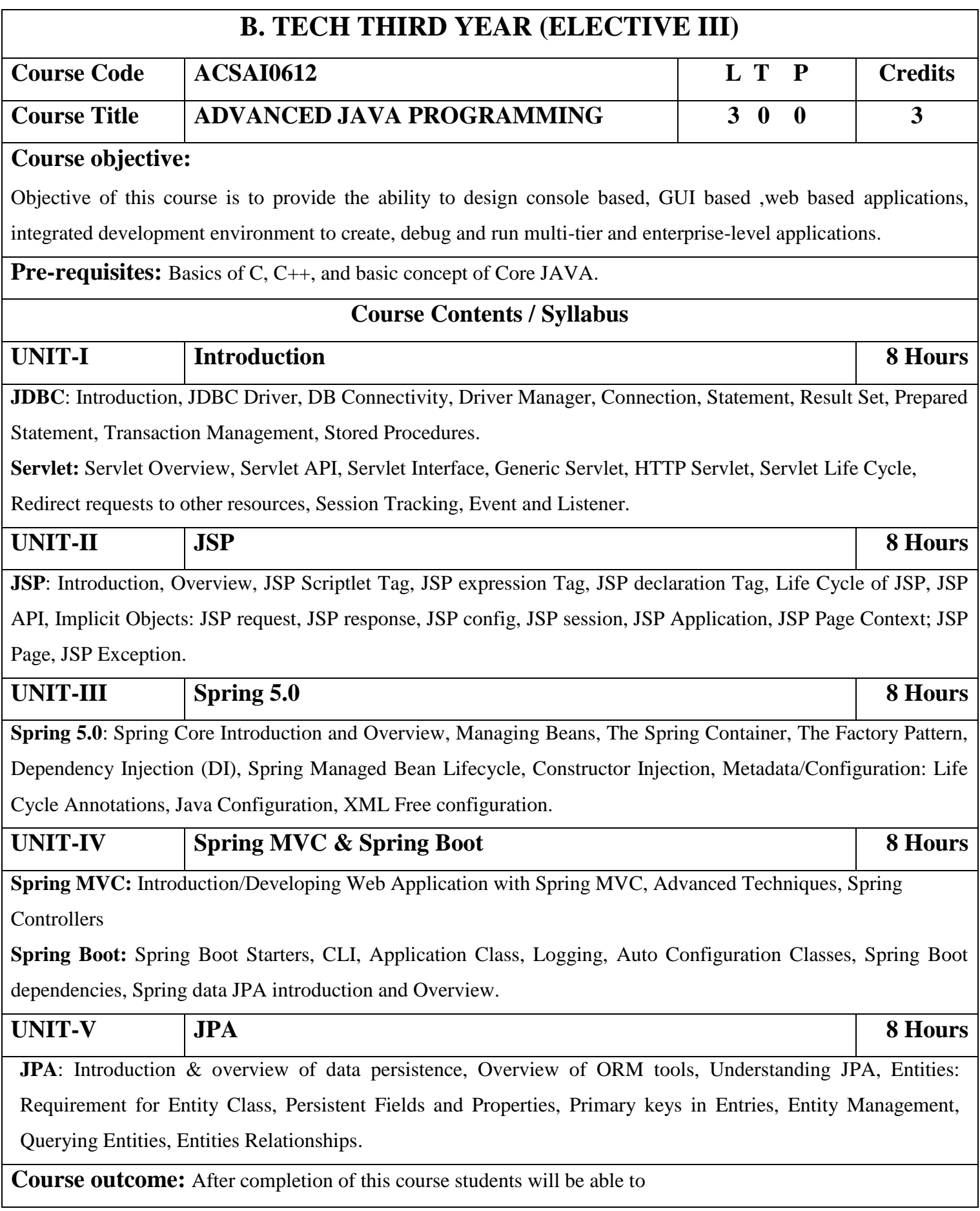

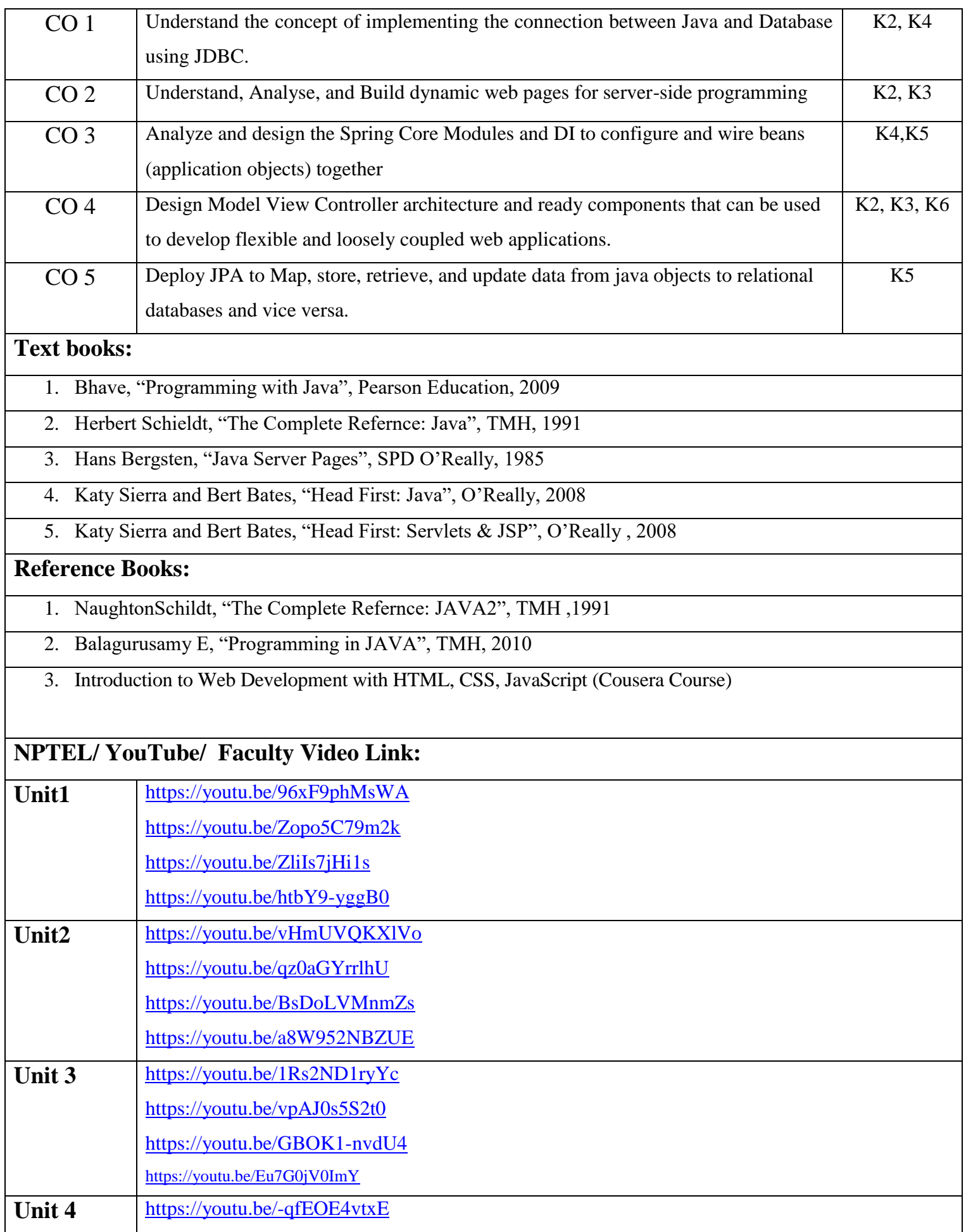

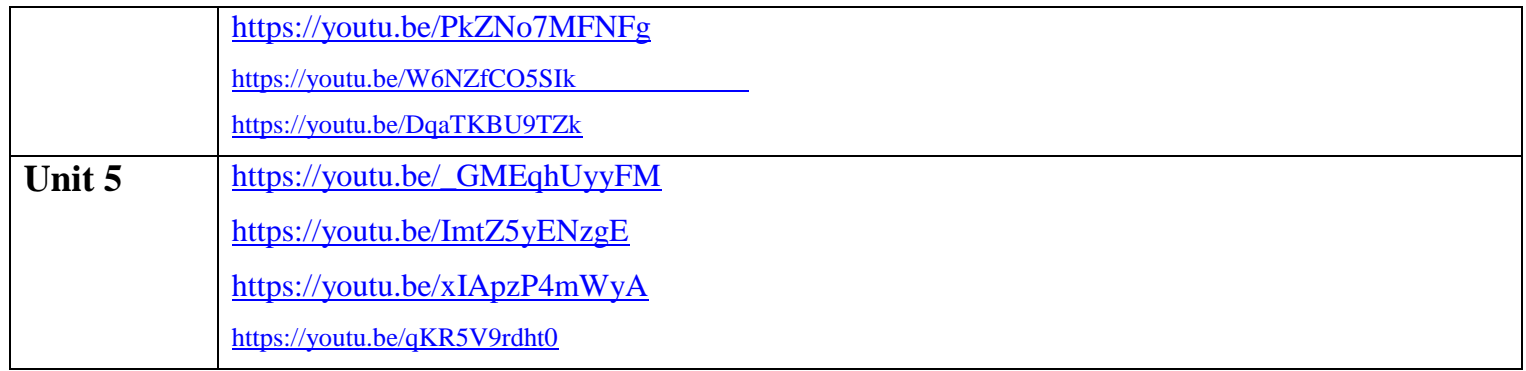

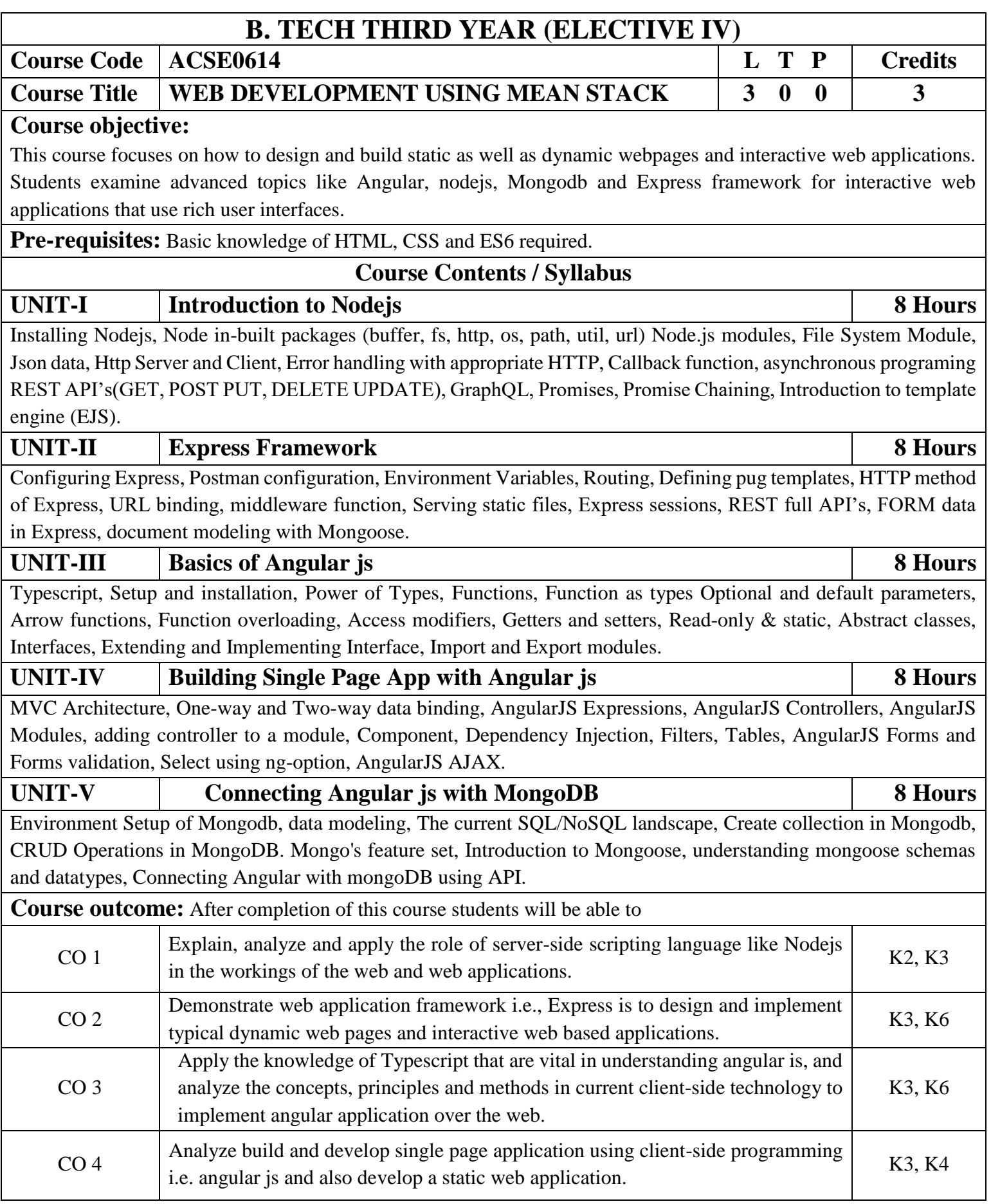

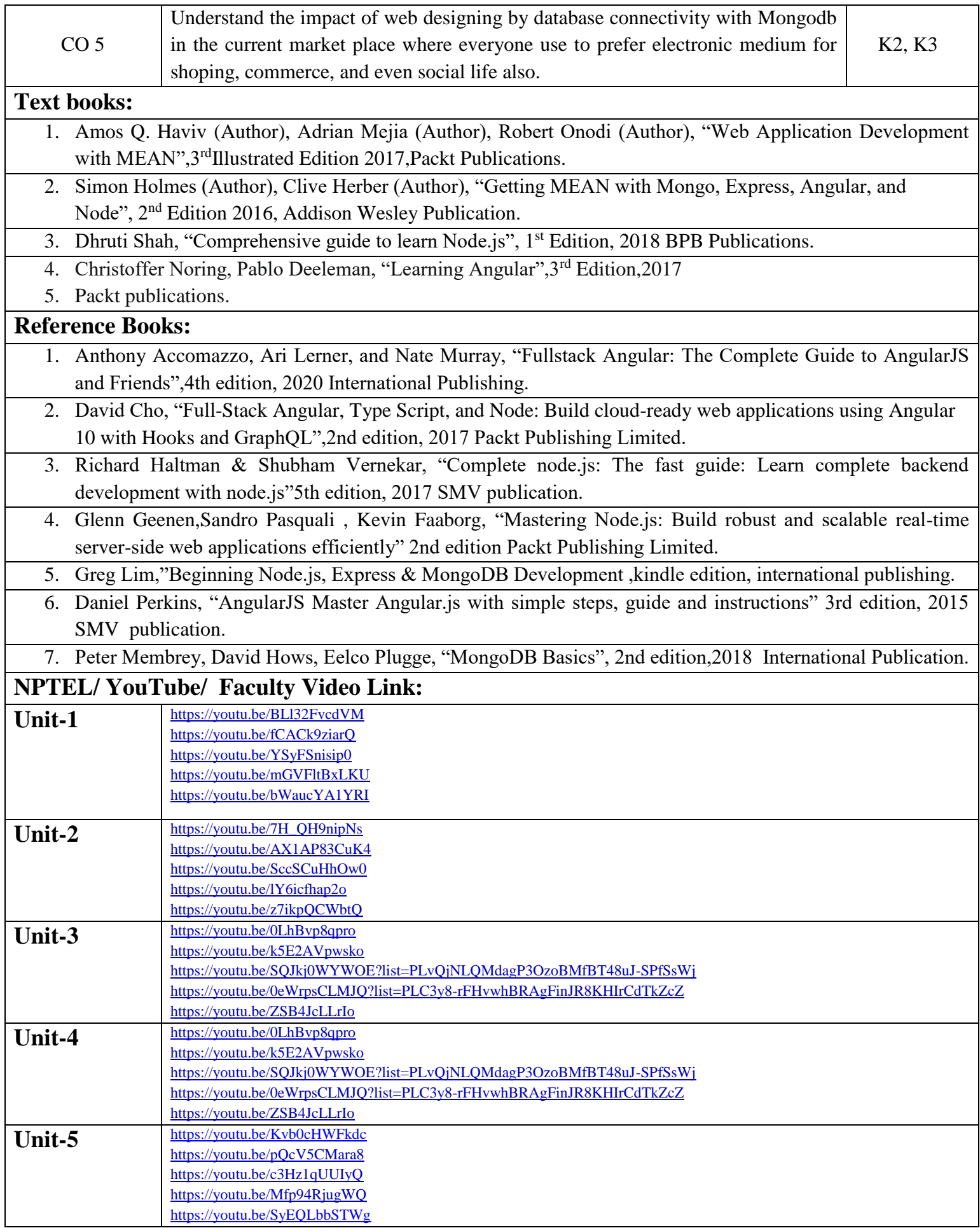

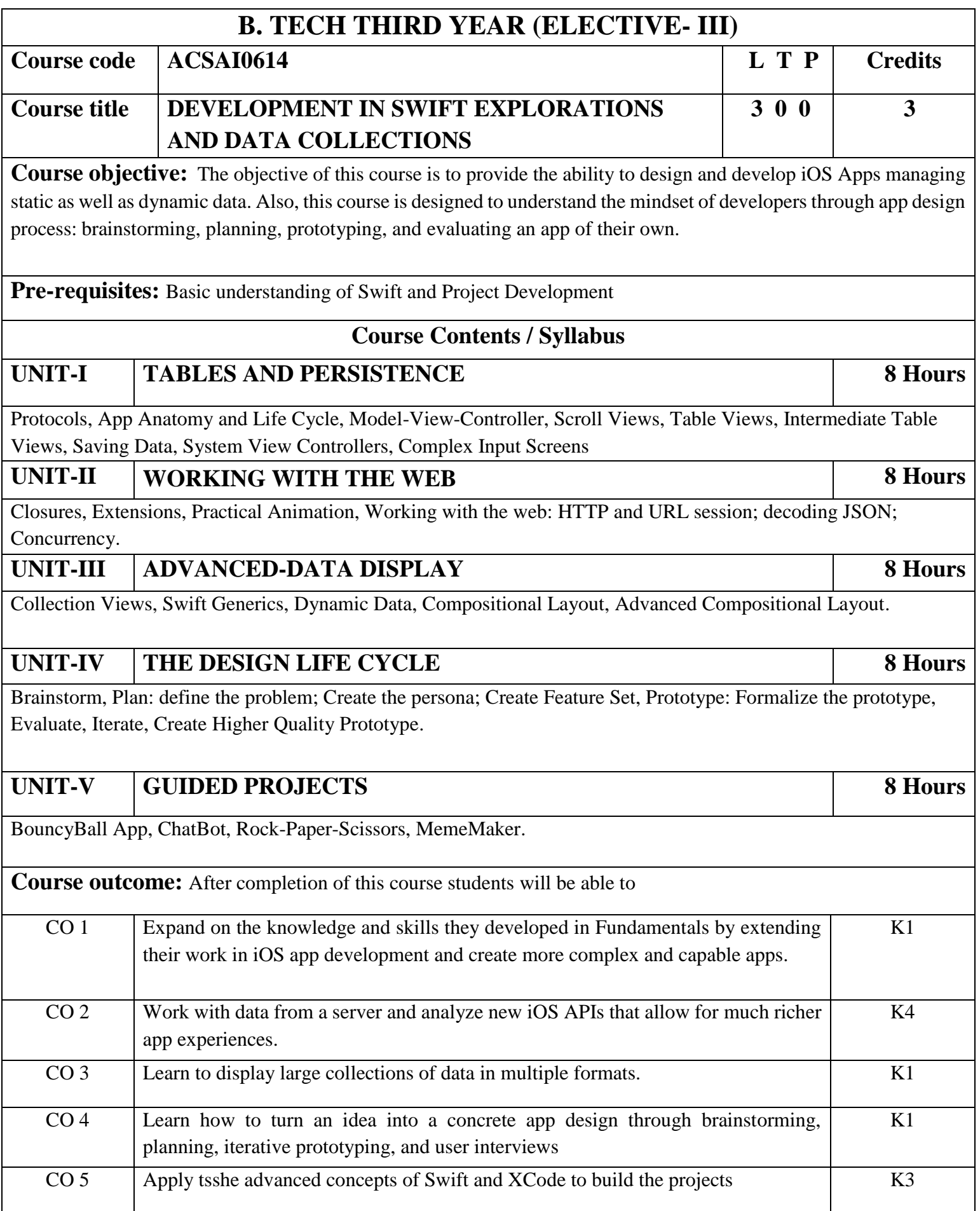

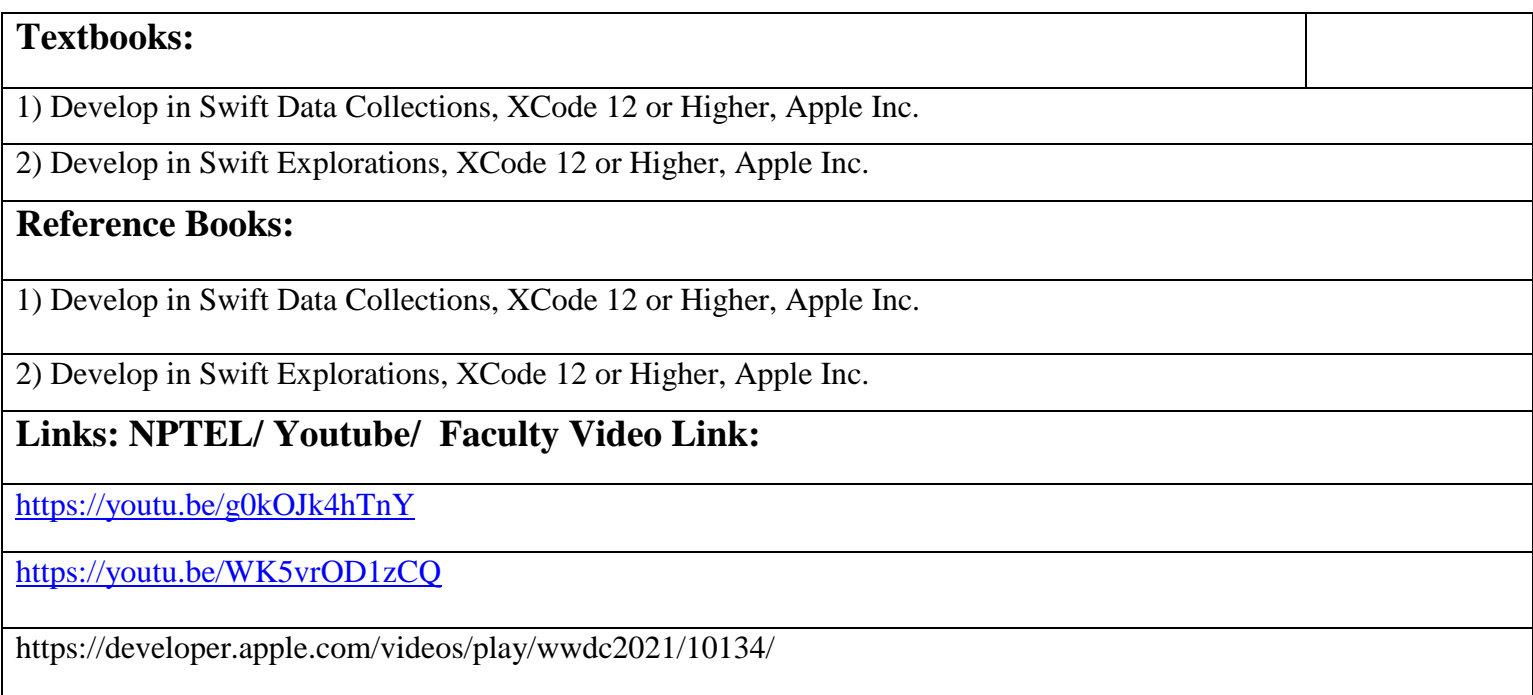

# **B. TECH THIRD YEAR (ELECTIVE-IV)**

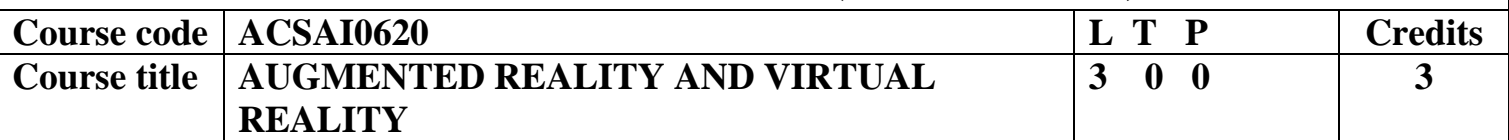

**Course objective:** The objective of this course is to understand the basics of AR and VR. It will focus on understanding Unreal Engine. The course will cover the top platform for game development and the creation of cutting-edge real-time 3D environments. It will explore the understanding of essential tools driving important fields like VR/AR, training, and architectural visualization.

## **Pre-requisites:** None

# **Course Contents / Syllabus**

# **UNIT-I INTRODUCTION TO VIRTUAL REALITY & AUGMENTED REALITY 8 Hours**

Introduction to Virtual Reality & Augmented Reality. Difference between VR and AR, History of VR.

Learn the basics - The differences between VR&AVR. Why are these technologies so popular now?, key players in this space, Popular VR & AR Devices? How do we create VR/AR experiences, Benefits of VR-AR, Challenges in VR, AR, and Careers related to VR, AR.

Platforms and Paradigms**:** VR-AR Developer Platforms -Demystifying the jargons- FOV- Degrees of freedom VR, Sensors required for VR devices, Evolution of VR-AR, Learn about the Multidisciplinary stream that combines various techniques to create VR-AR experiences, World of 360° videos.

**UNIT-II VR-AR TECHNOLOGY COMPONENTS, APPLICATIONS 8 Hours**

**8 Hours**

Principles of AR/VR - Immersion, Teleportation, Interaction, Sensors, Haptics, 360-degree view, Motion & Orientation, Accelerometer, Gyroscope, Magnetometer, Depth sensing, Azure Kinect; Challenges – Realistic sense, Nausea, Depth, Non interfering sensors, Ergonomics.

Introduction to Headsets and SW tools required to create VR-AR applications. Basic steps required to create VR-AR experience.

AR, VR Applications, Platforms, Devices – HMD, Smart Glasses, Smart Phone based systems; Intro to Vuforia ; Examples - Gaming, Manufacturing, Oil & Gas, E-Commerce, Entertainment, Facebook, Snapchat, Instagram filters and much more, Education, Training (VMT, Disti), Medical, Fundamental surgery, Military

# **UNIT-III UNREAL BASICS, MESH TYPES, INPUTS AND COLLISIONS IN UNREAL ENGINE**

Installing Unreal Engine & Account Setup, Unreal Engine Overview and Resources, Editor Interface Overview, Templates & Creating Your First Project, View Modes & Navigation Basics.

**Mesh Types, Inputs, and Collisions in Unreal Engine:** Importing Meshes Collisions, Mesh Editor & Mesh Types, Greyboxing, Static Mesh vs. Skeletal Meshes and Other Mesh Import Types, Brief Blueprint Basics, View Modes, Snapping, and Hotkeys, Skydomes, Lights (Overview) & Rendering Quality, Rendering & Performance Basics.

# **UNIT-IV Lighting and Materials in Unreal 8 Hours**

Lighting Overview: Science, Optimization & Measurement, Lighting Design & Terminology, Setting Up Your Scene to Light, Light Types, Use Cases: Static, Stationary & Moveable, Lights Baking Lighting & Lightmap Resolution, Real Time Lighting & Shadows, Lighting Effects: IES / Light Rays / Volumetrics. External: Sun & Sky Actor Location & Time of Day. The Road to Real-Time Raytracing.

**Materials in Unreal:** Materials Overview, Creating Your First Material, Shading Models, Masks Material Expressions Textures: Texture Map Types. Instances & Master Materials. Material: Parameters & Blueprints, Non-UV Based Material Tools External: Quixel, Substance Designer Workflows. Profiling & Baking Down.

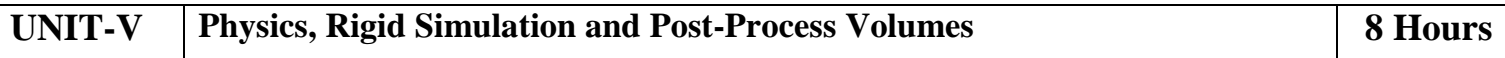

Physics Content Examples. Physics Bodies: Mass, Gravity. Physics Forces: Motors, Forces, Constraints. Physics Volumes Collisions &Complexity. Introduction to Skeletal Physics & Rag Dolls. PPVs Key Settings, Lens & Film Effects, Tone Mapping, LUTs, Materials for UI, Rendering & Stylization. Visual FX Use Cases & Visual Warping Example.

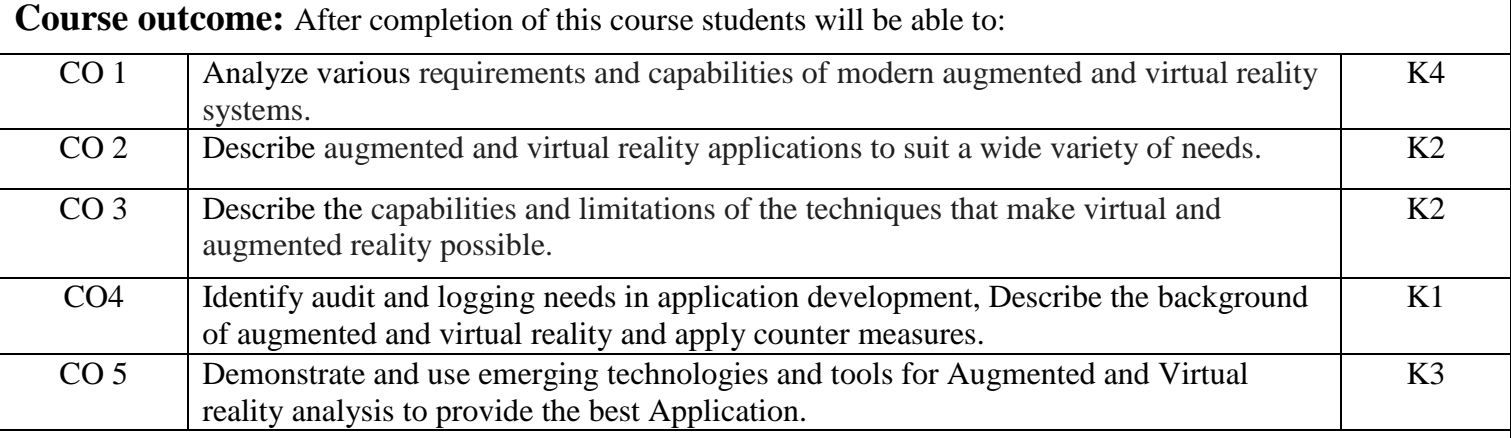

# **Textbooks:**

- 1. Alan B. Craig, Understanding Augmented Reality, Concepts and Applications, Morgan Kaufmann, 2013.
- 2. Burdea, G. C. and P. Coffet. Virtual Reality Technology, Second Edition. Wiley-IEEE Press, 2003/2006.

# **Reference Books:**

1. Jason Jerald. *The VR Book: Human-Centered Design for Virtual Reality*.Morgan& Claypool:2015

2. Jack Donovan. *Mastering Oculus Rift Development*. Packt Publishing:2017

3. Michael Wohl. *A 360 Video Handbook - A step by step guide to creating video for VR*.Michael Wohl:2017

# **Links:**

**Unreal Online Learning Courses Introducing Unreal Engine** Introducing Unreal Engine [\(https://www.unrealengine.com/en-](https://www.unrealengine.com/en-US/onlinelearning-courses/introducing-unreal-engine)[US/onlinelearning-courses/introducing-unreal-engine](https://www.unrealengine.com/en-US/onlinelearning-courses/introducing-unreal-engine) )

**Lighting in Unreal Engine** Lighting Essential Concepts and Effects

[\(https://dev.epicgames.com/community/learning/courses/Xwp/lighting-essential-concepts-and-effects/0ax/lighting-essential-concepts-and](https://dev.epicgames.com/community/learning/courses/Xwp/lighting-essential-concepts-and-effects/0ax/lighting-essential-concepts-and-effects-introduction)[effects-introduction](https://dev.epicgames.com/community/learning/courses/Xwp/lighting-essential-concepts-and-effects/0ax/lighting-essential-concepts-and-effects-introduction) )

**Materials** Unreal Editor Fundamentals - Materials [\(https://dev.epicgames.com/community/learning/courses/pm/material-editor](https://dev.epicgames.com/community/learning/courses/pm/material-editor-fundamentals-for-game-development/V1X/introduction-to-the-course)[fundamentals-for-game-development/V1X/introduction-to-the-course](https://dev.epicgames.com/community/learning/courses/pm/material-editor-fundamentals-for-game-development/V1X/introduction-to-the-course)

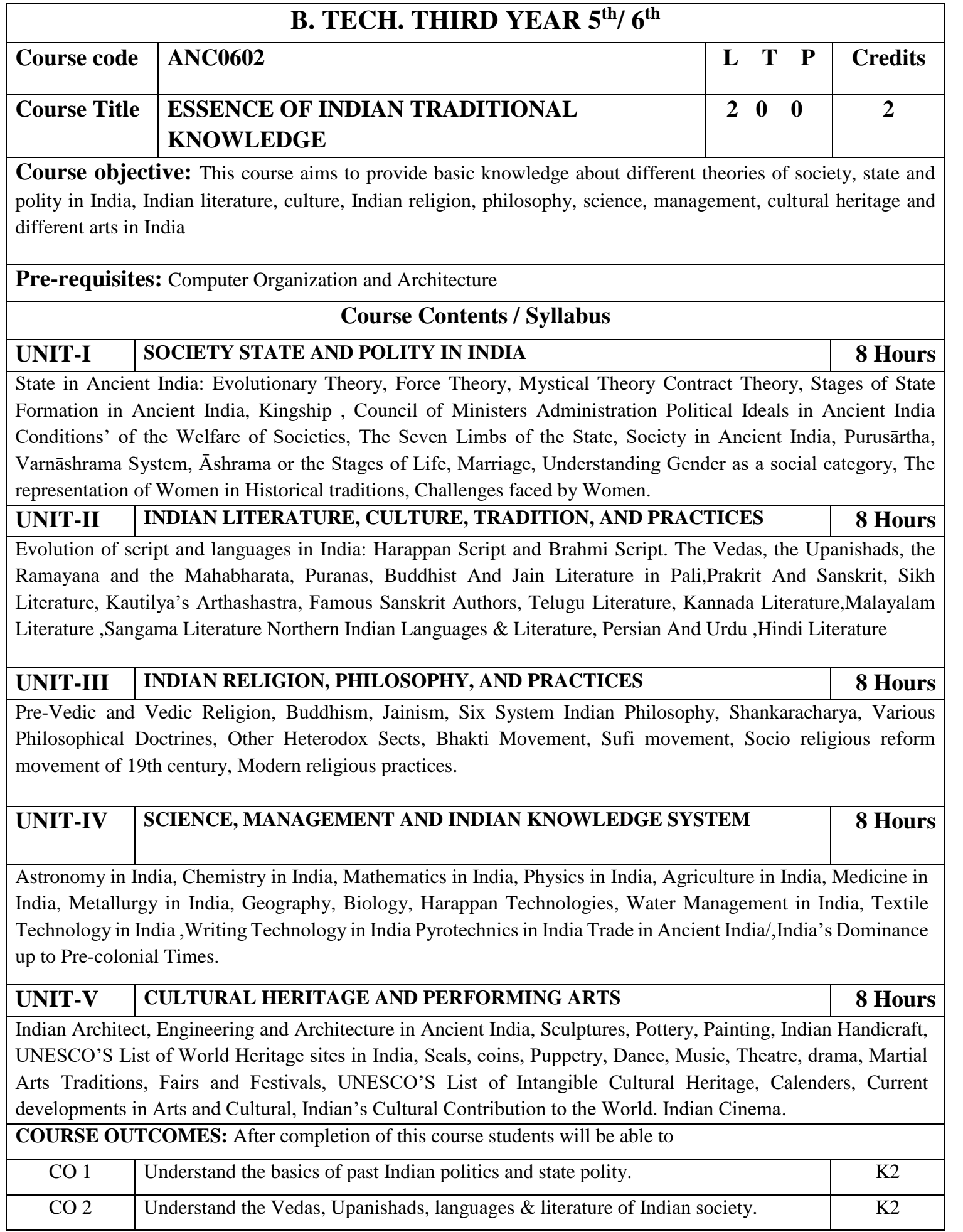

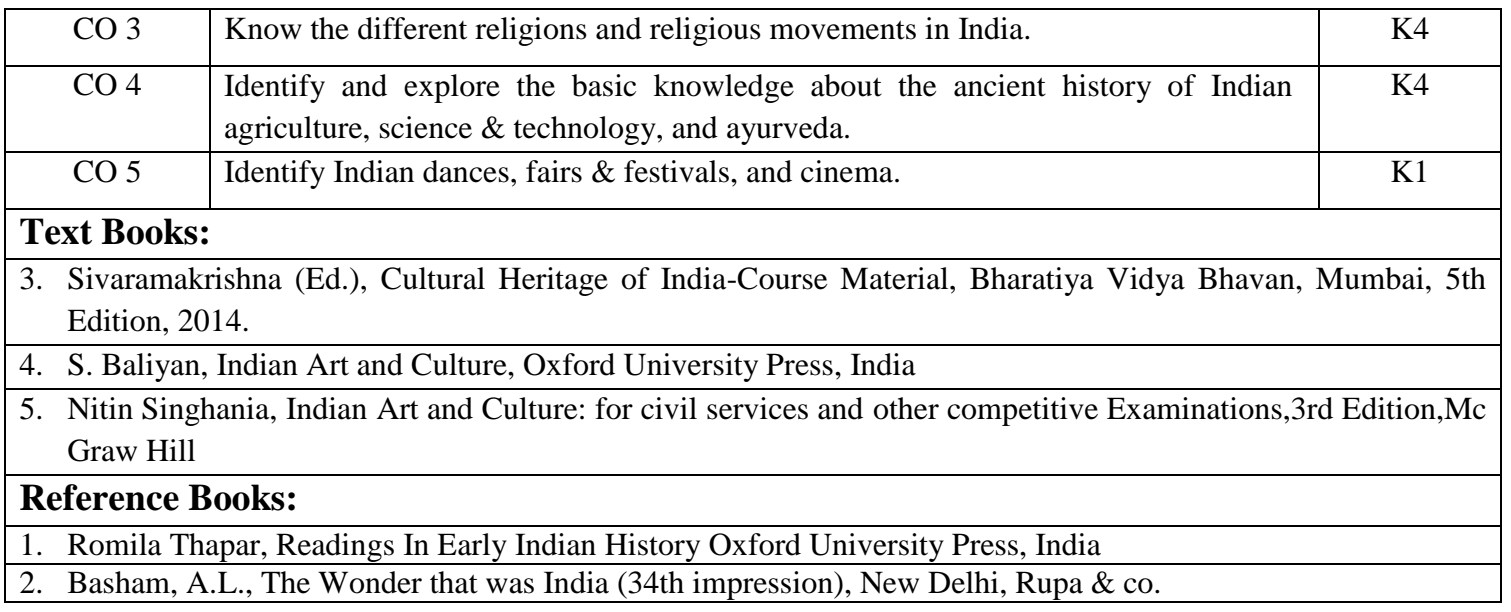

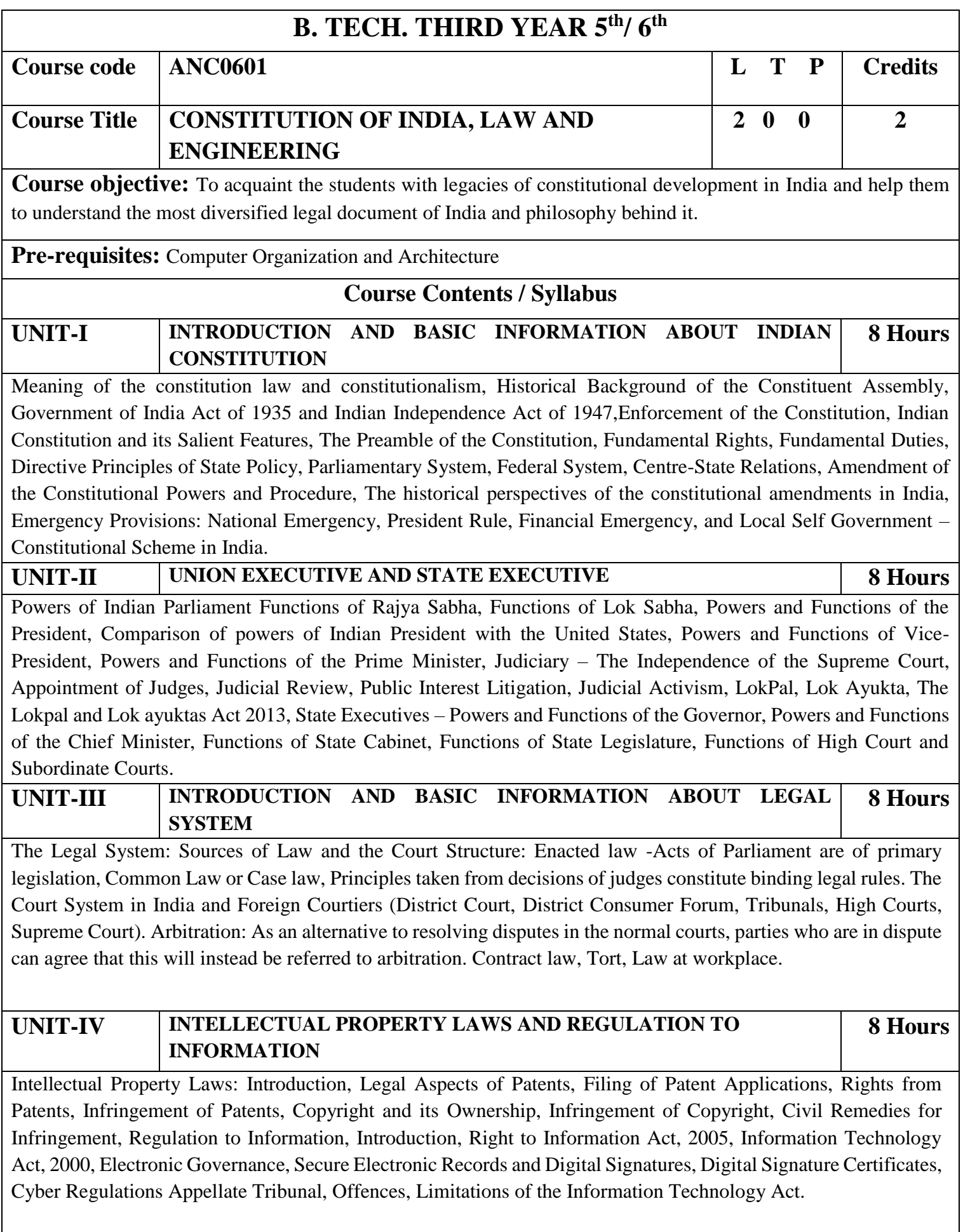

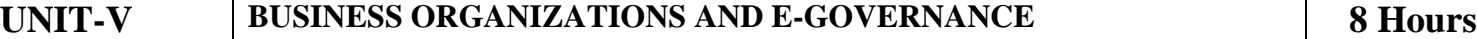

Sole Traders, Partnerships: Companies: The Company's Act: Introduction, Formation of a Company, Memorandum of Association, Articles of Association, Prospectus, Shares, Directors, General Meetings and Proceedings, Auditor, Winding up. E-Governance and role of engineers in E-Governance, Need for reformed engineering serving at the Union and State level, Role of I.T. professionals in Judiciary, Problem of Alienation and Secessionism in few states creating hurdles in Industrial development.

**COURSE OUTCOMES:** After completion of this course students will be able to

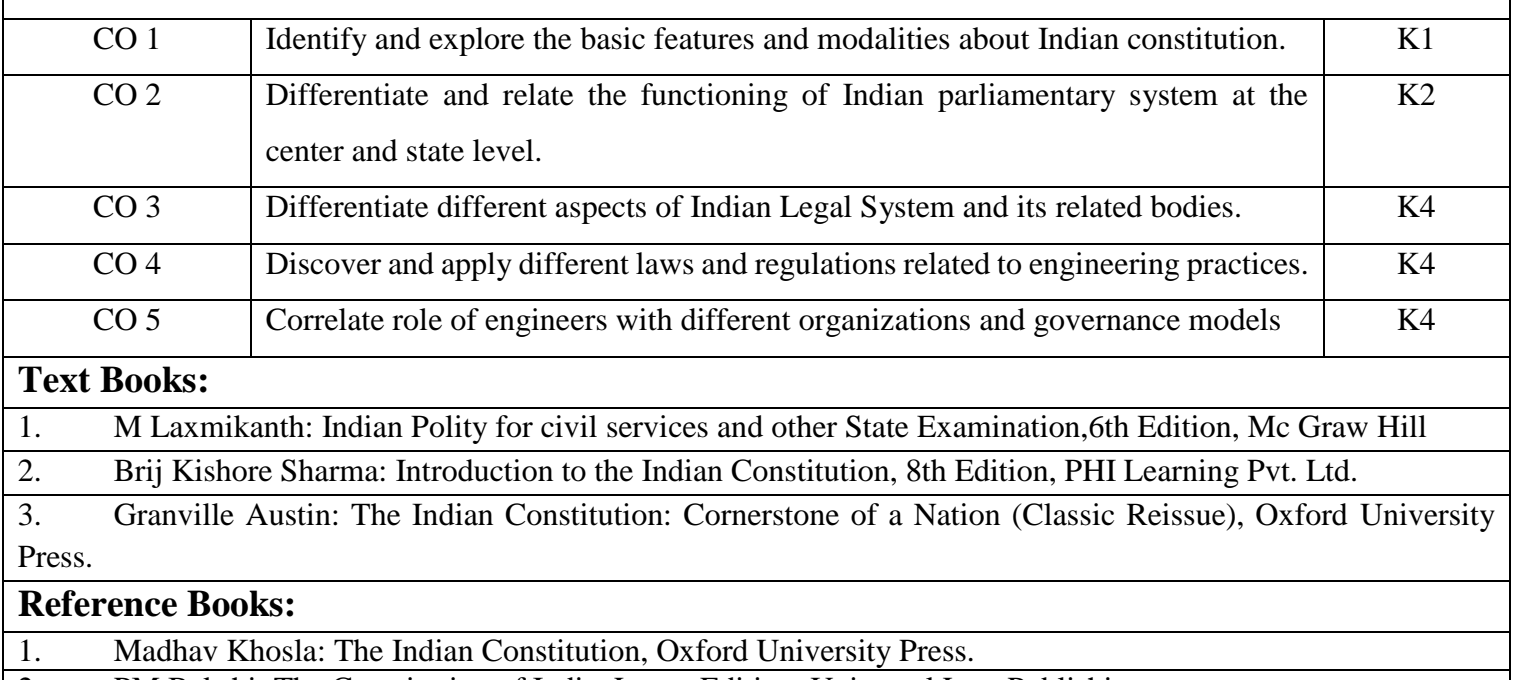

2. PM Bakshi: The Constitution of India, Latest Edition, Universal Law Publishing.

3. V.K. Ahuja: Law Relating to Intellectual Property Rights (2007)